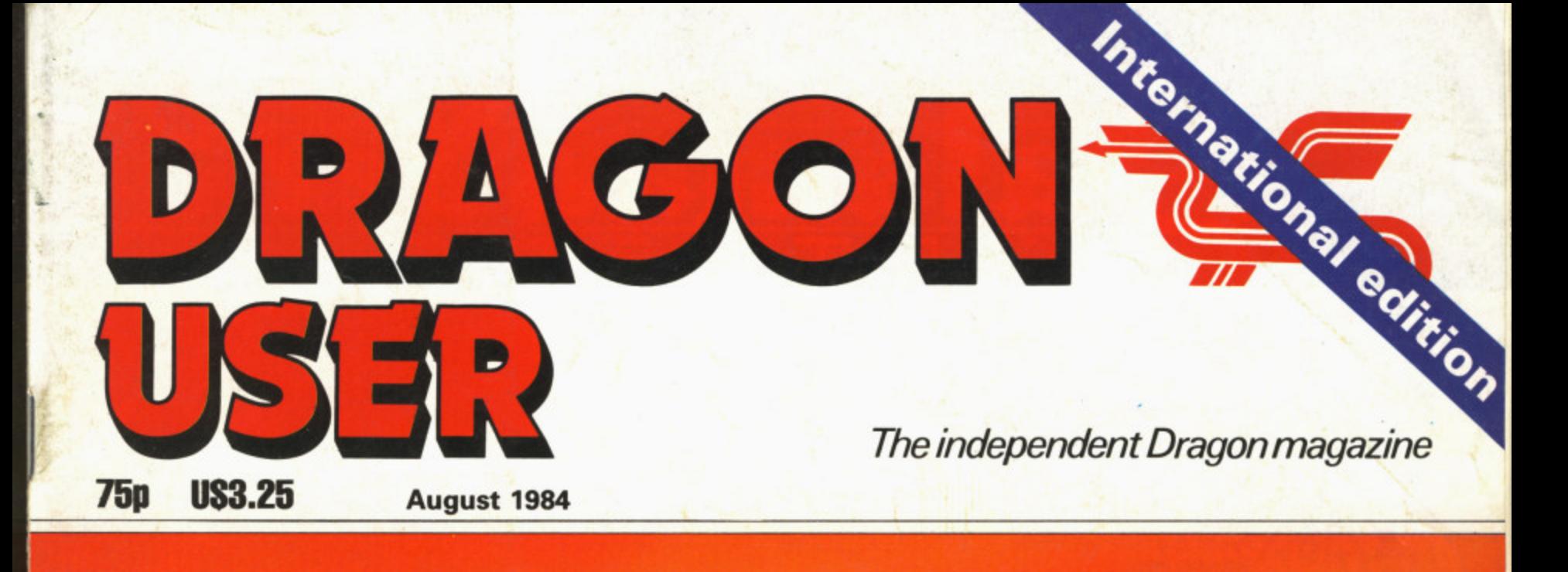

Exploring<br>adventures

**M/C key scanning**

**Premier in focus**

Cosmic cruising

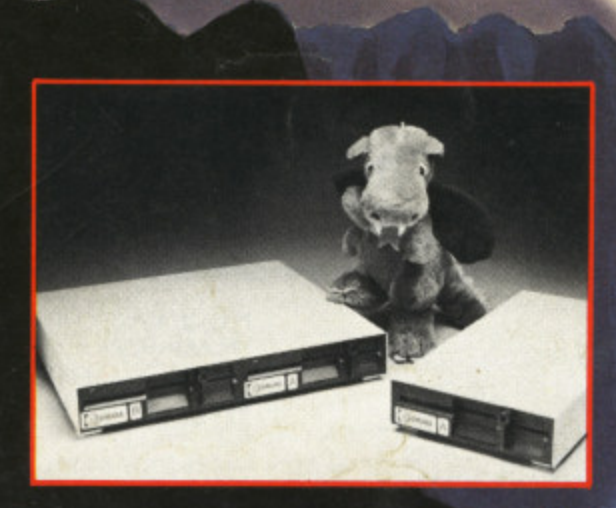

雨雨雨

.<br>E E E E E E E E E

 $\Box$   $\Box$ 

司

Win two Cumana disk drives **a aman er**

**PRICE**

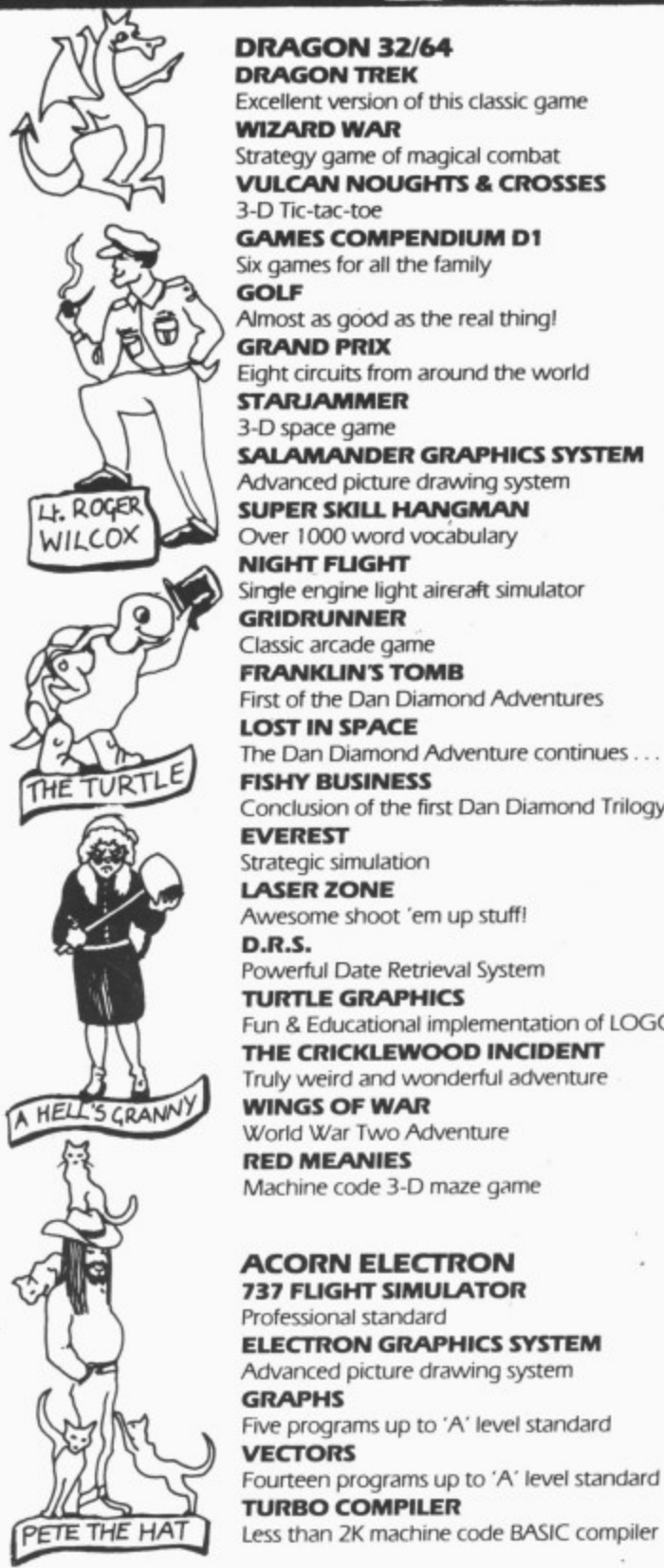

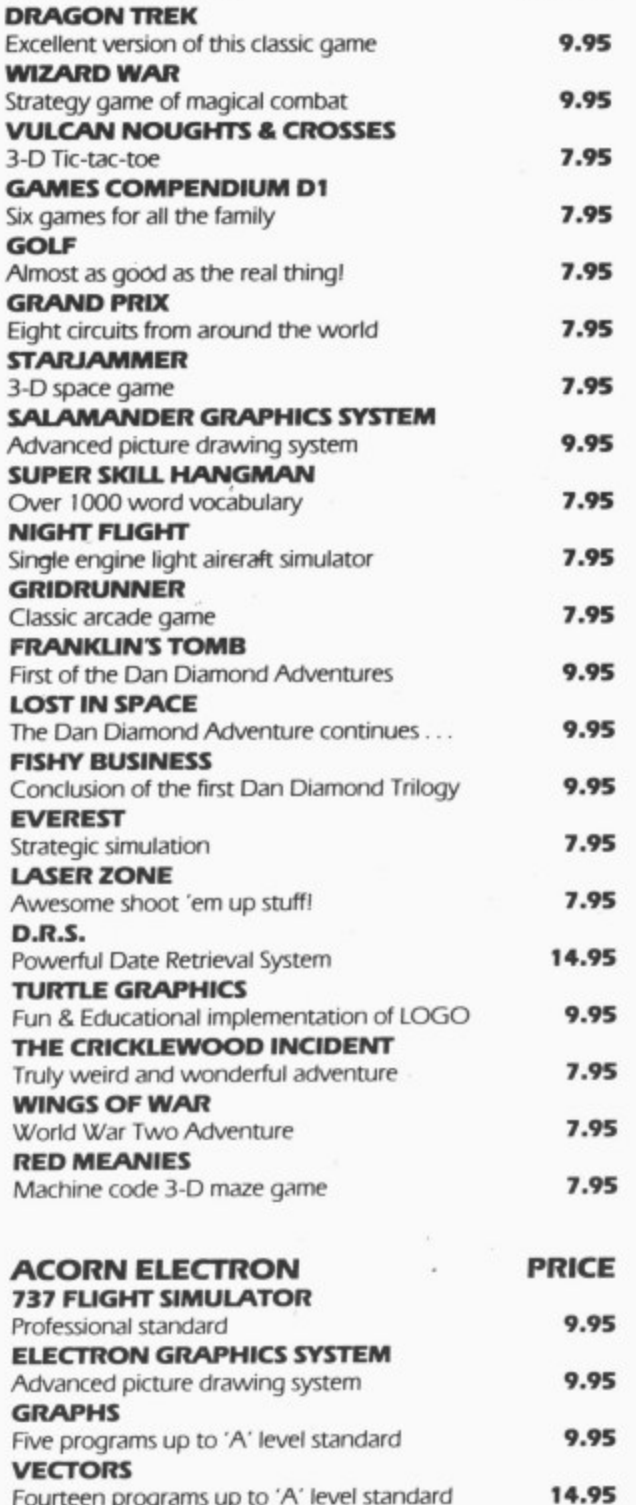

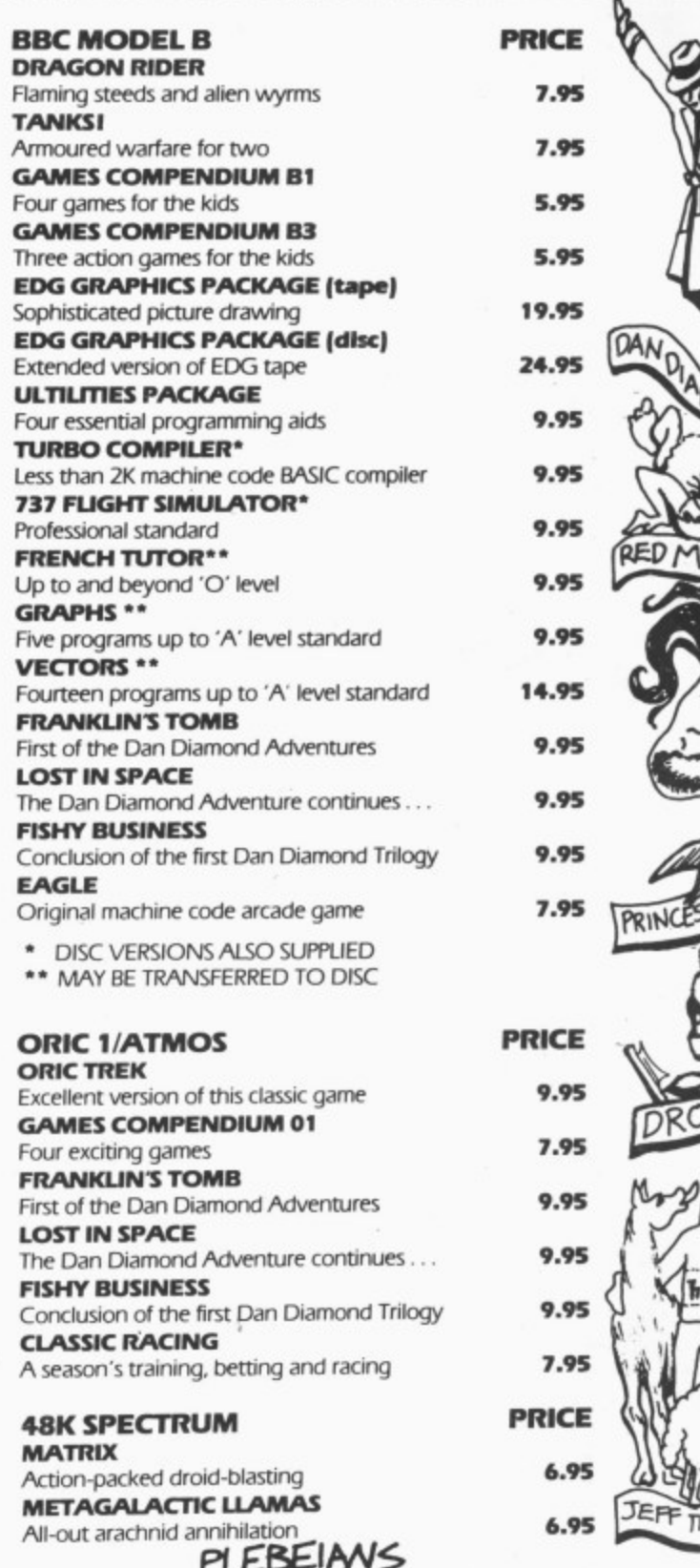

PLEESEIM/5 PURVEYORS OF FINE QUALITY SOFTWARE TO THE  $\mathbf G$ 

 $\ddot{\phantom{a}}$ 

u.

٠.,

...

**9.95**

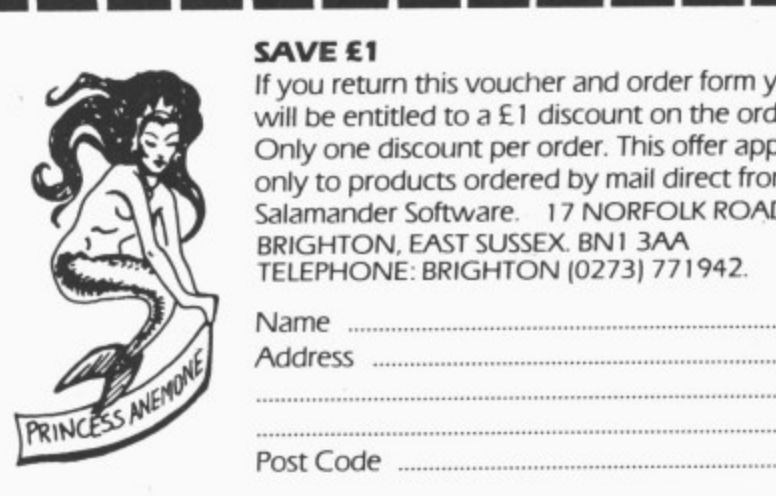

#### **SAVE El**

If you return this voucher and order form you will be entitled to a £1 discount on the order. Only one discount per order. This offer applies only to products ordered by mail direct from Salamander Software. 17 NORFOLK ROAD, BRIGHTON, EAST SUSSEX. BN I 3AA TELEPHONE: BRIGHTON (0273) 771942.

> Name Address

1E1=i

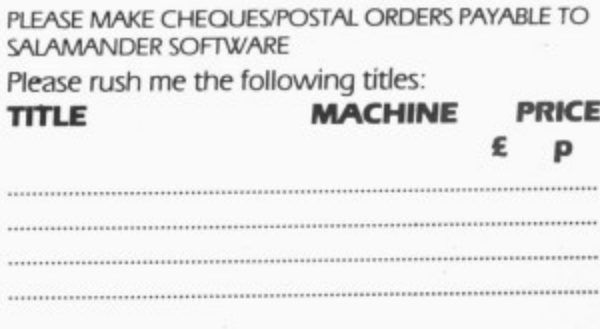

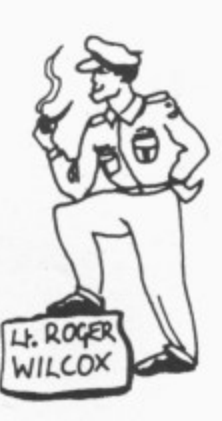

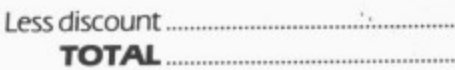

Post Code

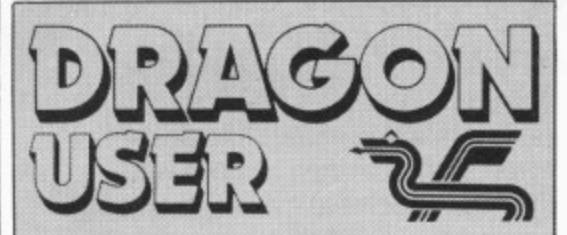

**Telephone number (All departments) 01-437 4343 Editor**

**BRENDON GORE Assistant Editor GORDON ROSS**

**Software Editor GRAHAM TAYLOR**

**Editorial Secretary GERALDINE SMYTH**

**Advertisement Manager DAVID LAKE**

**Advertisement Executive SIMON LANGSTON Administration**

**THERESA LACY Managing Editor**

**DUNCAN SCOT**

**Publishing Director JENNY IRELAND**

## Subscriptions UK E10 tor 12 issues

Overseas (surface) E16 for 12 issues ISSN 0265-0177, Telex: 296275

Dragon User, 12/13 Little Newport Street, London WC2R 3LD.

US address: c/o Business Press International, 205 East 42nd St, New York.\_ NY 100017.

Published by Sunshine Books, Scot Press Ltd. ©Sunshine Books 1984.

Typesetting by Chesham Press, Chesham, Bucks. Printed by Eden Fisher (Southend) Lid. Southend-on-Sea, Essex,

Distributed by S.M. Distribution, London SW9. 01-274 8611. Telex: 261643

Registered at the Post Office as a newspaper.

Dragon and its logo are trademarks of Dragon Data Ltd.

#### How to submit articles

The quality of the material we can publish in Dragon User each month will, to a very great extend, depend on the quality of the discoveries that you can make with your Dragon. The Dragon 32 computer was launched on to the market with a powerful version of Basic, but with very poor documentation.

Every one of us who uses a Dragon will be able to discover new tricks and quirks almost every day. To help other Dragon users keep up with the speed of the development each of us must assume that we made the discovery first — that means writing it down and passing it on to others.

Articles which are submitted to Dragon User for publication should not be more than 3000 words long. All submissions should be typed. Please leave wide margins and a double space between each line. Programs should, whenever possible, be computer printed on plain white paper and be accompanied by a tape of the program,

We cannot guarantee to return every submitted article or program, so please keep a copy. If you want to have your program returned you must include a stamped, addressed envelope.

# **Contents**

## **Letters**

Including this month further information on preventing'unauthorised access to program data, help for Tandy to Dragon conversions and a short program of a formatter for printer output

#### **News 8**

An update on the fate of Dragon Data, news of a possible Dragon MSX machine from GEC. price reductions at Dixon's. the High Street retail chain and the latest on software, peripherals and utilities for the Dragon

## **Games galore 14**

John Scriven battles his way through the software scene taking on all comers — be they dongles. cricket balls, bats or buzzards

## **Cosmic cruiser 21**

Our space-age program of the month by - the architect of the Starons downfall, Brian Morley

#### **Prai Premier profile** 2

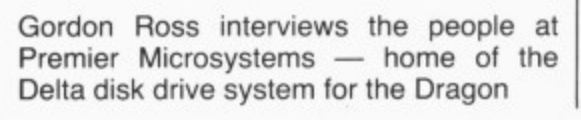

#### 5 **Selective scan 27**

David Berry comes up with a key-scan routine that aids data inputting and does not suffer from the drawbacks of other methods that do not use the classical Input or Inkey functions.

#### **Ending 10 Errors 30**

D. L. Jones takes you out of the dreaded 10 dilemma with handy hints to evade the problem

## **Open File 32**

8

Tron, Caterpillar and Converter are among the program listings sent in by our readers and published in this month's edition of the magazine

# **Adventure column**

Our new monthly feature by Mike Gerrard which takes a look at the latest and the greatest in adventures for the Dragon (Cover illustration by Stuart Hughes)

# **Dragon Answers 45**

**Brian Cadge puts an end to your problems** with news, views, information and routines on your subject areas

# **Competition Corner SO**

Cumana is offering two disk drives as this **month's prize for the successful entrants to** Gordon Lee's key-code puzzle

# **Editorial**

REACTION TO THE news that Dragon Data had called in the receivers was that the 32 had been killed off: But judging from our readers' response, their interest in the machine is still alive — and it is that interest we intend to continue serving on *Dragon User*.

Readers have let us know that they think "the Dragon is an excellent computer and a reasonable games machine", and that they intend to stick by it. Poor marketing is held to - blame for the company's problems: "We all feel greatly let down by Dragon Data's archaic approach to marketing and advertising and their highly overpriced peripherals." (At least there was some good news here: the price of Dragon Data's peripherals fell when the receivers walked in — although make sure that if you buy the drives you get the controller cartridge as well).

**The company's software came under particular attack. To quote one disgruntled** reader on the subject of what Dragon users did — and didn't — need from Dragon Data: It was most certainly not to pay the highest prices for software, a lot of which was double it, the price of the far superior Commodore software, and it was not to have the feeling of being an owner of an inferior machine whilst browsing the shop shelves trying to find anything at all relating to the Dragon  $\ldots$  One can find a needle in a haystack easier than finding new, imaginative and original software for the Dragon." Microdeal has been far nore succession in g **Dragon Data's first software appeared in polythene bags hung on racks, eventually being** i transferred into giant video cassettes. Neither looked very good, nor made much sense s **commented: "Dragon Data seemed intent on suicide."** more successful than Dragon Data at picking the right games — and at marketing them. the video cassettes contained booklets with acres of white space. As the same reader

 $\mathcal{L}$  extensive  $\mathcal{L}$ Self-willed or inflicted by outside market pressure, Dragon Data's "demise" t o forget to keep in touch — write and let us know what you think we're doing well and even more important for this magazine to serve the needs of Dragon users. So don't (heaven forbid) what we're doing badly.

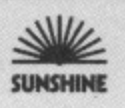

32

# **EDIT+ - A true Utility**

Some "utilities" are really not very useful when you come down to it. To be genuinely useful the software has to do something quite special  $-$  it has to be a real improvement over the way that you do things now and be convenient to use. We looked at the DRAGON. The facilities for program development are primitive and the display is a Joke. It could even put you off programming for life.

EDIT+ is a real improvement for the DRAGON. It allows you to develop programs quickly and easily, whatever they are for. In addition EDIT+ includes HI-RES, an enhanced screen display with 24 lines by 51 characters, selectable character sets (English, French, German, Danish, Swedish, Italian, Spanish). Sprite graphics, redefinable characters, and an improved keyboard action with auto-repeat. Graphics and text can be mixed on the same screen. To use EDIT+ you either plug in the cartridge or load the program from disk. Tapes are fine for games - not for something you will use over and over again. Programming can be pleasant - try EDIT+ and see how It may even help you to make proper use of some of the other "utilities"

on the market.  $EDIT+$  (Incl. HI-RES) Cartridge  $£34.50*$ EDIT+ (Incl. HI-RES)

DRAGONDOS Disk E24.00' HI-RES Cartridge  $\overline{25.30}$ EDIT+/HI-RES are available for TANDY COLOR 32k

# **DASM/DEMON - The Authors Choice**

When we wrote the DEMON monitor and the DASM assembler for the DRAGON we h e aimed at a discerning and appreciative audience. audience. were confident that they were going to be popular, because they were good programs

We were delighted to see DASM/DEMON e become the most regularly featured assembler in *independent* DRAGON r machine code articles,

o chose our assembler and monitor for his book "Introducing Dragon Machine Code" and thrilled by his description of DASM as t The Rolls Royce of Assemblers' We were rather proud when Ian Sinclair

Our latest accolade is in "DRAGON Machine Code" by Robin Jones and Eric Cowsill who use DASM for the worked examples<br>throughout their book throughout their book.

..<br>Ti picked our product. Perhaps you should too. These gentlemen know their stuff and they

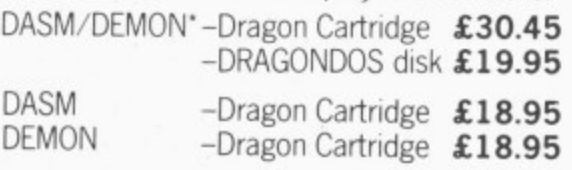

# **FLEX - Power to the People**

If you own a DRAGON64 and a disk unit then you have already made a serious commitment to this computer and want the best possible performance from it. Preferably without having to learn a lot of irrelevant "computerese".

Simplicity is a sign of well designed functional computer software. After all you don't pay money to be treated like an idiot. FLEX has the virtue, for ordinary mortals, of being easy to use and understand. That is a result of design, not accident. There are few things about FLEX that you cannot understand in a session or two of using the software.

For example if you want to copy all the files from disk drive 1 to disk drive 2 you type COPY 1,2. Nice and easy, no Ph.D. required. Try that with your current disk operating system and you will begin to understand why we prefer FLEX.

FLEX gives you more free space for use. 48k to be exact. FLEX allows the use of single or double sided, single or double density disks of whatever number of tracks. In other words any kind of 5" disk or disk unit. We don't want to cramp your style and if you buy software from another source for FLEX you will be able to read the disk. Try that with your current disk operating system.

We will be issuing a FLEX utility disk which will allow you to run DRAGON BASIC with FLEX. So you don't have to start again with a new BASIC, If you want PASCAL COBOL FORTRAN, FORTH or "C" they are available from several sources. An editor and assembler are part of the standard FLEX package.

In short, good software, reliable and easy to  $use - that$  is FLEX.

Flex on its own £35 plus VAT Editor  $+$  Assembler £45 plus VAT Flex including Editor and Assembler £75 plus VAT

# **EXTRAS**

**DUST COVER** inc p&p £2.99<br>PRINTER LEAD inc p&p £14.99 MONITOR/SOUND LEAD inc p&p £3.99 DRAGON DISC DRIVE<br>complete

**inc p&p £14.99** 

**complete inc p&p £269.00**<br>Twin Drive **inc p&p £369.00 Inc p&p £369.00** 

# **FOR FAST MAIL ORDER SERVICE CONTACT COMPUSENSE** Postage & packing 50p per London N13 5XA.

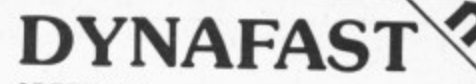

SPEED UP!

Compiles any working BASIC program into superfast machine code. Write & test programs as usual then compile with DYNAFAST to achieve maximum time saving during operation. DYNAFAST - BASIC COMPILER **DISK £19.95. CART £29.95**

SPECIAL INTRO. OFFER INCLUDES DYNAMISER & DYNAXREF

# YNAMIS

MAKE ROOM! DYNAMISER OPTIMISES YOUR BASIC PROGRAM BY...

1) removing redundant space and characters

2) deleting unnecessary REMS

3) combining several lines into one line Save space, protect your program and speed it up!

DYNAMISER - £5.99 Inc. TAPE OR DISK

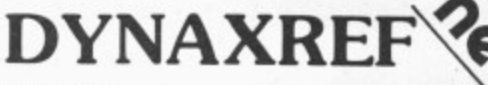

#### ANALYSE!

DYNAXREF analyses a basic program and displays all references to variables & labels within the program. Now that you can tell where your program is updating variables it's easier to correct errors! DYNAXREF - BASIC CROSS REFERENCE

£5.99 TAPE OR DISK

# **BOOKS**

Rooks and Extras

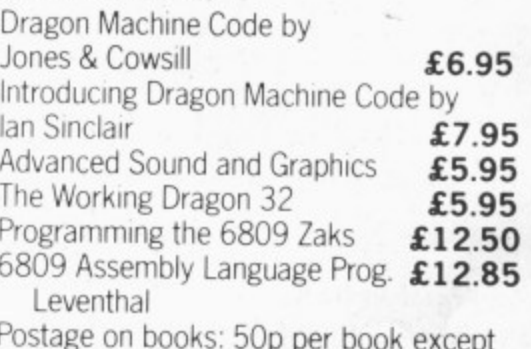

Postage on books: 50p per book except Zaks/Leventhal £1.30 maximum £1.50.

# **\*Available from larger Branches of BOOTS**

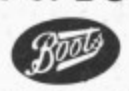

**Also available for TANDY COLOR Computer.**

**For more information on Flex send S.A.E. for Free Booklet**

Tel: 01.882 0681/6936 24hr **order.** Telex: 8813271 GECOMS G **COMPUSENSE LIMITED** Box 169, 2860 Green Lanes, Palrners Green,

4 Dragon User August 1984

n

**This is the chance to air your views — send your tips, compliments and complaints to Letters Page, Dragon User. 12-13 Little Newport Street, London WC2R 3LD.**

# **Top secret**

PERHAPS MR Maggs (Letters: *Dragon User,* May 1984), would be interested in my own method of preventing unauthorised access to program data.

**Letters**

The first time you create the data. include a temporary line at the beginning of the program:<br> $CWS = "ABCOEF"$  (where ABCDEF is your own secret word of at least six characters in length).

You then save CWS along with all of your other program data (that is, print  $# - 1$ ). Remove the temporary line and the codeword is retrieved from tape along with all of the other program data.

Before the program allows you to proceed any further, the codeword must be entered. The method I use to enter the codeword prevents someone reading it from the screen as you type it in. The listing is as follows:

1 CLS4: PRINT @ 98, "Data loaded and ready for use"

2 Play "P4" : Sound 100,4 3 PRINT @ 263, "Enter pass

code";

4 For  $A=1$  to 6

5  $AS = INKEYS$ : if  $AS = " " Then$ 5

6 If instr (A. CW\$,A\$) o A then  $A = 99$ 

7 Next A

8 If  $A>8$  then CLS: PRINT  $@$ 266, "Invalid code": play "Pl" goto 1

You will never prevent one of the whizz kids from getting into your program but you can make things hard for them. The above method combined with the disable list method should prevent most unauthorised eyes from gaining access.

> S Jones Great Barr Birmingham

# **A stitch In time**

,

WITH reference to Peter Hooton's "Survival" program in May's issue of Dragon User, much typing can be saved if lines 1230- 1640 are deleted and the following amendments are made: 1230 FOR J=1 TO 10 1240 IF J/2 << >>>>
INT(J/2) THEN , LINE (0.L(J)) - (HL,L(J)) PSET 2) THEN ELSE LINE (2561(J))-(256- HL, L(J)), PSET

1250 IF ST=J THEN 630 1260 NEXT J 1270  $VL=VL+6$ 1280 IF VL>192 THEN VL=192 1290 FOR J=11 TO 20 1300 IF J/2 << >>>>
INT(J/2) THEN LINE (L(J),0)-(L(J), VL), PSET ELSE LINE (L(J). 192) - (L(J),192-VL), PSET 1310 IF  $ST = J$  THEN 630 1320 NEXT J Colin Wilcox

Brooklands Estate **Manchester** 

# **Tandy and**

# **Dragon**

I WAS A little surprised to see a listing for a Tandy-Dragon converter in June's Dragon User, since many have been either advertised or reproduced in various forms. Some time ago I decided it was necessary to have one, mainly in order to facilitate exchanging programs between Tandy and Dragon owners, and promptly set about writing one. It required some ideas and information from a number of people to produce it and so is not exactly all my own work, but has advantages over many I have seen published or advertised.

There are several problems involved including the problems of USA and EXEC functions (and in some instance PEEK's and POKE's) and the fact that some people poke graphics into strings directly: these, cannot be saved in ASCII format and the string information must remain unaltered.

The point in writing this letter is that I will happily provide a copy of this program to any user in a situation where he finds it necessary to convert programs, for the minimal effort of a stamped addressed envelope and cassette.

 $\begin{bmatrix} 5 & (-) \\ 6 & (5) \end{bmatrix}$ 

**)**

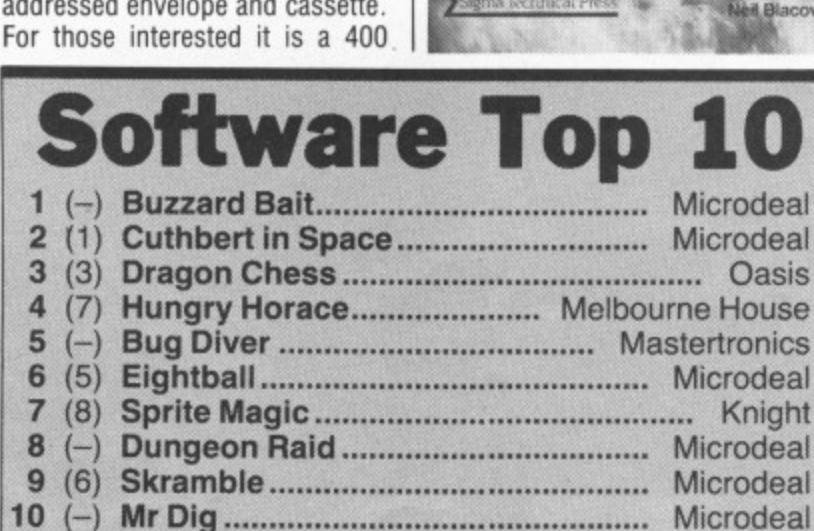

Chart compiled by Websters Software

byte machine language program fully compatible with either a Dragon or Tandy, using a simple menu driven mechanism to determine which conversion is to take place. It ignores anything in quotes and CLEAR's its own memory to protect itself, and does not bother about PEEK's and POKE's but lists all line numbers, containing USR or EXEC.

One final point, a few users (nice people really) take the effort to write programs that will run without any trouble on either machine (this in some circum stances of course requires inside knowledge), whether to be helpful to other users or whether to make more money selling it to more people I'm not sure, but it's a pity that users cannot exchange in formation to make this more :universal.

> Robin Telkman 18 Arksey Terrace Leeds

**A RECENTLY published book that** contains a utility to convert Tandy tapes to Dragon format and **vice versa is Hot Programs to Feed Your Dragon & Tandy Colour Computer. published by Sigma Technical Press, price E6.95.**

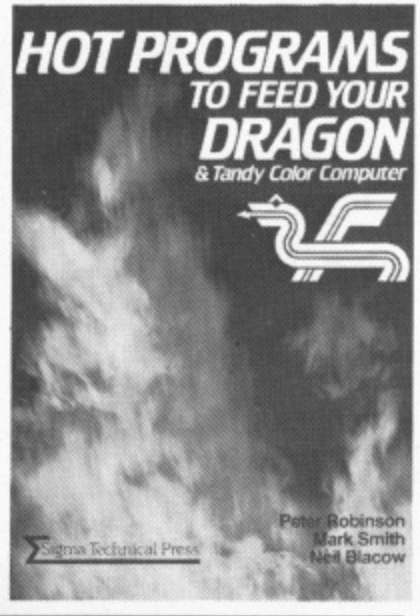

# **Printer power**

ENCLOSE a short program of a formatter for printer output which might be of use to other Dragon Users as it helps to tidy up listings. A description of its effect together with the means of using it is embedded in the program as comments.

- 10 '\*\*\*FORMATTER FOR PRINTER**\*\*\*** 20
- 30 \*\* THIS PROGRAM WILL BREAK ANY MULTI-STATEMENT LINES UP
- 40 '\* INTO SINGLE LINE PER STATEMENT FORMAT TO **ALLOW THE**
- 50 '★ PROGRAM TO BE READ EASIER. THE LISTING OF THIS PROGRAM
- 60 '\* ILLUSTRATES THE EFFECT.
- 70 '★ BY R A SHACKLEFORD
- 80 '\* HAMILTON, ML3 7LW
- 90 DATA 81,3A,27,01.39,06. 6F.C1 ,FE,27,01,39,34,36, 86,0D
- 100 DATA BD,80,0F,C6,06,86, 20.BD ,80 ,OF.5A,26,FA ,35, B6
- 110 FORI=&H7FDO TO &H7FEE: READAS -
- 120 A=VAL("&H"+A\$):POKE1, A:NEXTI
- 130 POKE&H168, &H7F:POKE &H169, &HD0
- 140 ' TO USE ROUTINE TYPE POKE&H167,&H7E TO TURN FORMATTER ON
- 1 150 'TO TURN FORMATTER OFF TYPE POKE&H167, &H39

R A Shackleford Hamilton

## D **Sunderland calling**

H

WE WOULD like to set up a Users Club for Dragon owners in the Sunderland area. Meetings would be held at regular intervals to allow people to exchange ideas and to help each other solve any problems found with programming and so on. Other ideas could possibly include a "Software Exchange" and a listing facility for club members.

If you are interested in such an idea please contact me on Sunderland 284188 or lan on Houghton-le-spring 844286. Peter Theakstone

Sunderland

# OPERATION

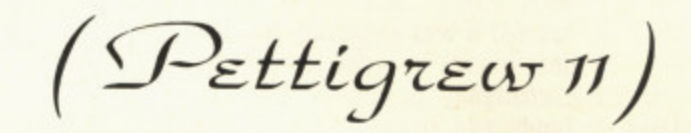

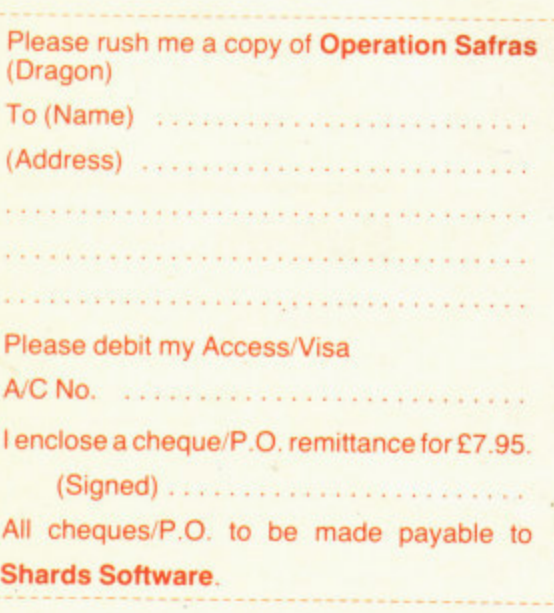

Suite G, Roycraft House, Linton Road, Barking, Essex. Tel: 01-591 7666 (4 lines).

The long awaited sequel to Pettigrews Diary for the Dragon 32. Includes two free Shardsound original music tracks. £7.95 inc. var

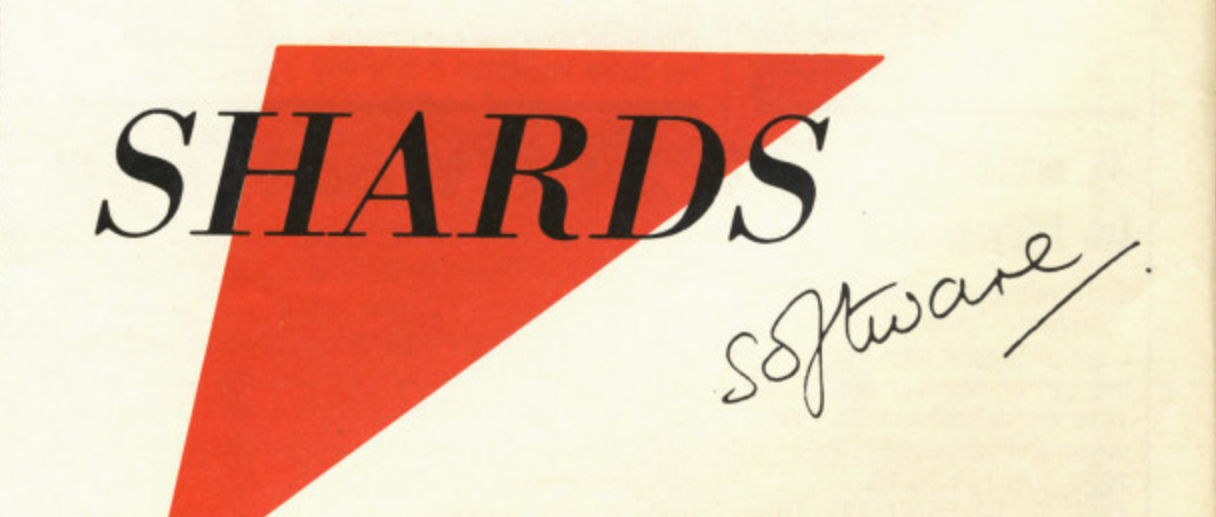

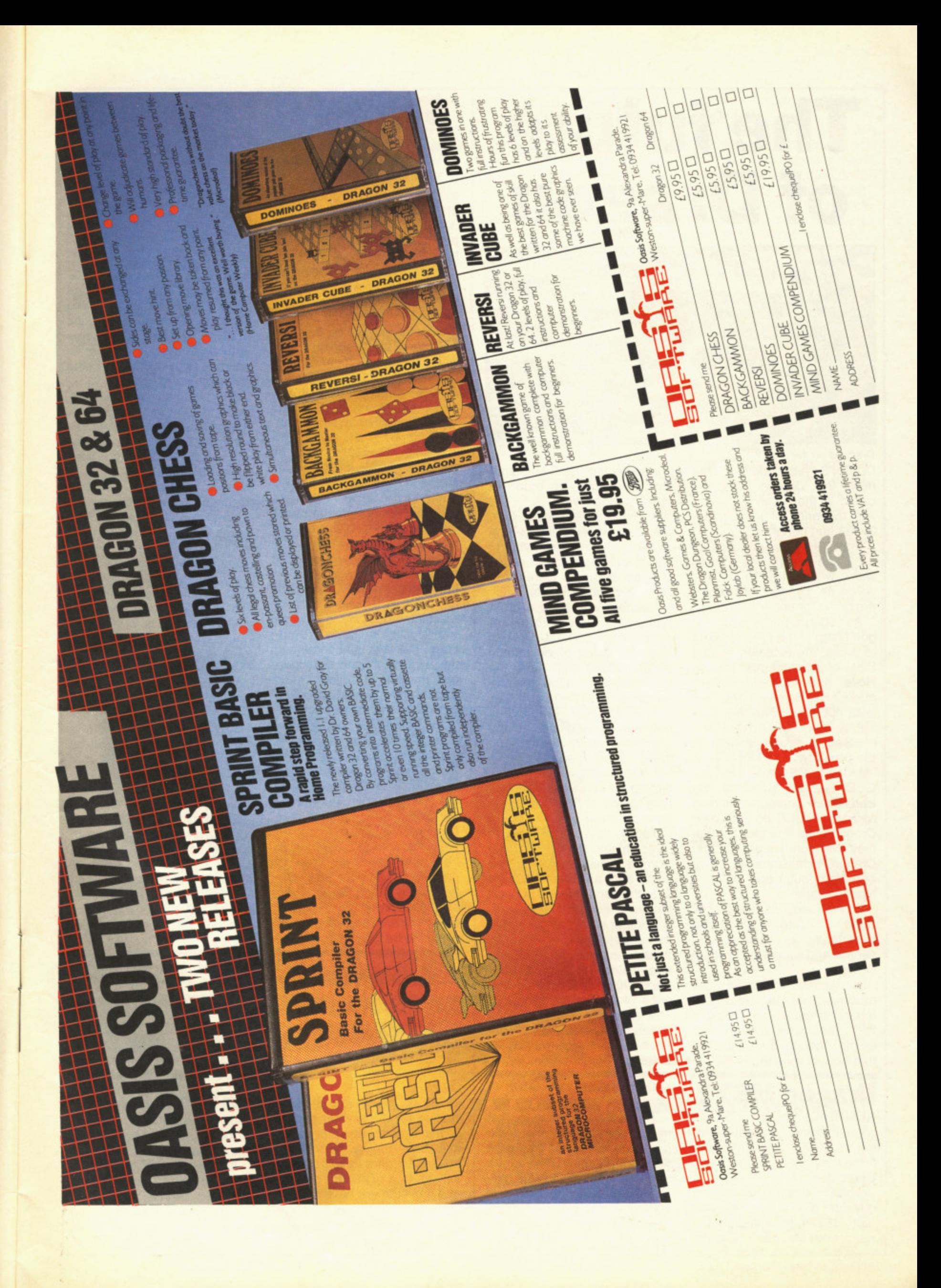

# **The future of Dragon**

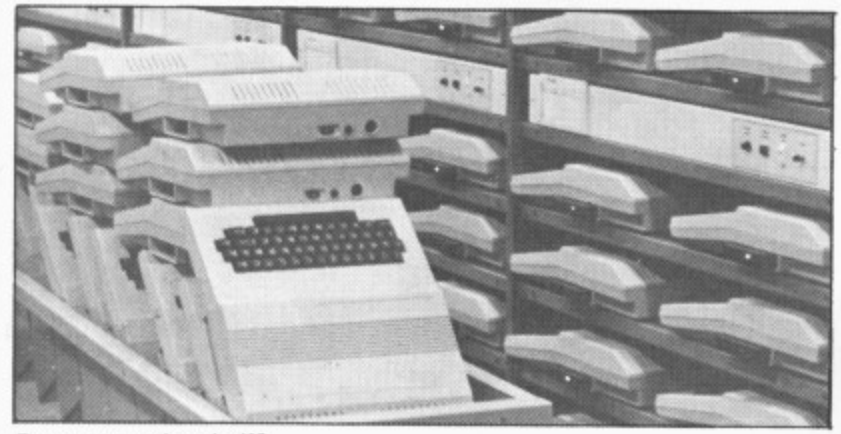

Dragons on the shelf?

DIXON'S responded to the news that Dragon Data had called in the receiver by cutting the price of the Dragon 32, 64 and peripherals.

For E79.99 you can pick up a 32 and five pieces of software, while E169.99 will get you a 64. Dragon disk drives are going for under E100.

As regards the fate of Dragon Data; at the time of going to press, the receiver, Robert Ellis, of accountants Touche Ross, had received several offers. He revealed few details, but it is known that both Tandy and GEC have expressed a strong interest in the company.

Indeed, GEC paid for the GEC Dragon stand at the Earls Court Computer fair held recently. If GEC do take over Dragon Data it is thought that they will concentrate on the Dragon Professional (see Dragon User, July) and an MSX type machine.

As for Tandy, its interest lies with the 32 and 64, and more importantly for readers, the service and support side of the Dragon.

Unexpired warranties on products are legally unenforceable against a company that has gone into receivership, though any company that bought up Dragon would.

# **Dragon MSX?**

RUMOURS that Dragon Data were thinking of manufacturing an MSX micro were confirmed by staff at the Earls Court stand.

John Sayers, managing director of Tandy, revealed that GEC had acquired the rights from Microsoft to be the

it is expected, fulfill outstanding obligations in order to maintain good will.

As we went to press, Dragon Data were "still receiving a lot of calls and are trying to help people as much as possible" according to Derek Williams, technical director.

Readers who have a problem with their micro are advised to contact Dragon Data for a list of accredited service shops that have the spare parts to allow maintenance to be carried out.

To date. 52 employees have been retained at the company with a further 100 being made redundant. It is not known where the manufacture of future micros will take place should the company be taken over.

Tandy have flown people over from the USA and Europe to have a look at the plant and are keen to take over the servicing and support if nothing else.

Another company rumoured to be interested are Philips. though no further details were available. Unlike Dixons. Boots have not altered the price of its Dragon products. The company is still stocking Dragon software and will continue to do so for as long as there is a demand for it.

sole producer of MSX in, Britain.

The MSX concept is that micros with broadly the same hardware will all run the same software (Dragon User, June).

If GEC markets a MSX micro, it will have the option of adding a second chip to make the micro compatible with Dragon software.

# **Software on the go**

A PREHISTORIC caveman. the hulk and an assorted array of football teams make their debut in some of the many new games and adventures being released for the Dragon,

From Imagine comes two new games (price E5,50 each) — BC Bill, a "fun game" which has you in the role of a caveman collecting wives, bashing monsters and feeding your wives in order for them to have babies and Arcadia, Imagine's arcade game for the Spectrum, Commodore 64 and Vic2O and now available for the Dragon.

Ostrich riding is the name of the game in Skyloust from J. Morrison Micros, an arcade game with three different screens, each becoming progressively more difficult as you ride your ostrich killing off other riders and avoiding giant birds that lay eggs which hatch into snakes. Also from J. Morrison is Mission XK1, a machine code arcade game with joystick or keyboard options. The task is to command the SS Explorer on a dangerous mission to collect Liquid<br>Zyphoneum whilst avoiding asteroids and other such objects. Both tapes cost E6.95.

Adventure International is launching a version of the Hulk as its first release on the Dragon, price £7.95. Taking the role as either Bruce Banner or the Hulk, the idea is to find gems in order to regain your lost power. Ants, killer bees and others are there to prevent you in your task. Unfortunately, the Dragon version is text only.

Inexpensive software is now available for the Dragon in the

# **Adventure hiccup**

TECHNICAL hiccups have occurred at Channel 8 with its attempts to convert the Mysterious Adventure series to the Dragon.

The company is at present waiting for the master copies of the Dragon versions to arrive from the author. Many advance orders have been received from Dragon owners and if customers have still not obtained their copies the company would like to stress that it has not cashed any of the

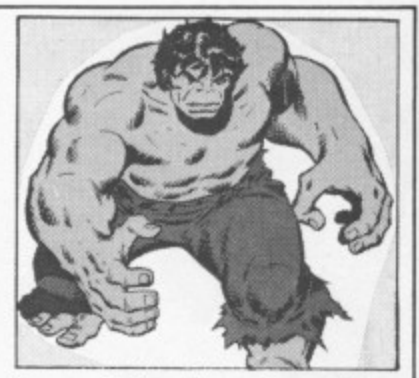

form of Bug Diver from Mas tertronic, a company formed by four video wholesalers who produce software at the price of E1.99. The idea of the game is to dive under the water to collect eggs without being eaten by larger fish.

Scorpio Software, a new name to Dragon users, is releasing three titles for the Dragon. The first. Pratfall Pearly, is a graphics adventure with over 60 locations as you search for pearls avoiding mishaps such as being sent to prison for smuggling. Star Cargo is a defender-style arcade game and Ruby Runabout is a graphic adventure converted from the Spectrum, In this, you are Reggie the Ruby Robber and your quest objective is to steal the Rocksalmon Ruby and stash it away in your garage hideout. There are 40 locations to explore and the cassette should retail at E5.50, the same price as Star Cargo and Pratfall Pearly.

Football fanatics should be pleased by the news that Addictive Software plans to launch its 3D-graphics Foot-<br>ball Manager for the Dragon; and from Cable Software comes news of the release of the first home computer game based on American football, entitled Superbowl. The game is being test-marketed on the Dragon 32 and if successful will be converted to other micros.

cheques that it has received and will not do so until the orders can be fulfilled.

Norman Perriam of Channel 8 extends his apologies to users and mentioned that direct mail orders will be supplied first before the wholesalers are issued with their stocks. The reason for the delay is due to "technical problems in transferring data to the Dragon."

All 11 titles of the Mysterious Adventure range will be available for the Dragon, with full graphics versions on the 64 and occasional graphics on the 32.

# **Systems software**

COMMUNICATIONS software is on the way from Telepost Systems, a newcomer to the Dragon scene. The company, which has specialised in developing such software for the 6809 processor (the chip at the heart of the Dragon), has recently released the first two products of a new range of communications programs for the Dragon.

The Telepost Terminal Simulator enables the Dragon 64 to operate as a terminal with a 51-character (upper and lower case) by 24-line display. It features keyboardtype ahead facilities, XON/ XOFF, line overflow, character echo, automatic line feed generation, Bell code generation recognition and audible alarm.

Standard operation is at 300 bauds full duplex, though speeds of 110, 600, 1,200. 2,400 and 4,800 are available under software selection. The cartridge costs E69 and comes with connecting instructions.

Another communications package from Telepost is a

disk-based data transfer utility for 0S9 users. The data transfer software enables both text and binary data to be received continuously from the RS232 or other external interface and to be transferred to disk without loss of data.

The utility is available on a Dragon format disk together with optional device descriptors for alternative speeds of operation and is priced at £30. Further details from Telepost at Loudwater House, London Road, Loudwater. High Wycombe, Bucks, phone 0494 448741.

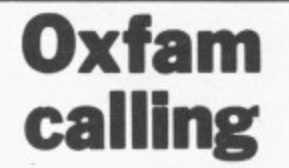

OXFAM has launched a major appeal for computer software through its chain of shops in the London area.

Oxfam, one of Britain's leading voluntary organisations in the field of overseas aid and development, recycles all sorts of donated goods, clothes, toys and so on, and is appealing particularly loudly to readers for computer software, especially games cas-

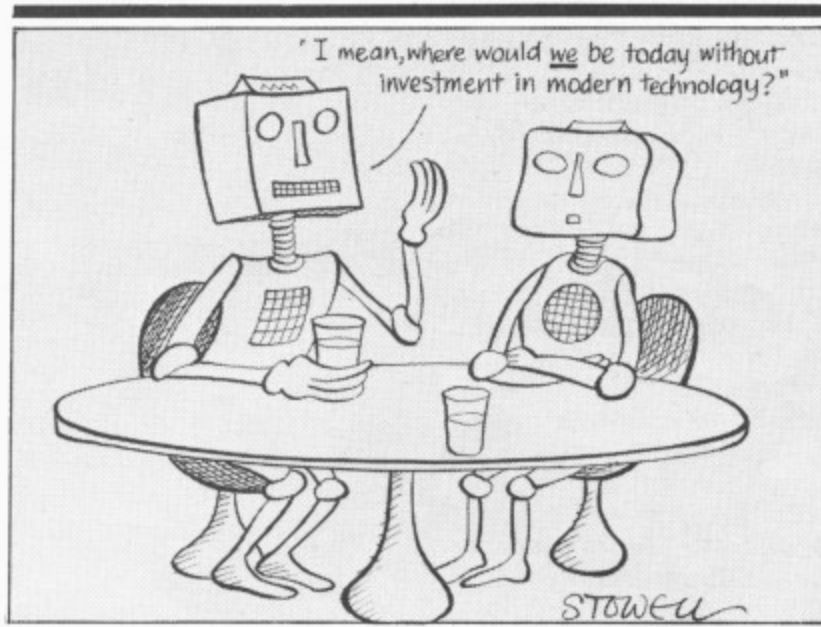

settes for personal and home computers.

Manufacturers and retailers are also asked to spare some software, The appeal is mainly being launched in the London area though any of Oxfam's shops around the country can take them. In the London area contact Oxfam at 348 4225.

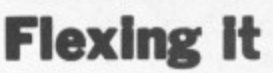

COMPUSENSE, distributors of Flex for the Dragon 64 (see Dragon User, April, page 12), is now offering a complete system which includes the Dragon 64, twin disks. Flex operating system, editor and assembler.

The cost of the system is £600 excluding VAT and Compusense will continue to offer the system as long as stocks of the 64 are readily available from GEC Dragon.

The Flex operating system itself retails for about E75 and is a direct rival to Dragon Data's 069. Flex has been developed over a period of six years according to Ted Opyrchal of Compusense, and is available for a number of other micros including the Tandy. BBC computer and Motorola Exorcisor,

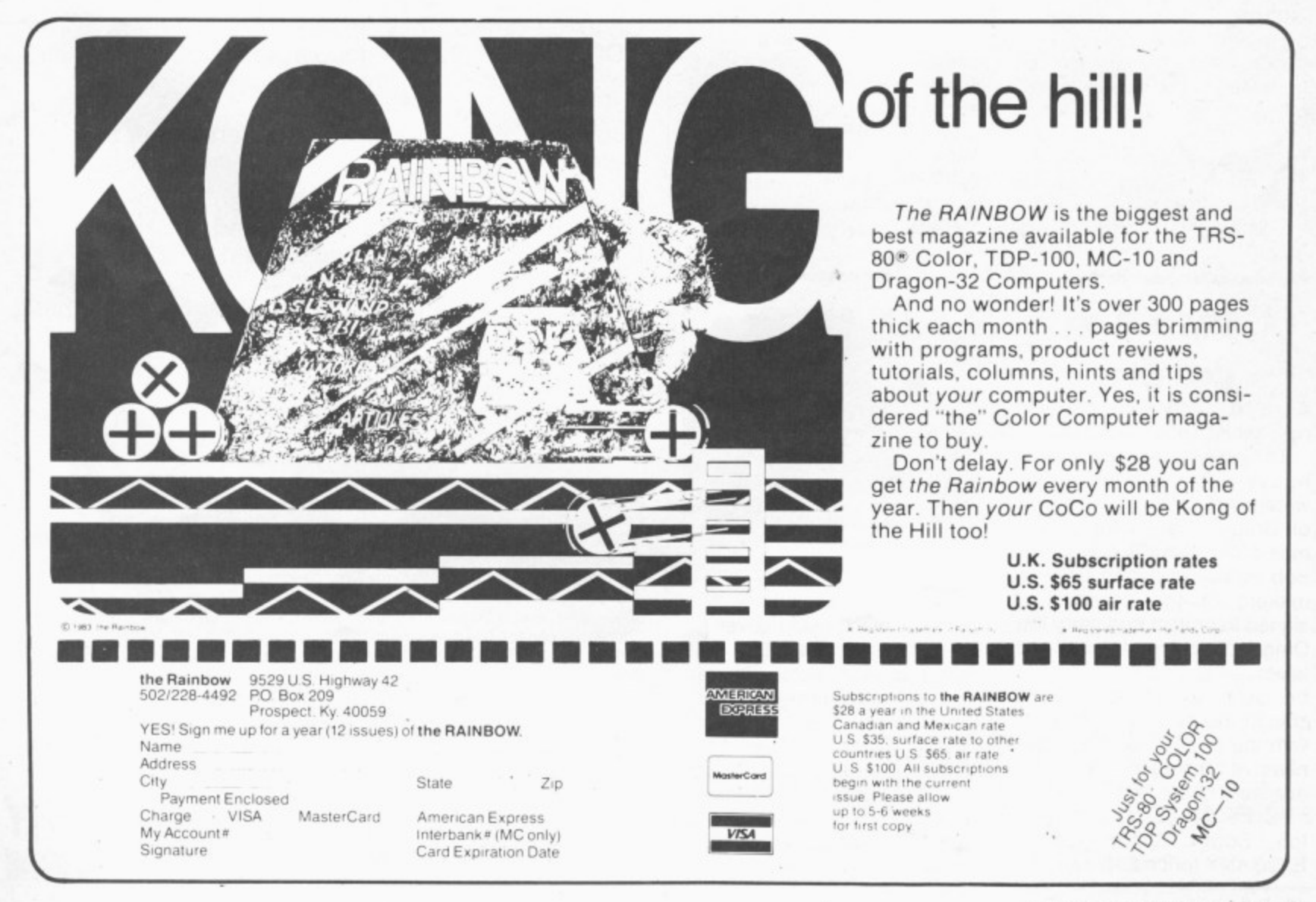

# **Good news at the fair**

THE EARLS Court Computer Fair held recently in London brought good news for Dragon users.

The show saw several micro firms displaying new releases for the Dragon and vowing to continue doing so. The largest was, not unexpectedly, Microdeal with a space ship stand and a twoway TV screen to enable enthusiasts to have a chat with Cuthbert — the bespectacled "whizz-kid" featured in many of Microdeal's games.

Microdeal is releasing seven new titles for the Dragon, four of which — Time Bandit, Cashman, Downland and Demon Seed — were on display at the show. Worlds of Flight, Demolition Derby and Fury are still being worked on and should be released soon. John Symes of Microdeal said that despite what happens at Dragon Data, Microdeal will be sticking with the Dragon and has a contract with Tandy to sell the top Dragon titles to Tandy, and also has a deal with a Tandy company to obtain the titles of Tandy tapes.

Horace Goes Skiing, the successor to Hungry Horace from Melbourne House, is now out and about for the Dragon. In this version, Horace must cross a busy road to collect his skis, make his way to the ski slope and then slalom down.

Roman gladiators at the Argus Software stand

heralded the release of the Fall of Rome. As commander of Rome it is up to you to prevent the crumble of the Empire as Rome struggles for survival. Also coming from Argus is Demon Knight, a text-only adventure.

Phoenix Software had two new titles on display, Mission Moonbase and The Emperor Must Die. The company, which releases action/ adventure games in twin cassette packs has also announced a price cut — its software titles now cost £6.99 down from £9.99. In Mission Moonbase you are chosen to deliver Strontium 98 fuel to Rocket Base Moon, only to find that the transporter driver has been murdered, and in The Emperor Must Die, your job, should you take it, is to assassinate the evil Emperor.

Judging by the many letters we have had inquiring into hunchback-type games. readers will be pleased to note that Ocean Software has released a version for the Dragon. Hunchback, like the arcade original. has Quasimodo rushing to save Esmeralda from a castle stronghold by leaping about dodging arrows and spears and staying one step ahead of the pursuing knight.

Finally Lothlorien. producers of war games, announced the forthcoming release of a new game tentatively entitled Time Jumper. No further details were available.

# **Cases and covers**

A HANDY carrying case is now available for the Dragon.

The case, constructed from heavy-duty, brown vinyl. waterproof material, was one of Dragon Data's top-selling mail order items according to<br>Bob Artless of Jenart Design, makers of the cases. Designed to protect and carry the Dragon, transformer, plug and leads, the case will continue to be sold by Dragon Data should the company continue with the retail side of its business. At present the cases are available direct from Jenart at 19 Spire Lake, Bishops Nympton, South Molton, Devon EX36 4NY (price £12.95).

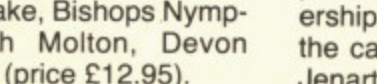

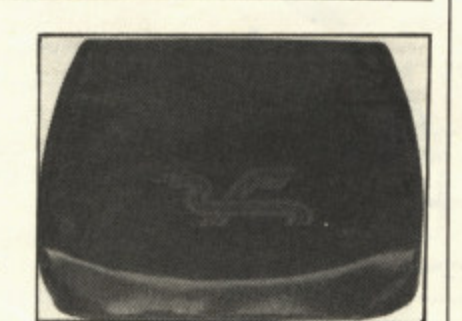

Jenart's cover

The company also produces a black nylon cover for the Dragon (price E3.20 plus 30p p&p) complete with red logo. The covers were produced to the direct specifications of Dragon Data who put in an order for 500 of them prior to going into receivership. For further details on the cases and covers contact Jenart on 07697 693.

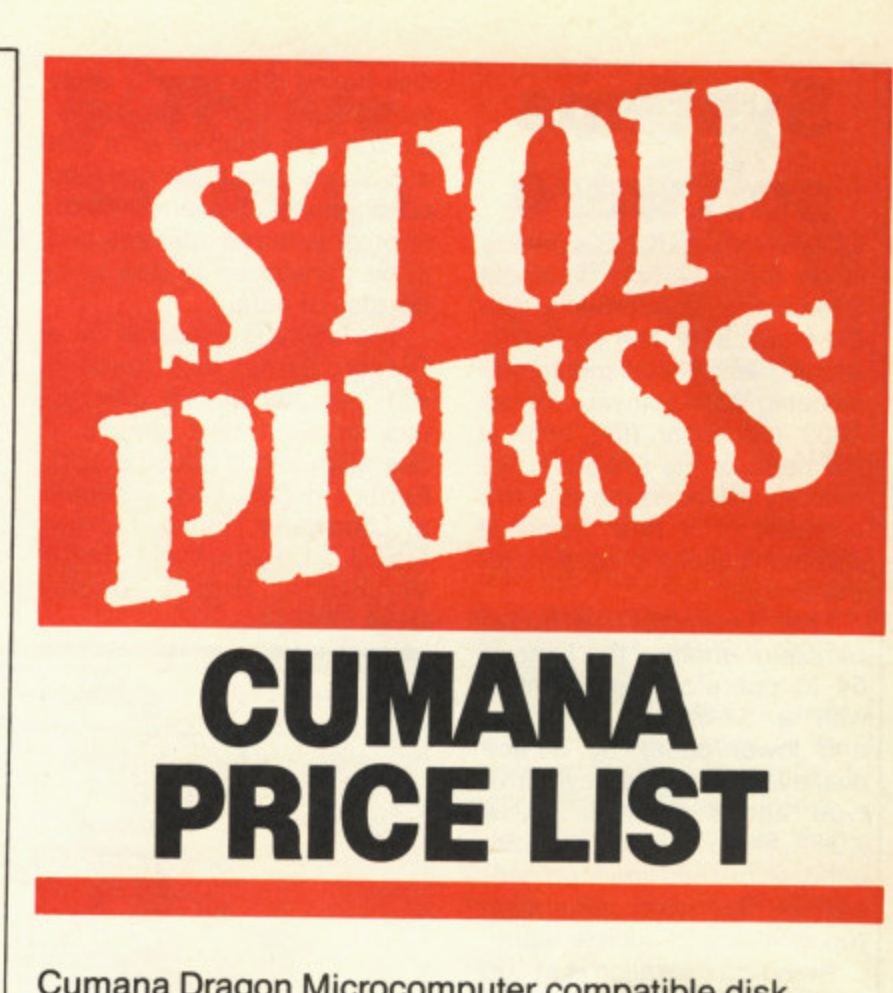

Cumana Dragon Microcomputer compatible disk drives: retail prices

a disk<br>et drive<br>and I<br>mains<br>Single<br>Single<br>Single nana Drago<br>es: retail pri<br>nana disk d<br>ette, drive c<br>nual and DE<br>ply, mains le<br>250 Single 4 Cumana disk drives supplied with demonstration diskette, drive connecting cable, comprehensive user manual and DELIA ROM pack. Independent power<br>supply, mains lead and moulded plug included.

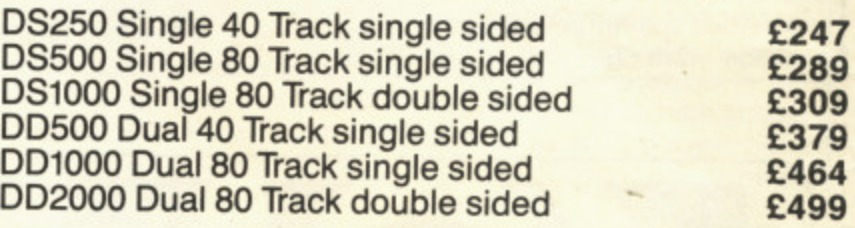

Cumana disk drives with independent power supply, mains lead and plug. Excluding other accessories.

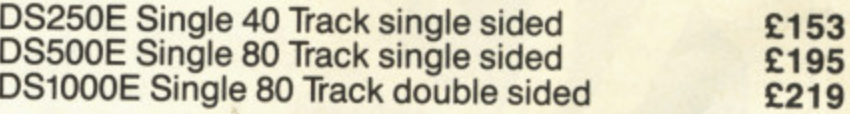

- Top quality 51/4 inch TEC and Mitsubishi Japanese disk drives
- $\star$ Fully assembled and tested before packaging
- $\star$  12 months warranty
- **\*** Attractive hardwearing cabinets

Available from the following retail outlet:<br>Spectrum UK. Area distributors:

Business Systems (Nottingham) 0602-819713, Walters Computer Systems Journalisty Courts-North, Michaele Distribution (North London) 01-205 7688,<br>J. S. Simnett Computers (South London) 01-390 6161, Ferranti & Craig (Basingstoke) zəb-b99bb, Gwent<br>Stockport) 061-456 s e (Stockport)061-456 9548. Mrcroveorld (Edinburgh) )031-228 1111, Micratest (Cornwall) HCCS Associates (Gateshead) 0632-821924, Eltec (Bradford) 0274-722512. Basic (Stourbridge) 03843-70811, Microage Distribution (North London) 01-205 7688, 0256-69966. Gwent Computers (Wales) 0633-859582, National Micro Centre 0208-3171. 0136 Business Machines (Weston-Super-Mare) 0934-415398. Kingdom Design (Belfast) 0232-643720, Hugh Symonds (Bournemouth) 0202-26535, Audio & Computer Centre (Jersey) 0534-74000

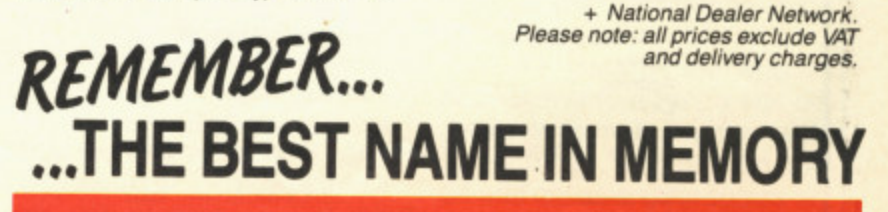

# **BUY YOUR DRAGON A FRIEND**

**Here's a friend your Dragon has always wanted — a Cumana disk drive. and Cumana slimline disk drives are friendly to you, the user, as well as to your pocket.**

**Designed and manufactured to the highest standards. Cumana disk drives have an independent power supply. 12 months warranty, and are fully assembled and tested betore packaging As part of the package. your first disk drive for the Dragon — addressed by Cumana as drive A — is supplied with a comprehensive user manual. 'DELTA' ROM based cartridge adaptor and demonstration diskette Upgrading your system is simple. and up to lour Cumana disk drives can be added without any modification to your microcomputer.**

**Cumana slimline disk drives for the Dragon Microcomputer are now available from Spectrum UK, as well as area distributors and Cumana's national dealer network Look out for the distinctive Cumana packaging in your high street, today!**

**THEFT DISK DRIVI** 

For further information about Cumana disk drives tor the Dragon Micro, please complete and return this coupon Interests: , Home Use **Education**  $\overline{\phantom{a}}$ Name Address

Note: If dealer, please attach this form to your letterheading.

Tel. No..

Dealer Business

**L**

betta

**I I d**

**U** 

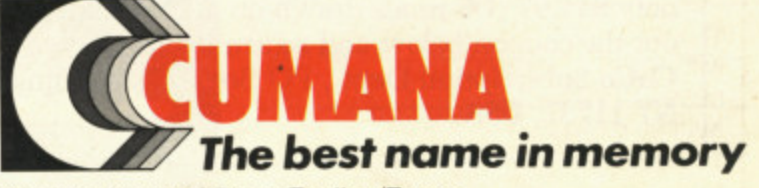

Dragon is the registered trademark of Dragon Data Ltd. Delta is supplied by Premier Microsystems Ltd.

A Cumana/Pre

**e a l e 4 Cumana Limited, Pines Trading Estate, Broad Street, Guildford, Surrey, G U3 3BH Telephone: Guildford (0483) 503121 Telex: 859380**

# **What's your best source of information on color computing?**

**Now you can improve your color computing skills. and it's easy to do. HOT CoCo gives you more practical information on the Dragon' than any other publication. Nearly 150 pages a month!**

**Every issue is packed with exciting new things for** you to do. We won't waste your time with filler stories. **You'll get instructive columns:**

- **•Elmer's Arcade—enjoy old-fashioned arcade style games on your computer**
- **•The Basic Beat—learn everything you need to program in Basic**
- **•The Educated Guest—discover how to use your computer as a teaching tool**
- **•Doctor ASCII-get answers to your technical questions**
- **•Graphiadly Speaking—create eye-catching designs that add appeal to your programs**

**You also get a dozen easy-to-understand articles every** month. Games...utilities...programming techniques... **tutorials...graphics...education...hardware projects. They'll help you expand what you can do. And complete program listings show you how to use what you learn.**

- **That's not all. HOT CoCo saves you money too: •Candid reviews help you make every purchase a sound investment.**
	- **•Informative ads let you comparison-shop from home.**
	- **•New-product announcements tell you what's available before it reaches the stores.**

**With all this at your fingertips, your subscription could pay for itself with one wise purchase.**

**And HOT CoCo is risk-free. If you don't like your first issue, just write "cancel" across the invoice and return it to us. You won't owe a thing.**

**Subscribe to HOT CoCo today. Twelve big issues are only \$44.97 (US funds drawn on a US bank). Simply fill out the coupon below and return it right now to: HOT CoCo Subscription Dept., PO Box 975, Farmingdale, NY 11737, USA.**

**Dragon i4 a registered trademark of Dragon Data Ltd,**

 $\eta$ 

**73DFDU**

**YES! Help me improve my computing skills. Send me 12 issues of HOT CoCo for \$44.97 (US). I understand that with payment enclosed or credit card order I will receive a FREE issue, making a total of 13 issues for \$44.97 (US).**

Get a 13th issue FREE when you enclose payment or charge it on your Mastercard, Via, or American Express.

**0 CHECK/MO El MC II] VISA U AE** CARD  $\sharp$  **EXP.** DATE **SIGNATURE**

**NAME**

**ADDRESS**

POST CODE COUNTRY **HOT GoCe • 80 Pine Street • Peterhomugh, Nil 03458 • USA**

**12 Dragon User August 1984**

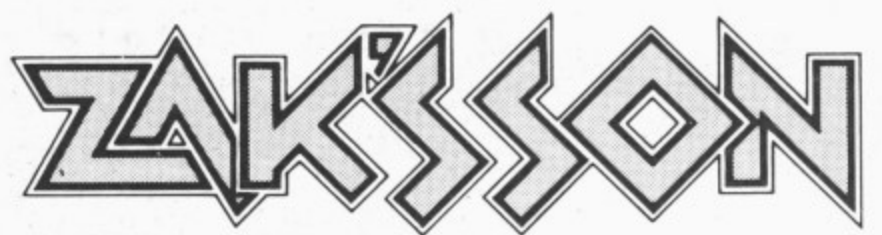

#### THE FIRST "ZAXXON" STYLE GAME FOR THE DRAGON 32

**ACTUAL SCREEN PHOTOGRAPHS**

Pilot your helicopter gunship in a true 3-dimensional-like playfield. Climb, dive and strafe enemy installations to score points and extra fuel.

This superb game features 100% machine code with fully animated, high-res sprite

graphics.

A great first! and only

(Disc version £9.95)

#### **QUAZIMODO**

We introduce OUAZIMODO the hunchback, in his efforts to rescue the damsel from her fortress prison.

You will need to jump the parapets, cross the moats, escape the fire balls and the guards to succeed in this task. 10 screens and 4 difficulty levels will present a great challenge.

A joystick is required.

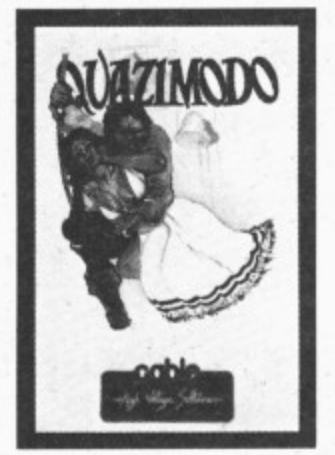

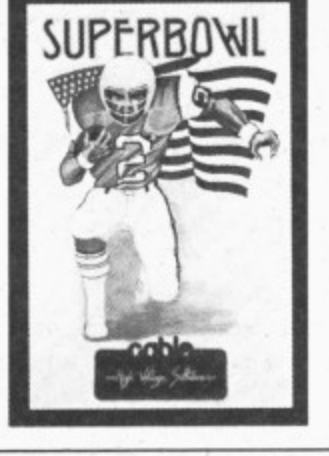

1. Under attack from enemy **fighters.**

- 2. Missile attack on fuel Installations.
- 3, Low level attack on village.
- 4. Yet another wave of enemy fighters!

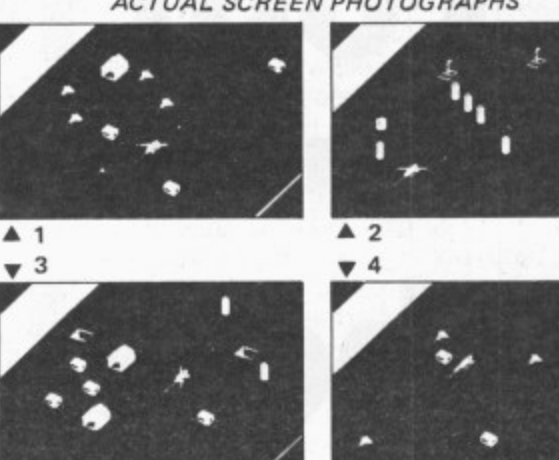

#### **SUPERBOWL**

This brilliant and original simulation of American Pro-Football starts with the kickoff and the ball hanging in the air as Floyd, the star running back of the Dallas Cowboys jumps to catch it.

Will big match nerves cause him to fumble or will his catch be a clean one? If he catches it, how far can he run before the mighty men of Washington thump him to the ground?

A unique machine code game, for which a joystick is required.

AT OUR NEW LOW PRICE OF ONLY E6.95 each (CASSETTE) E9.95 each (DISC)

a

### CABLE SOFTWARE IS NOW 1 YEAR OLD AND TO SHOW OUR APPRECIATION TO DRAGON OWNERS FOR THEIR SUPPORT IN OUR FIRST YEAR, WE HAVE REDUCED THE COST OF ALL DRAGON SOFTWARE

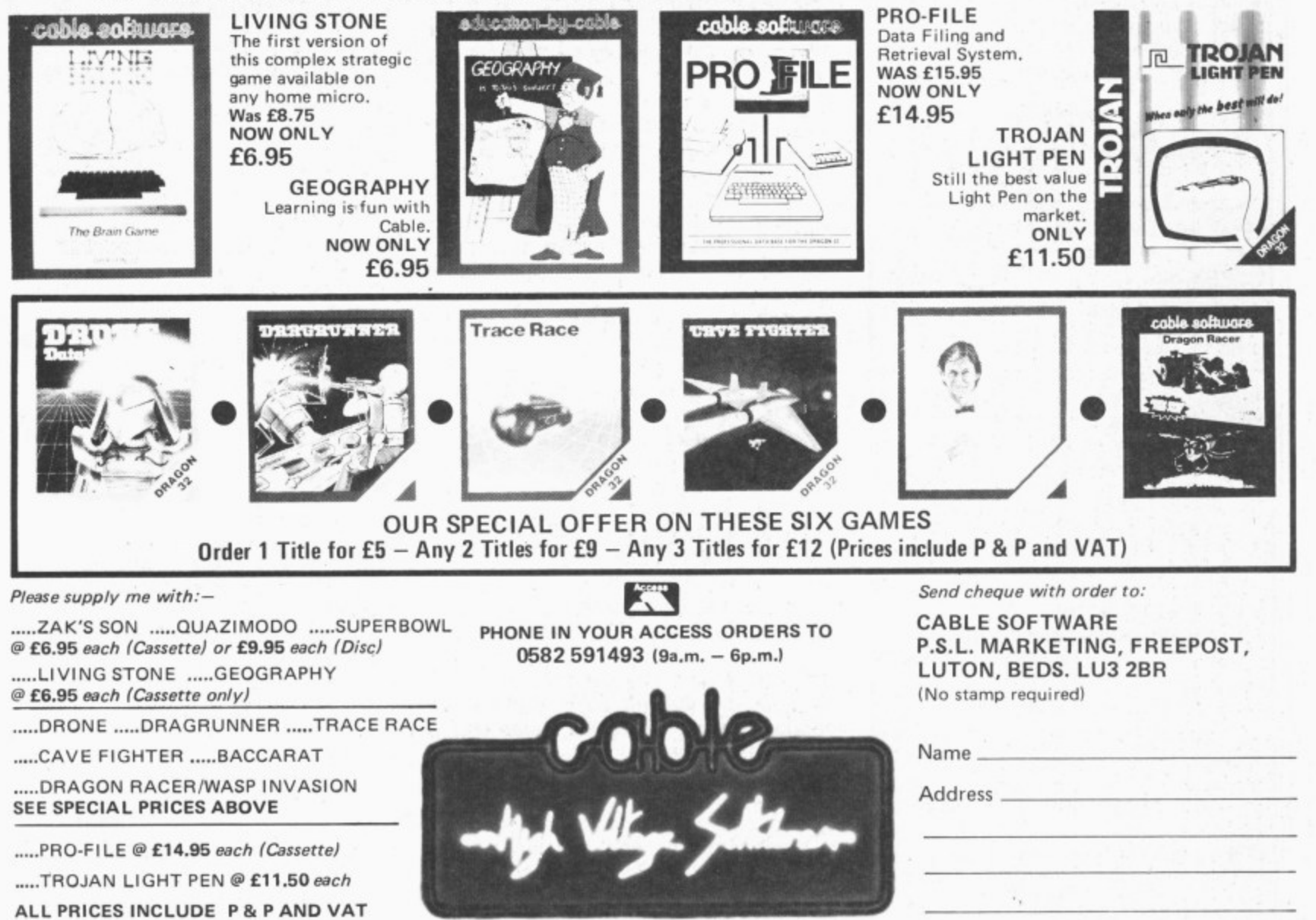

**The reference ria "ZAX X ON" (which rs reprrefed trade mark of SEGA EN TERPlatSES . INC.)** is in no way intended to suggest any connection between Cable Software Limited and Sega Enterprises Inc.<br>.

# **Tom Mix's buzzards bowl out Ian Botham**

Intergalactic Cheese-snufflers, terrorising pterodactyls and the evil Seiddab empire are no match for our man at the controls, John Scriven

THIS MONTH I'VE concentrated on games, some from familiar names and some from fresh companies. I've also had a chat with Cuthbert, won a gold medal in' the decathlon at the Olympics, bowled out Ian Botham and Kapil Dev in the same match, pushed ice blocks round the Antarctic and avoided playing Invaders in fact, a very pleasant month.

A frequent name on the credits screen at the start of many excellent games is that of

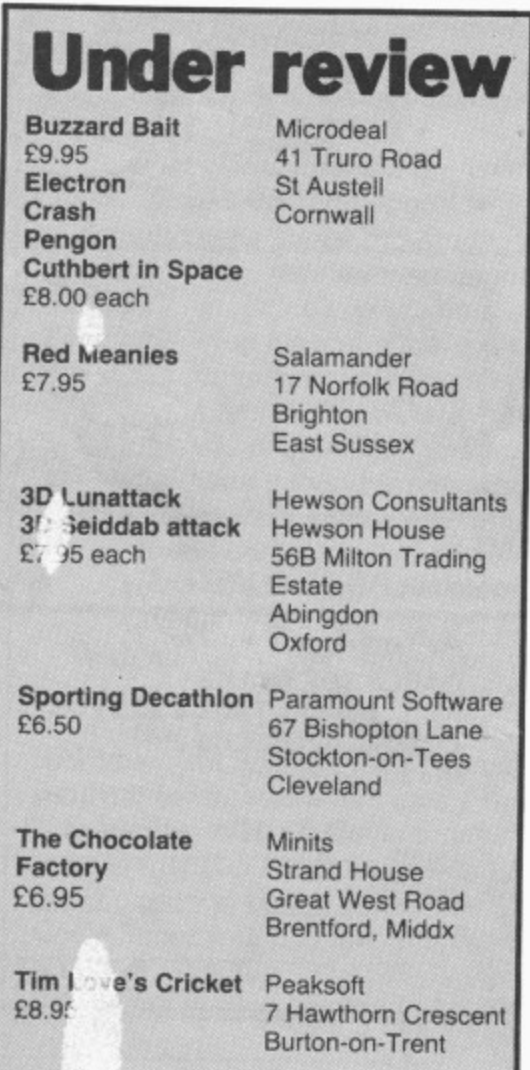

Tom Mix. Now the American company has decided it should have an English outlet, rather than licence other companies to market its programs. The first opus from this new company, Buzzard Bait, is up to the standard of previous titles and contains several interesting features. The most noticeable of these is probably the plastic object on the end of a cable that you find in the box next to the cassette. This strange item is a "dongle", designed to prevent piracy of the game.

Although not uncommon in the field of business software, it's the first time that I've encountered one on a piece of home software. Dongles for the Apple computer usually consist of small attachments that fit on a board inside the computer and have a selection of micro-switches that can be set to an entry code. If the dongle is absent, or the switches incorrectly set, not only will the software fail to load, it will sometimes also corrupt the disk.

It has been calculated that millions of pounds are lost each year by software firms due to people copying each other's software. While backup copying for one's own use is perfectly legitimate, issuing your friends with odd copies is not. If the situation had stopped there, then probably program writers would have put up with it: unfortunately, there is now a thriving black market of software rip-offs, that can be seen in many market stalls round the country. What also disturbed manufacturers was the fact that so-called computer clubs had been set up solely with the aim of supplying members with cheap copies of popular games.

There is little physically that can be done to a cassette to prevent it being copied tape-to-tape. even if the program is difficult to break into. The one idea that worked well this year was snatched away by the Ministry of Defence. Some companies record the program at a very low level, but

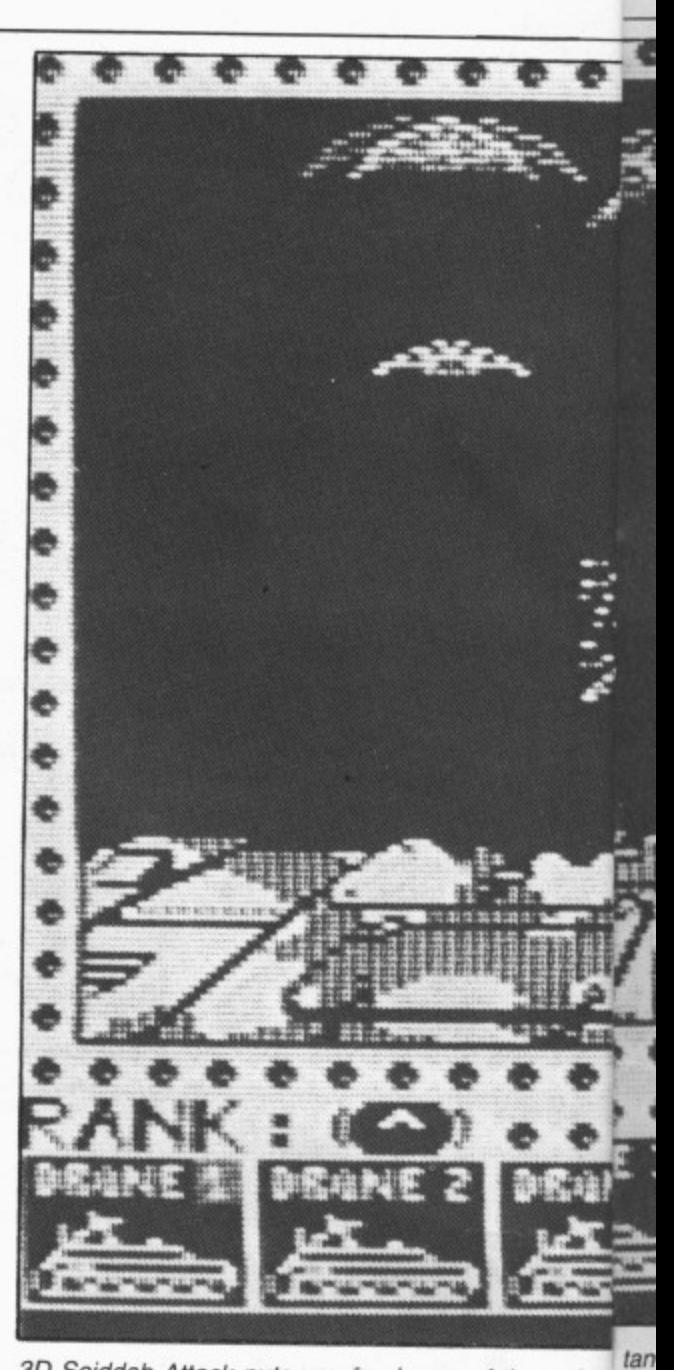

3D Seiddab Attack puts you in charge of three dron

often this merely frustrates the efforts of the owners to load the original tape. If you make a copy of software that has been "dongled", then you won't be able to use it unless a dongle is attached to your machine.

Buzzard Bait's dongle consists of a small black box containing a lump of thick resin. Somewhere inside this resin lies a little board developed by a Newcastle firm. The details of the board are secret, but even if you found Out what it contained, it would probably be easier to go out and buy your own copy of the game than to try and duplicate it!

#### **Either way**

Has all this trouble been worth while? When the game has loaded and you swop the dongle for a joystick. you are offered the chance to select the background colour, and then the screen clears to reveal the playing area. This consists of several islands suspended in the air. Your player rides on the back of a bird about the size of an ostrich.

Using a joystick to control left and right movement and the fire button to flap the wings, your aim is to attack other riders on the screen. If your lance is higher than your opponent's, then they are destroyed. If you manage to get yourself killed, then you are reincarnated on one of the islands

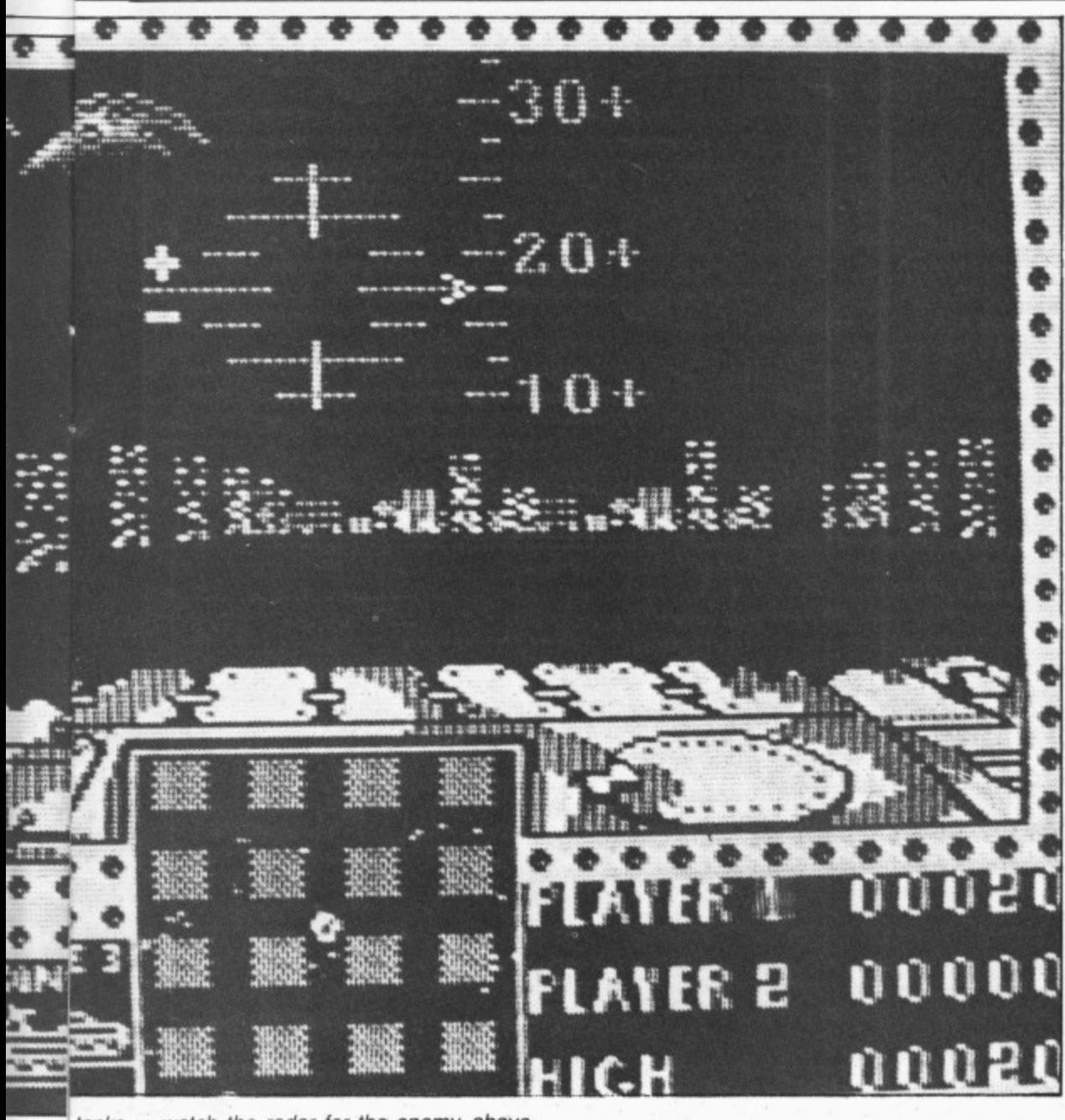

**• • drone**

#### **tanks — watch the radar for the enemy above**

(provided you still have one of your five lives remaining). When an enemy is destroyed, the rider is transformed into an egg that must also be destroyed before it hatches into a new rider. Managing to clear the screen results in a fresh wave appearing and more bits of the islands crumbling away. If you spend too long on any particular wave, pterodactyls zoom in from left and right, and they are particularly difficult to destroy. From the fourth wave onwards, the land at the bottom of the screen gives way to a lake of lava inhabited by a lava monster who will grab any bird that flies too close

## **it's tun to play**

Although this game is great fun to play singly, it is even better with two players. Whereas most two-player games merely allow you to take it in turns, this game lets both of you appear on the screen at the same time. In this mode. each player controls a rider of a different colour, and you can pit yourselves against the enemy as a team. Indeed, you will get cooperation points if you choose to play this way.

For those readers possessing a mean nature, there's nothing to stop you jumping on your friend when he/she least expects it. although I found I often did this by mistake rather than by design (that's my excuse. anyway!). It you like the arcade

game Joust, or want something different from standard space games, then you will find this good value and great fun, dongle and all.

Another game from Tom Mix is Electron. This could be confusing, especially if someone brings out a game called Dragon for the Electron. To show the derivation of this game, it should really be called elec-TRON, as this is a competent version of the arcade game based on Disney's TRON. As such, it starts with a selection board with a dot at the centre. You can choose to move the dot in one of four directions, and this will result in one of the four games being displayed on the screen. If you tail at any game, you can reattempt it if you have lives remaining, or you can go on to the other games.

In the game Beam Buggy, you control a light cycle rushing around the screen leaving a trail and making 90 degree turns like Automan. The object is to make the computer bike cut one of the tracks while avoiding them yourself and this isn't too difficult. Prachnid is similar to Droid and other robot games where you have to avoid little creatures that fire at you. If you can avoid them you climb on board the transporter and are back on the selector board again.

Force Field puts you in a cylinder at the bottom of the screen with the roof gradually descending on your head. If you can shoot a hole through it. you can escape to freedom. The Maze consists of an area of walls containing your tank and the computer's vehicle. You have to shoot it three times to destroy it, while it only needs to hit you once, which seems rather unfair.

All the first round of games are reasonably easy to cope with, but on successive screens you have to defeat larger numbers of the enemy in each game, for instance three light cycles rather than one, and three tanks in the maze. This makes the whole program well balanced in terms of difficulty, as it is possible to improve your score each time. The graphics aren't amazing, and it's hardly based on an original idea, but it's well-written and can become quite addictive.

Salamander has produced a wide range of rather strange games in the past, from Dan Diamond's Trilogy to the Cricklewood Incident. so I was surprised when a version of Pac-man arrived this month. However, very little is ever what it appears from Brighton software houses, and the cassette of Red Meanies is no exception.

#### **Meanies to Loonies**

According to the accompanying blurb, you are a member of the great star-faring race of Intergalactic Cheese-snufflers who happen to be trapped in a maze of cheese. No bad fate, you might think — until you discover that the maze is inhabited by Red Meanies who rather enjoy the taste of Cheese-snufflers (that is, you). The red dots lying on the floor of the maze are ordinary cheeses, but occasionally you will find green ones that are so strong they turn the Red Meanies into Blue Loonies, who are easy to catch and eat. Unfortunately this increases the number of Red Meanies, but life never was supposed to be that simple.

The screen shows how many cheeses you have consumed and how many lives you have left, as well as a view of the maze. In this version, however, you never see the maze from the air, always from ground level. For those of you who have ever wondered how it felt to be a white rat racing through the maze alleys in some laboratory, then play this game. The graphics are very fast, and you use the keyboard to turn or go forward. The keyscan routine is also very efficient, and you can hold the forward key down at the same time as you turn left and right. I think that Phantom Slayer is still my favourite Dragon maze game, but Red Meanies is well worth considering.

Microdeal has produced several new titles this month, including some that continue themes from previous games. Crash is one of these, and stars Mario, from The King, who doesn't get on with gorillas quite as well as David Attenborough does. Flying across the Amazonian basin, he has been forced to parachute into the jungle and must now try to reach safety. The initial display lets you choose the background colour, and then has a rather long piece of introductory music as the titles are displayed. At this point, you are shown the four different screens until  $\blacktriangleright$ 

## **DUCKWORTH HOME COMPUTING**

All books written by Peter Gerrard, former editor of Commodore Computing International, author of two top-selling adventure games for the Commodore 64, or by Kevin Bergin. Both are regular contributors to Personal Computer News, Which Micro? and Software Review and Popular Computing Weekly.

#### **EXPLORING ADVENTURES ON THE DRAGON** by Peter Gerrard £6.95

This is a complete look at the fabulous world of Adventure Games for the Dragon Computer. Starting with an introduction to adventures, and their early history, it takes you gently through the basic programming necessary on the Dragon before you can start writing your own games.

Inputting information, room mapping, movement, vocabulary everything required to write an adventure game is explored in detail. There follow a number of adventure scenarios, just to get you started, and finally three complete listings written specially for the Dragon, which will send you off into wonderful worlds where almost anything can happen.

The three games listed in this book are available on one cassette.

Other titles in the series include Sprites & Sound on the 64, 12 Simple Electronic Projects for the VIC, Will You Still Love Me When I'm 64, Advanced Basic & Machine Code Programming on the VIC, Advanced Basic & Machine Code Programming on the 64, as well as Pocket Handbooks for the VIC, 64, Dragon, Spectrum and BBC Model B.

Write in for a catalogue.

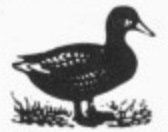

**DUCKWORTH** 

The Old Piano Factory, 43 Gloucester Crescent, London NW1 7DY Tel: 01-485 3484

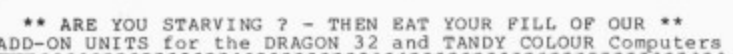

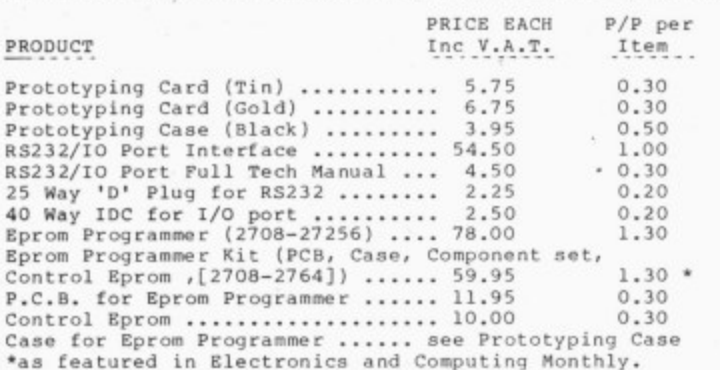

Please add the P/P shown to the items ordered.

Telephone and Mail Order ACCESS/BARCLAYCARD Orders Accepted. Trade and Educational Orders accepted. Dealer enquires<br>invited.

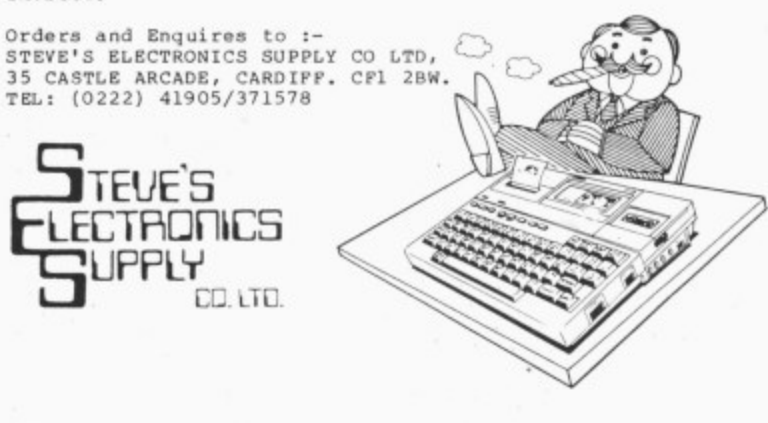

# MICROVITEC **MAKE YOUR**  $\bigcap N$  -

Microvitec, manufacturers of the famous Cub range of colour monitors, introduce their new Dragon disc drives running the proven Delta disc operating system. The high specification 51/4" floppy disc drives are available with single or dual drive for use with the Dragon 32 and 64 computers.

**TEA** MICROWITEC

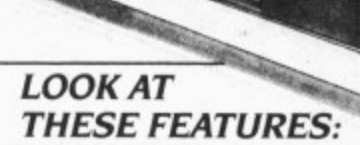

Single drive unit capacity 500K bytes (360K byte formatted)

||翻

- **O** Dual drive unit capacity I megabyte (720K byte formatted)
- **Metal Cabinets**
- l'Drives' are double sided, double density
- Integral switch mode power supply
- Delta disc operating system (DOS)
- Compact Cartridge box (105mm x 80mm) ensures reliable contact

#### Available only from Microvitec Technical Division. For full information and order form please complete the coupon below and return to:

Microvitec PLC, Futures Way, Bolling Road, Bradford BD4 7TU, West Yorkshire, England. Tel: (0274) 390011. Telex: 517717

Please tell me more about Microvitec's Dragon Drives **NAME** ADDRESS. TEL:

Microvitec PLC, Futures Way, Bolling Road, Bradford BD4 7TU, West Yorkshire England. Tel: (0274) 390011. Telex: 517717

 $\blacktriangleleft$  you press a key to start the game.

The first screen consists of two ladders on each side of the screen. The object is to swing across on a rope, climb a ladder, swing back, climb another ladder and so on, until you arrive at the top of the screen. On the way Mario needs to collect various objects lying on ledges before he is allowed to proceed to the next screen. Impeding his progress are spiders that drop from the roof and bounce up and down on their threads, and some nasty snails that wriggle around as they, too, descend about his ears.

Screen two has evil frogs to jump over, and screen three forces him to use his parachute again as he attempts to leap from a tall tree into a boat. Screen four introduces monkeys who must be avoided at all costs before Mario is back at the start.

I found the spiders reasonably easy to escape, but the snails are particularly aggressive. All in all, a good game to play, and one with quite a bit of originality, though probably not as addictive as The King, Cuthbert in the Jungle, or my favourite, Dragon Data's Junior's Revenge.

Mentioning Cuthbert reminds me of an enjoyable day I had at Earls Court recently, where I actually had a conversation with Cuthbert and joined his club. Unfortunately the conversation had to be conducted via a TV screen, but was interesting none the less, and it was good to see that the lad had escaped from the clutches of the Moronians once again.

His latest exploits are recorded on Cuthbert in Space, which sends him right to the Moronian Solar System to plunder their planets for fuel pods. The display shows you landing on each planet in turn, and leaving the mother ship in a highly manoeuvrable scout craft. You can control the vessel round the screen to the different locations of the pods. The Moronians send Out their police force to prevent you from achieving your aim but you can shoot at them, provided you are facing in the right direction.

By collecting all the fuel pods from one planet you are allowed to try to capture looted goods that descend from the top of the screen. I didn't find this as much fun to play as some of Cuthbert's earlier adven-

tures, and I found it a difficult game to master. This is probably a point in its favour, however, as anyone buying the game would not like to spend £8 only to find there was no challenge.

A couple of months ago. I reviewed a game from Hewson Consultants called 3D Space Wars, which showed you the view from the flight deck of a space craft under attack. I was very impressed with the graphics in this game and was interested to see two other titles come my way this **month, 3D Seiddab Attack and 3D Lunattack.**

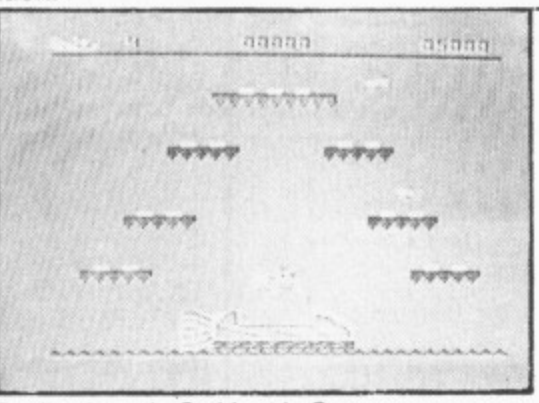

Battling it out in Cuthbert in Space

In 3D Seiddab Attack, you control three drone tanks as they trundle slowly along long canyons of buildings. All the time you are being attacked by enemy craft which swoop out of the sky at you. You are given warning of their approach on a radar screen at the bottom of the display, and you can also see the front of the tank. This is very useful, as each time you are hit, a piece of the front breaks off in an alarming fashion, and eventually the engine shuts down and the next drone takes over. If you liked 3D Wars then you'll enjoy this game. although the lumbering speed of the tank tends to be frustrating as you try to swing the nose around to fire at the enemy craft. The displays are very clear and the animation excellent. Definitely worth a look.

3D Lunattack uses the same technique to display enemy ships moving towards you, but this time you are piloting a Z5 Luna Hover Fighter attempting to penetrate three rings of defence before it can attack and destroy the Seiddab Base. This is a fairly complicated game and one that needs quite a lot of practice before the inner defence rings can be reached. The visual effect of flying over the lunar surface

**N**

is very realistic, complete with a partially darkened earth hanging in the sky. There are enemy tanks and fighters to contend with, as well as a mountainous landscape to negotiate.

There is an instrument panel at the bottom of the screen that gives you warning of fighters approaching and the direction of the base. There are also messages that tell you if tanks are near and one curious one that must be a weather report for Yorkshire. as it keeps reading "Hull overheating" (!?).

The sound effects are quite exciting and the whole game is another success from Hewson Consultants. Although the formula has worked well so far, I'm not sure if Hewson could get away with any more 3D programs, as there is a certain amount of similarity between all three. As a final program, it could use the excellent 3D display to good effect in a re-write of its flight simulator,

**Sporting Decathlon is the title of a** game from a new name in Dragon programs, Paramount Software. This game has appeared at the right time to cash in on Olympic fever this summer, but any budding Daley Thompsons would probably have more fun outdoors than playing this game. The idea is fine — 10 events in which you control a miniature athlete who fights his/her way to gold, but after a few plays. it begins to pall.

The graphics are quite good. with a little figure running from left to right across the screen, and the amount of energy available during flat races is shown as a line across the bottom of the display, as is the distance remaining. The winning technique seems to be discovering how to use up almost all your energy without actually collapsing before the finishing line. The throwing events seem to be won by luck more than by judgement — you have to try to release the joystick button while a flashing strength line is at its greatest. The jumping events are similar, though more difficult. I still haven't managed the correct technique of doing the pole-vault.

At the end you get the adulation of the crowd at the medal ceremony accompanied by the strains of the Chariots of Fire theme. Although I don't think this is the sort of program to have lasting appeal. it might have some attraction to those of you who

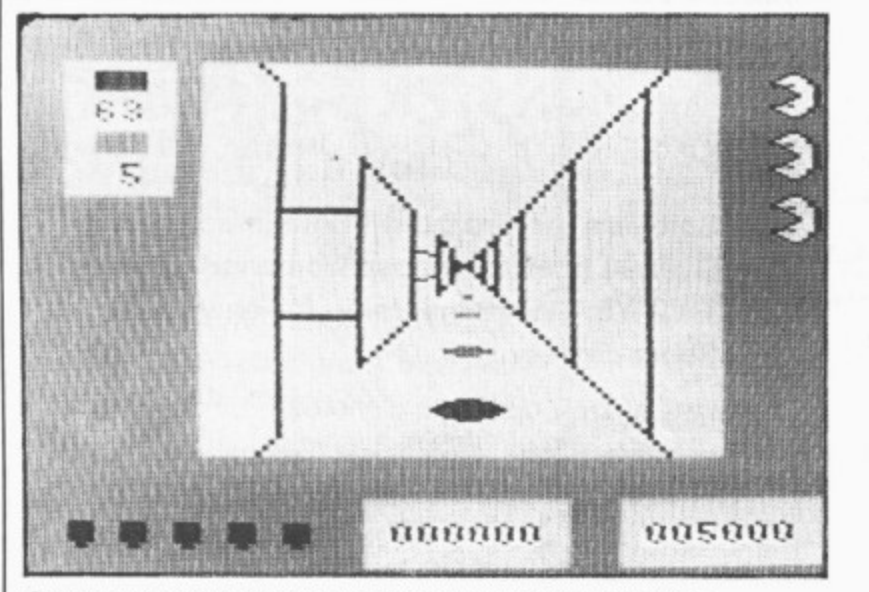

Green ones turn the red ones into blue ones in Red Meanies

**emu**  $...$ **-** 1500 METRES: **RUNNEL RACE AS FAST AS** FOSSIBLE AND ALSO BEAT THE OTHER **C2"PETITORS.** DPERATIONS: SPEED UP/SLOW DOWN. LAY: THE MAN YOU CONTROL IS IN MIDDLE OF HE THE SCREEN, IN THE **- - 1 :** LANES ABOVE WITH **IDENTICAL E - -** RACERS IN THEM. IN THE MIDDLE **I M D P TRACK MOVES LEFT.THE . FINISH WILL EVENTUALLY COME ON THE** INE **A D** CREEN WHEN **C L** PRESS. (SPACEBAR) **E I Colou Thompson's** Daley Thompson's — Sporting Decathlon gives you your ch<mark>ance</mark> **O**

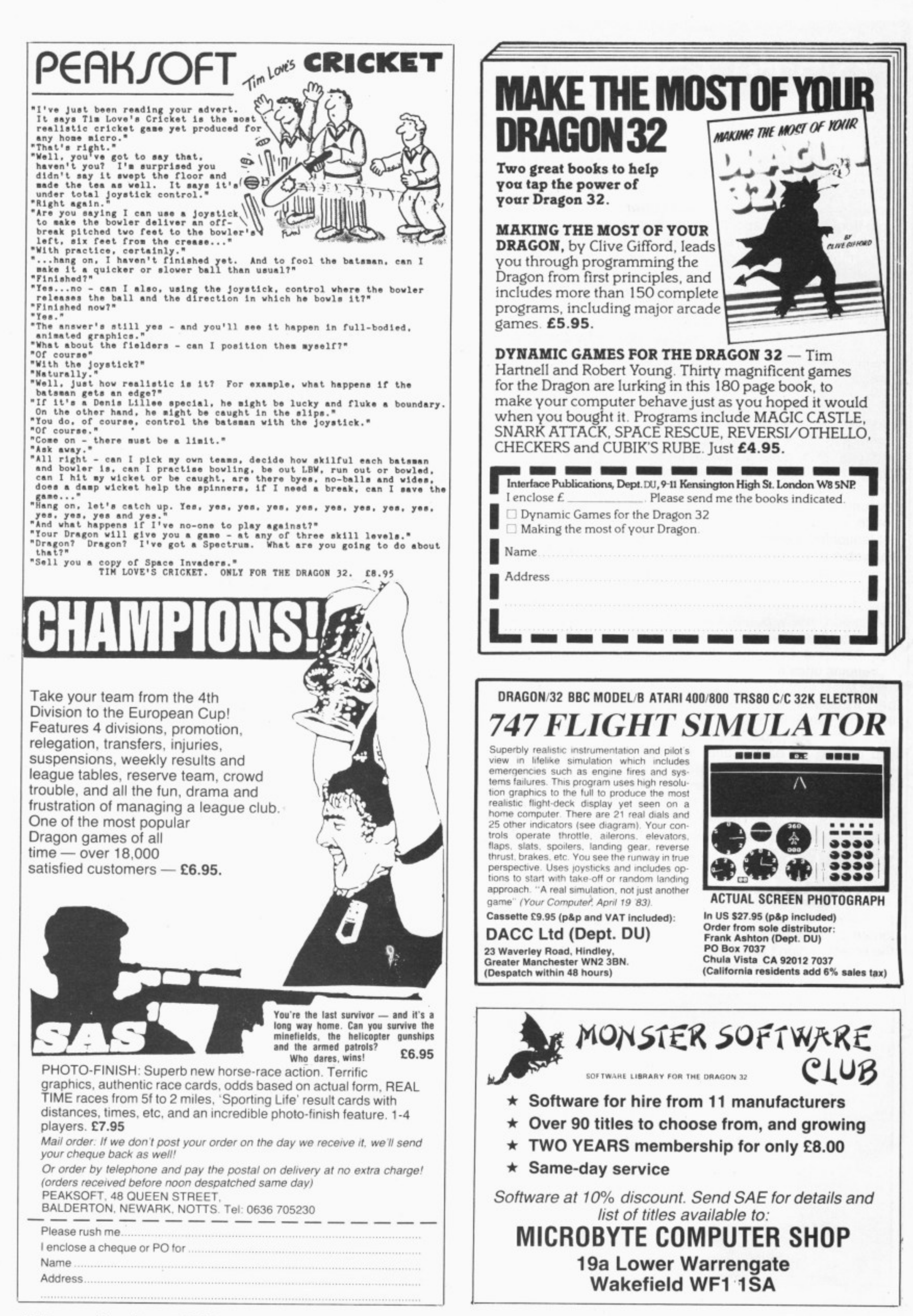

4 prefer their exercise in front of a TV screen.

Another new company name is that of Minits. and the name of the game is The Chocolate Factory. From the title, you might expect a thrilling adventure game with Charlie, the Oompa-Loompas, and all the other characters from Roald Dahl's book. However, this is simply a simulation game in which from two to six players own chocolate factories and try to make their fortune. It doesn't sound very inspiring, and I'm afraid it didn't strike me as being the sort of program I'd rush out and buy. It appears to be very well written, and you can choose to have rampant inflation. strikes, heatwaves and other problems taking place just to liven up the game, but it just didn't seem to have any real excitement. I suppose if you have fantasies about being a factory owner or a millionaire, then it might appeal to you, but it's not one for me

#### **Cricket anyone?**

**,**

Another simulation that uses far more of the Dragon's abilities is Tim Love's Cricket from Peaksoft. For some reason, computers and cricket both produce the same unkind remarks from some females of my acquaintance — something about their both being traditional male activities. Whereas more girls are enjoying computers nowadays, the same cannot really be said for cricket, and I imagine that you'd have to be quite keen on the game to enjoy this cassette. However, it might appeal to those who want to know more about the

magical sound of leather on willow, and it does give you a very full version of the real' game (the only serious omission seems to be the beer tent).

At the start there is a screen display of what looks like the Oval. complete with John Arlott's favourite view, "the gasometer sinking slowly in the distance". After this you can enter your standard: test match, county or village green. Even if you select the last category the match is between England and a World XI, although you can name your own team, and the choice of category merely changes the speed of bowling. You can play against someone else or try your best against the computer. There are many fine details in this game and you need careful control of

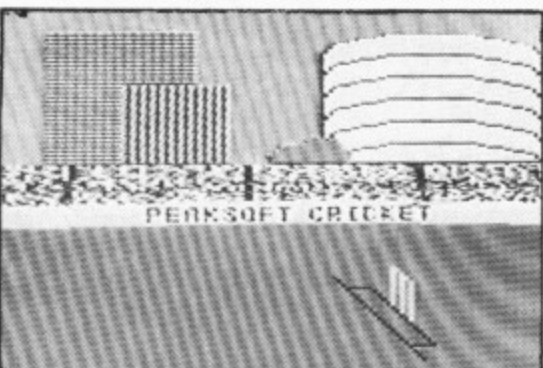

the joysticks to avoid no-ball calls.

There is a view from the side of the wicket as well as one from above, and the figures are very life-like. The angle of the bat, its height and the position of the batsman are all variable, as is the control of the ball when it's your turn to bowl. Immediately the batsman has hit the ball.

the display changes to a bird's-eye view of the whole pitch. If you are fielding, you press the fire button until the fielder closest to the ball begins to flash, then you can control his movements as he chases the ball. This game takes a long time to perfect, but if you are interested in this noble sport, you will undoubtedly get hours of enjoyment from Peaksoft's Cricket.

#### **Cooling down**

The last cassette I have looked at is an ideal game to cool you down in the middle of summer. Pengon from Microdeal, is a Dragon version of the arcade game where you control a little penguin who pushes large blocks of ice around the screen. You can select the skill level from one to five and a maze of blocks appears on the display. Some creatures who go by the unlikely name of Seanasties appear and try to munch you. Your only defence is to crush creatures between the blocks by pushing them. Eventually you kill all the creatures on the screen. and it fills up with fresh blocks. There are three special blocks also on the screen that cannot be crushed, but will add 1,000 points to your score if you manage to push them together. A rather simple game. but with addictive potential.

After a month in which Dragon Data has gone under yet again. it is reassuring to see that the selection of software grows in both quality and quantity all the time, and that Dragon owners are not being neglected by the games writers. One hopes it will continue to carry on in this way.  $\blacksquare$ 

**r**

**,** BUY ANY 2 **.1 PROGRAMS AND JOIN 1 JEANAL DISCOUNT I CLUB, WORTH E5.00** k See Classified section **,,,**

E

£7.00

£7.00

#### **TOP QUALITY DRAGON 32 PROGRAMS FROM B&H SOFTWARE** Please note new address

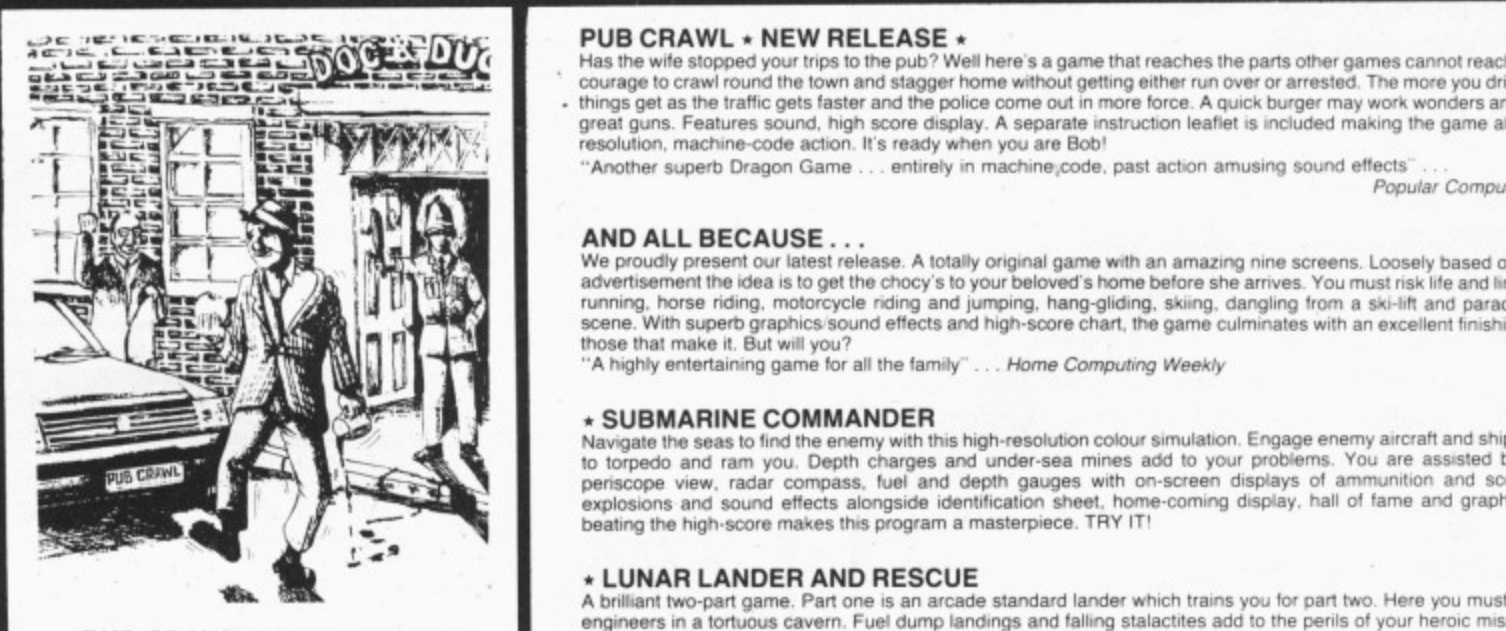

**PUB CRAWL (NEW RELEASE)** the best Dragon programs available. A 100% Machine Code and<br>100% Hi-res graphic game

**B & H SO** 

**Tel: 0924**

**-**

#### **PUB CRAWL**  $\star$  **NEW RELEASE**  $\star$

**w v • w** Has the wife stopped your trips to the pub? Well here s a game that reaches the parts other games cannot reach! You il n courage to **a** as the wife stopped your trips to the pub Exercise the state and the police come out in more force. A quick burger may work wonders and goes down<br>
Things get as the traffic gets faster and the police come out in more force. A quick burger may work wonders and goes

 **m** Popular Computing WeeklY Another superb Dragon Game . . . entirely in machine code, past action amusing sound effects

D r

g

**r y v v , in Base of the Proudly present our latest release. A totally original game with an amazing nine screens. Loosely based of** , - We proudly present our latest release. A totally original game with an amazing nine screens. Loosely based on a television<br>advertisement the idea is to get the chocy's to your beloved's home before she arrives. You must ri gliding, skiing dan mengenaal.<br>Bahan dan mengenaal oleh mengenaal di sebagai di sebagai di sebagai di sebagai di sebagai di sebagai di sebaga scene. Will superb graphics sound effects and high-score chart, the game culminates with an excellent finishing display for<br>those that make it. But will you?<br>A highly orthose that make it But will you? Computer Sound Model

The family and the family" Home Computing Weekly<br>The family  $\mathbb{R}$  Home Computing Weekly

#### -

Navigate the to torpedo and ram you periscope view, radar compass, fuel and depth gau explosions and sour beating the high-score makes this SUBMARINE COMMANDER<br>Navigate the seas to find the enemy with this high-resolution colour simulation. Engage enemy aircraft and ships who will try<br>to torpedo and ram you. Depth charges and under-sea mines add to your proble explosions and sound effects alongside identification sheet, home-coming display, hall of fame and graphic reward for<br>beating the high-score makes this program a masterpiece. TRY IT!

**:: N**

**\* LUNAR LANDER AND RESCUE**<br>A brilliant two-part game. Part one is an arcade standard lander which trains you for part two. Here you must rescue lunar enginetel in a tOduOuS cavern Fuel dump landings and falling stalactites add to the perils of your heroic mission in one of

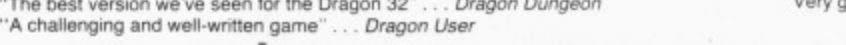

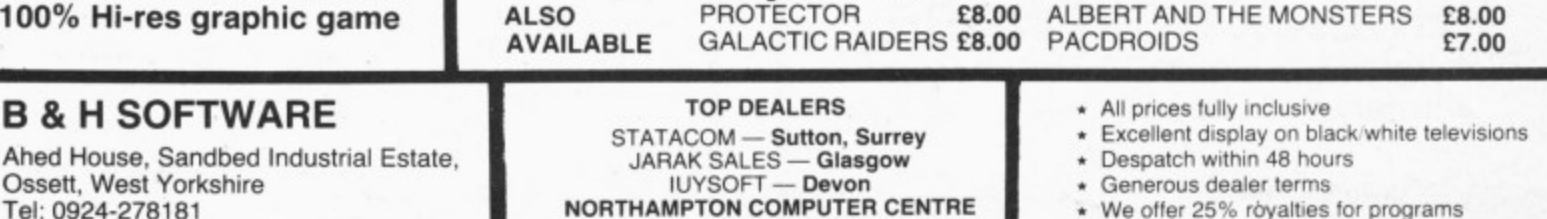

**\*** We offer 25% royalties for programs

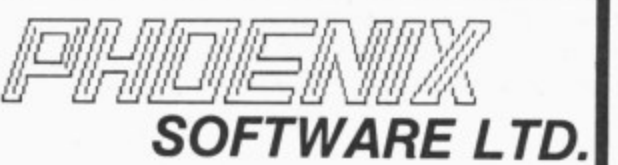

PLAY THE ARCADE

FIND THE RUNNING CODE SOLVE THE ADVENTURE'

# **ARCADE/ADVENTURE IN THE TWO-CASSETTE PACK**

# **REAL VALUE AT E6.99!**

# **DEATH MINES OF SIRUS**

Strontium 98 is a rocket fuel vital for our future intergalactic war effort. The hitherto friendly Siruns decide to join forces with the aliens, You must rescue the miners and defeat the Siruns!

# **THE EMPEROR MUST DIE**

The Galactic Emperor has become so corrupt that the underground resistance movements have decided he must be eliminated. You have been chosen for a task that involves strategy. determination and, above all, courage!

## **MISSION MOONBASE**

Having gone to Moonbase Archimedes to help stabilise Strontium 98, you discover that the moon transporter driver has been murdered. Find out how good you are at steering a moon buggy and then work out a way to protect the vital rocket fuel!

# **IF I HAD A MILLION**

Having accumulated a set sum of money through buying and renting property, you are given £1m by a businessman and 6 months in which to increase it to E5m through the stock market, property and business opportunities. A splendid program for all budding entrepre- neurs!

Send a cheque or postal order for E6,99 (plus 50p for postage and packing) — Buy more than one game for free postage and packing! stating which game you require:

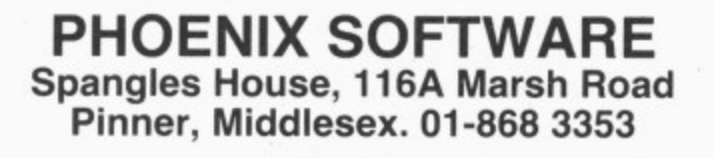

**DEALER ENQUIRIES WELCOME**

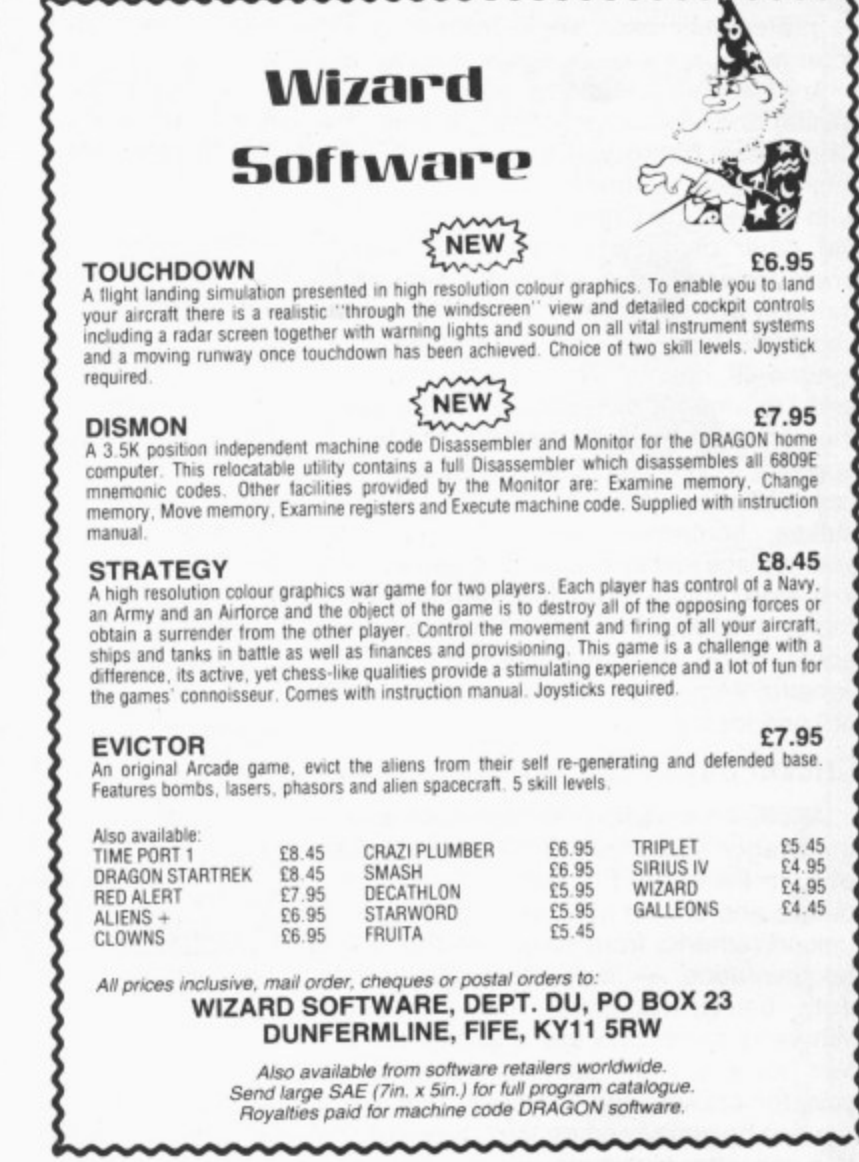

# **: MIDDLESEX DRAGON CENTRE**

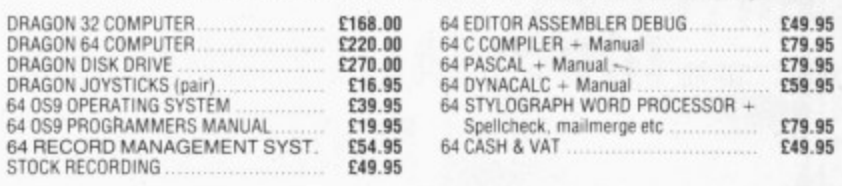

**h** Plus! **i e** , tors, Floppy Discs, Cassettes, Paper, Spare Leads, Monitor Stands and everything for the Dragon owner.

**e d**  $\star$ Reliable worldwide mail order service \*Approved Dragon dealers, service and repair centre

#### **6 Main Avenue, Moor Park, Northwood, Middlesex SCREEnS MICROCOMPUTERS**

**Tel: Northwood 20664**

Access • Barclaycard • Amex • Diners Club \* Instant Credit

# **OMEGA SYSTEMS**

#### **DRAGON 32**

**l** a l **• Intgh Speed Dragon — wily buy expensive disc drives. Try our menu driven tape** and find any of our **a FREE** example programs in seconds! Including Minichess,<br>Grandprix, Galactica, Blockbusters, etc. Use our menu to save or load up to 33 of **your own programs.** Only £3.95 inc. (by return of post)

- **s** • **Popular Computing Weekly Review says: Simple idea which a lot of home** programmers could lind useful (with instructions that actually encourage you to copy<br>the program) it's excellent value. (*P.C.W. MAY 84*)
- **y tir Price includes cost and paosaging (add Et P and P outside UK)** Cheques/PO nlease to:
- **i OMEGA SYSTEMS, 44 CURLEW ROAD. ABBEYOALE. GLOUCESTER 0L4 Tel. 0452 500155**
- Dealer enquiries welcome

**w**

**t o**

**f w**

u

a

n

a n d L u s

n e s s  $\mathbf{I}$ o f

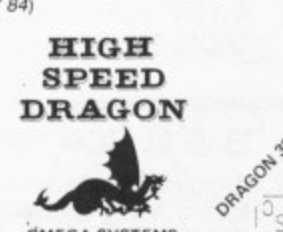

A)

 $\frac{|\mathfrak{I}_S|}{|\mathfrak{I}_S|}$ 

**OMEGA SYSTEMS** 

 $15 - 7$ 

**PROGRAMS**

# **Cosmic cruiser**

## Destroy the Starons in **Brian Morley's** space-age game

HAVING several friends who own compu-<br>fighters' laser weapons, which converge at<br>ters other than the Dragon 32, I often see<br>a point in the centre of the sights. If a hit is decided to see how far the Dragon's Basic language could be used to create an was this slightly lengthy and surprisingly

The program uses the PUT and GET if desired. commands in graphics PMODE4, and to **Variables** allow reports and messages to be displayed, I have defined each character in a A B S1 S2 Location of spaceship<br>
"draw string", which is put onto the hi-res SS Spaceship array "draw string", which is put onto the hi-res SS Spaceship array screen using the routines in lines 1260 to FL FR FU FD Ship movement limits 1350. The target sights are moved using CD<br>the right iovstick, as I found inputs from the T1 T2 T3 T4 Location of target sights the right joystick, as I found inputs from the T1 T2 T3 T4 Location of<br>keyboard to be unreliable. TS TS Sight array

The fire button on the joystick fires the

a point in the centre of the sights. If a hit is detected the "Starons" ship is blown up, game programs that appear to be beyond detected the "Starons" ship is blown up, the graphics capabilities of my Dragon. I the screen is cleared and a new view is the graphics capabilities of my Dragon. I the screen is cleared and a new view is decided to see how far the Dragon's Basic displayed. Altogether there are nine Starlanguage could be used to create an ons, if all are destroyed you win, but be Atari-style Star Raiders game. The result careful, you only have limited laser energy. careful, you only have limited laser energy.<br>I have not used the double speed POKE difficult game. 65495, but this may be inserted as line 45

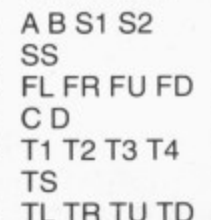

JO J1 T5 T6 BP P B1 B2 A\$ LH ES NS NT LT\$ NU\$ K\$ K X U V US VS Joystick values Joystick direction determinants Fire button variables Print string Length of A\$ Energy for each laser shot Number of shots remaining Number of targets remaining Letter array Number array Inkey \$ Counter Random variables

#### **Program notes**

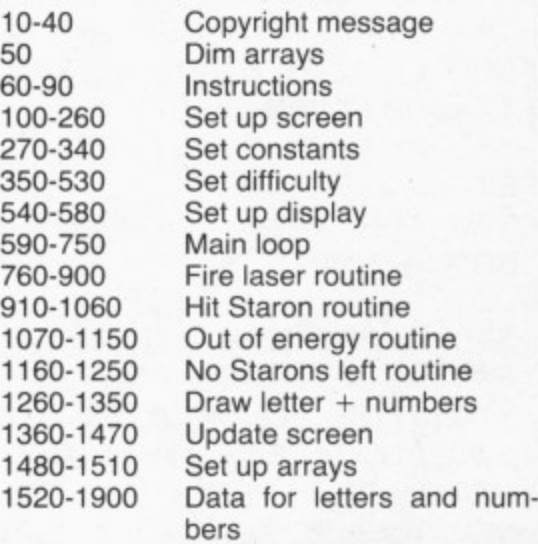

210 LINE(1,182)-(126,190), PRESET, B **:DRAW"BM4,184" 220 AS="STAR@DATE":GOSUB 1260 230 DRAW"BM90,184":AS="00000":GOSU B 1310 240 LINE(128,182)—(254,190),PRESET ,8:DRAW"BM130,184" 250 A\$="STARONS@REMAINING":GOSUB 1 260 260 DRAW"8M240,184":AS="09":GOSUB 1310 270 'SET CONSTANTS 280 C=5:D=4:FR=225:FL=5:FU=5:FD=14 5 290 E=4:F=4:TR=210:TL=4:TU=4:TD=14** 5 **300 T3=40:T4=20:15=9:T6=54 310 91=25:52=18 320 81=254:132=126:NT=9:8P=65280 330 PRINT:PRINT:PRINTTAB(2)"HIT 'S PACE BAR TO CONTINUE"** 340 K\$=INKEY\$:IF K\$=" " THEN 350 E **LSE GOTO 340 350 'SET DIFFICULTY 360 CLS:PRINT TAB(6)"HOW MANY LASE R SHOTS - 370 PRINTTAB(11)"A.10 SHOTS":PRINT .":PRIN 380 PRINTTAB(11)"B.14 SHOTS" T 390 PRINT:PRINTTAB(11)"C.15 SHOTS" :PRINT 400 PRINTTAB(11)"D.21 SHOTS":PRINT 410 PRINTTAB(11)"E.30 SHOTS":PRINT 420 PRINTTAB(8)"SELECT BY LETTER" 430 IS=INKEYS:IF K\$="" THEN 430 Continued on page 22**

August 1984 Dragon User 21

keyboard to be unreliable.<br>The fire button on the joystick fires the TLTRTUTD Sight movement limits

**10 '\*\*\*\*\*\*\*\*\*\*\*\*\*\*\*\*\*\*\*\*\*\*\*\*\*\*\*\* '\*\*\*\*\*\*\*\*\*DRASTAR 4\*\*\*\*\*\*\*\*\* 30 '\*\*\*\*\*BRIAN MORLEY FEB84\*\*\*\*\* 40 \*\*\*\*\*\*\*\*\*\*\*\*\*\*\*\*\*\*\*\*\*\*\*\*\*\*\*\*\* 50 DIM LTS(26),NUS(9),SS(25,18),T5 (40,20) 60 CLS:PRINT:PRINTTAB(11)"DRASTAR 4":PRINT 70 PRINT"MISSION:":PRINT TAB(7)"YO U ARE REQUIRED TO RID THE GALAXY OF THE 9 REMAINING STARONS. YOU ARE THE PILOT OF A CRIPPLED DRA STAR FIGHTER." 80 PRINT" YOUR FIGHTERS ENGINE S ARE DAMAGED,S0 YOU MUST ANTICI PATE THE STARONS FLIGHT PATH TO P UT THEM IN YOUR SIGHTS." 90 'SET UP SCREEN 100 PMODE4,1:COLOR 1,0:PCLS:GOSUB 1480 110 DRAW"BM0,0S6BD7BR4RE2R2UDR2F2R L62L4H2":PAINT(10,10) 120 GET(0,0)—(25,18).SS,G 130 PCLS:DRAW"BM0,068" 140 DRAW"BD28R3R2L2D3LRD3R2" 150 DRAW"8M25,0BD2BR2R2D3RLD3L2" 160 GET(0,0)—(40,20),TS,G 170 PCLS:LINE(0,170)—(256,192) ,PSE T,BF:DRAW"CO" 180 LINE(1,172)—(254,180),PSET,8:D RAWBM4,174" 190 AS="ENERGY":GOSUB 1260 200 LINE(41,174)—(251,178) .PRESET,**

**BF**

```
440 K=ASC(K$)-64: IF K<1 OR K>5 THE
N SOUND 100, 2: GOTO 430
450 ON K GOTO 460,470,480,490,500
 460 NS=10:ES=21:GOT0510
 470 NS=14:ES=15:GOT0510
480 NS=15:ES=14:GOT0510
490 NS=21:ES=10:GOT0510
500 NS=30:ES=7
510 PRINT: PRINTTAB(3) "PRESS 'SPACE
   BAR TO BEGIN"
520 K$=INKEY$: IF K$=" " THEN TIMER
=0: PRINT@448, "
                            STAND BY
           ": GOTO 540
530 GOTO 520
540 'SET UP DISPLAY
550 LINE(0,0)-(256,169), PRESET, BF:
T1 = 108: T2 = 86560 PUT (T1, T2) - (T1+T3, T2+T4), TS, PS
ET
570 FOR X=1 TO 10:GOSUB 1360:NEXT
580 A=RND (225): B=RND (145): SCREEN 1
, 1
590 A=A+C: B=B+D
600 IF AKEL OR A>FR THEN C=-C
610 IF B<FU OR B>FD THEN D=-D
620 PUT(A, B) - (A+S1, B+S2), SS, PSET
630 P=PEEK(BP): IF P=B1 OR P=B2 THE
N GOSUB 760
640 J0=J0YSTK(0): J1=J0YSTK(1)
650 IF JO<T5 THEN T1=T1-TL
660 IF JO>T6 THEN T1=T1+TL
670 IF J1<T5 THEN T2=T2-TL
680 IF J1>T6 THEN T2=T2+TL
690 IF T1<TL THEN T1=TL
700 IF T1>TR THEN T1=TR
710 IF T2<TL THEN T2=TL
720 IF T2>TD THEN T2=TD
730 PUT (T1, T2) - (T1+T3, T2+T4), TS, PS
ET
740 U=RND(T4): IF U>S2 THEN GOSUB 1
360
750 GOTO 590
760 'FIRE LASER
770 PLAY"T255L402CBACBACBACBACBACB
A": T1=T1+20: T2=T2+10
780 FOR X=5 TO 7
790 LINE(X,169)-(T1,T2), PSET
800 LINE(256-X, 169)-(T1, T2), PSET: N
EXT
810 FOR X=5 TO 7
820 LINE(X, 169)-(T1, T2), PRESET
830 LINE (256-X, 169) - (T1, T2), PRESET
ENEXT840 NS=NS-1:LINE(NS*ES+41,173)-(25
3,179), PSET, BF
850 GOSUB 1400
860 PUT(A, B) - (A+S1, B+S2), SS, PSET
870 IF PPOINT (T1, T2) > 0 THEN GOTO 9
10
880 IF NS=0 THEN GOTO1070
890 T1=T1-20: T2=T2-10
900 RETURN
910 'HIT STARON
```
920 PUT(A, B) - (A+S1, B+S2), SS, PRESET 930 PLAY"L10005GFED" 940 PUT(A,B)-(A+S1,B+S2), SS, PSET 950 PLAY"CBA04GFED" 960 PUT(A-1, B-1)-(A+S1+1, B+S2+1), S S, PSET 970 PLAY"CBA03GFED" 980 PUT(A-3, B-3)-(A+S1+3, B+S2+3), S S, PSET 990 PLAY"CBA02GFED" 1000 PUT(A-6, B-6)-(A+S1+6, B+S2+6), SS, PSET 1010 PLAY"CBA01GFEDCBA" 1020 NT=NT-1:LINE(239,183)-(253,18 9), PSET, BF 1030 A\$=STR\$(NT): DRAW"BM240, 184": G **OSUB 1310** 1040 IF NT=0 THEN GOTO 1160 1050 IF NS=0 THEN GOTO 1070 1060 GOTO 540 1070 'OUT OF ENERGY 1080 LINE(0,0)-(256,169), PRESET, BF 1090 LINE(0,170)-(256,192), PSET, BF 1100 DRAW"BM2, 171": A\$="STAR@DATE": **GOSUB1260** 1110 DRAW"BM70, 171": GOSUB 1450 1120 DRAW"BM120, 171": A\$="YOU@RAN@O UT@OF@ENERGY": GOSUB 1260 1130 DRAW"BM55, 178": A\$="THE@GALAXY @IS@DESTORYED":GOSUB 1260 1140 PLAY"P2; 02; T2; L3; C; L4; C; 01; L8 ; B; 02; L4; L4; C; L6; 4; L8; D; L6; D; L8; C; L6; C; L8; 01; B; 02; L3; C; " 1150 DRAW"BM26, 185": GOTO1230 1160 'NO STARONS LEFT 1170 LINE(0,170)-(256,192), PSET, BF 1180 DRAW"BM2, 172": A\$="STAR@DATE": **GOSUB 1260** 1190 DRAW"BM70, 171": GOSUB 1450 1200 DRAW"BM13, 179": A\$="CONGRATULA TIONS@YOU@SAVED@THE@GALAXY": GOSUB 1260 1210 FOR X=1 TO 2: PLAY"T15; L4; V15; 03; A#; ADEGFBCADEFGBADE": NEXT 1220 DRAW"BM26, 192": GOTO1230 1230 A \*= "PRESS@THE@FIRE@BUTTON@TO@ RESTART": GOSUB 1260 1240 P=PEEK(BP): IF P=B1 OR P=B2 TH EN RUN 1250 GOTO 1240 1260 'DRAW LETTERS 1270 DRAW"S4CO" 1280 FOR X=1 TO LEN(A\$) 1290 DRAW LT\$ (ASC (MID\$ (A\$, X, 1))-64  $)+"BR3"$ 1300 NEXT: DRAW"C1": RETURN 1310 'DRAW NUMBERS 1320 DRAW"S4CO" 1330 FOR X=1 TO LEN(A\$) 1340 DRAW NU\$ (VAL (MID\$ (A\$, X, 1))) +" **BR3"** 1350 NEXT X: DRAW"C1": RETURN 1360 'DRAW STARS

22 Dragon User August 1984

1370 U\$=STR\$ (RND (250)): V\$=STR\$ (RND  $(166)$ 1380 DRAW"BM"+U\$+", "+V\$+"S8C1NDNLN UR" 1390 RETURN 1400 'DRAW TIME 1410 LINE (88, 183) - (124, 189), PSET, B F: DRAW"BM90, 184" 1420 A\$=STR\$ (INT (TIMER/10)): LA=LEN  $(A<sup>‡</sup>)$ 1430 A\$=LEFT\$("000", 5-LA)+A\$: GOSUB 1310 1440 RETURN 1450 A\$=STR\$ (INT (TIMER/10)) : LA=LEN  $(A<sup>‡</sup>)$ 1460 A\$=LEFT\$("000", 5-LA)+A\$: GOSUB 1310 1470 RETURN 1480 'SET UP ARRAYS 1490 FOR X=0 TO 26: READ LT\$(X): NEX т 1500 FOR X=0 TO 9: READ NU\$ (X) : NEXT 1510 RETURN 1520 'DATA @ TO Z **1530 DATA BR4** 1540 DATA D4RU2R3ND2U2NL3 1550 DATA D4RNU2R2U2L2R1U2NL2BR 1560 DATA D4RNUR2UBU2UL3R3 1570 DATA D4RNU2REU2HNL2BR 1580 DATA D4RNUR2BU2BLL2U2R3 1590 DATA D4RU2RBU2L2R3

1600 DATA D4R2NURU2LBU2L2R3 1610 DATA D4RU2R2D2U4 1620 DATA BDD3RU4 1630 DATA BD3DR2NURU4 1640 DATA D4U2R3D2U2L2E2 1650 DATA ND4RDBD3R2BU4 1660 DATA D4RU2BU2RND2R2D4BU4 1670 DATA D4RU1BU3LF3DU4 1680 DATA NR3D4RBU2U2BD4R2U4 1690 DATA D4RU2R2U2L3R3 1700 DATA NR3D4R2NURU4 DATA NR3D4RU2R3ND2LU2NL3BR 1710 1720 DATA NR3DNRDR3D2L3BR3BU4 1730 DATA BD4BR2NU4RUBU3L3R4 1740 DATA D4RNU2R2U4 1750 DATA ND4RD2BD2E4 1760 DATA D4RNU2RNU4R2U4 1770 DATA NDF4LBL3E4 1780 DATA D2R3D2U2LU2RND2 1790 DATA NDR4G4RNUR3BU4 1800 'DATA 0 TO 9 1810 DATA D4R4U4L3ND2R3 1820 DATA BR2D4RU2BU2BR 1830 DATA R3D2RU2D2L4D2R4BU4 1840 DATA R4D2L2RD2L3R4U4 1850 DATA D3RNU3R2NDRNDRBU3 1860 DATA NR4D2RNU2R3D2L4BR4BU4 1870 DATA ND4RD2R3D2L4BR4BU4 1880 DATA DRUR3D4LU2RU2 1890 DATA D4R4U2NL4U2L4RD2R2D2RBU4 1900 DATA R4D4LU2L3U2R4

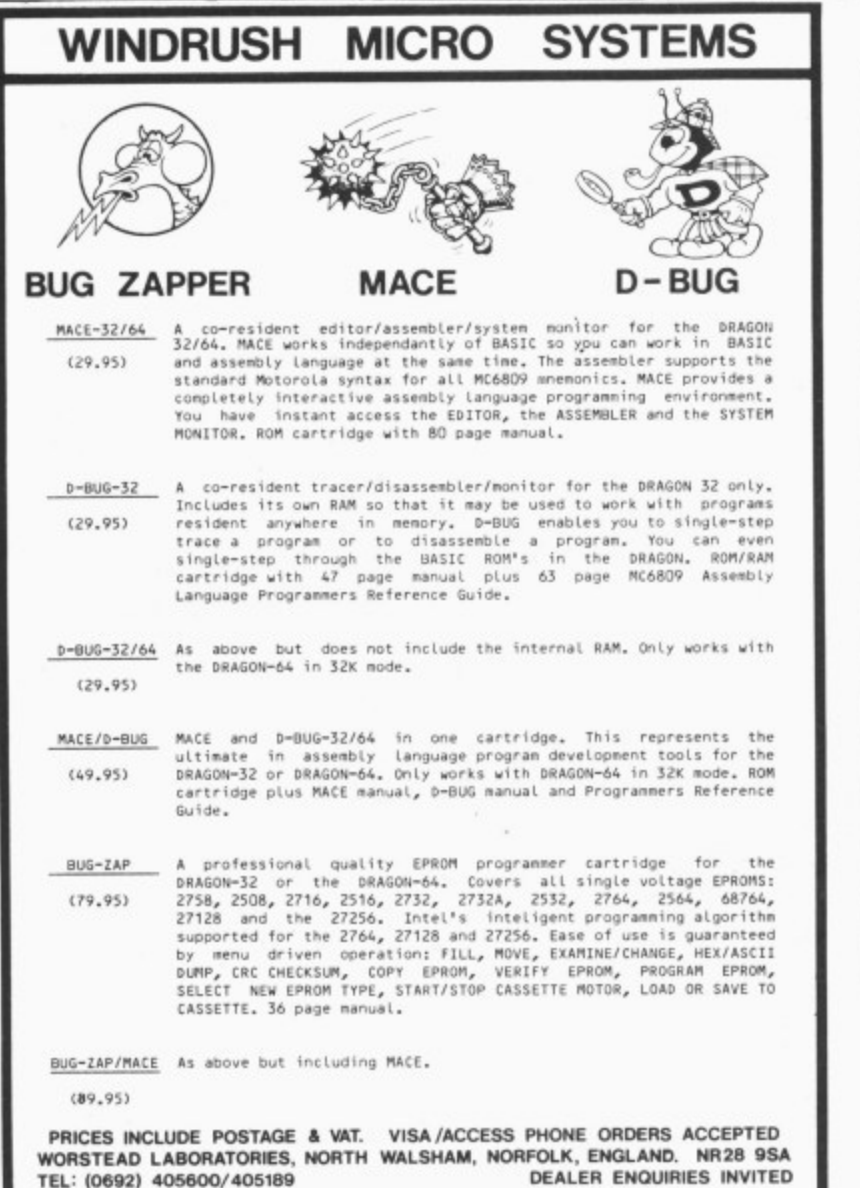

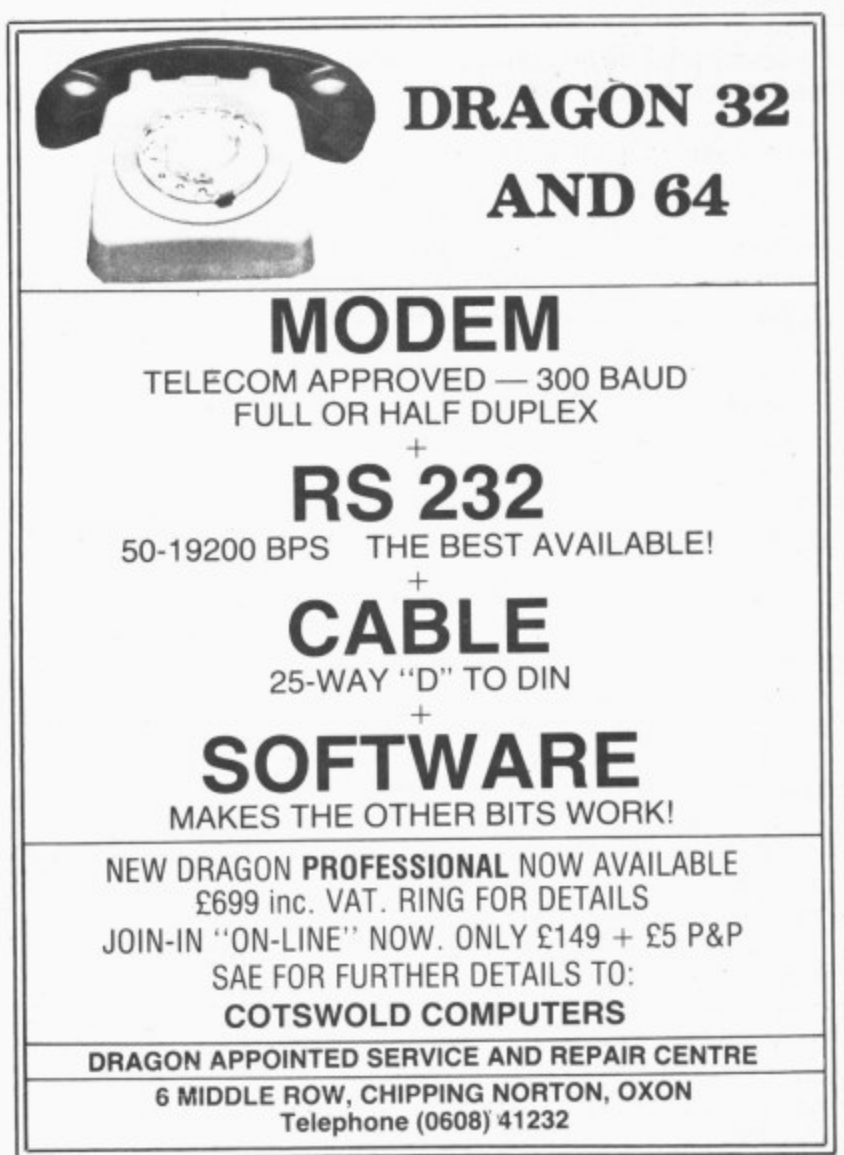

# **Going strong with the Dragon**

A Dragon newsletter and telephone hotline service are two of the hallmarks of Premier Microsystems. one of the leading Dragon firms - by Gordon Ross

SLEEPY, SOUTH NORWOOD in suburban London is perhaps an unusual location to head for in search of one of the leading developers of Dragon associated products.

Nevertheless. this is the home of Premier Microsystems, producers of the first disk system for the Dragon 32 and "intrepid inventors" of a whole host of Dragon compatible software, utilities and peripherals<br>The ear

embryonic form as Premier Publications, a firm set up by John Peel (a leading luminary in Valhalla, one of the most popular adventure fantasies for the Spectrum and Commodore) to produce cassetf tes to run on the Casio 502P programmable calculator. He was joined by Janet and John Hooker (two of the current five directors) who helped with the diversifica-The company developed from its tion of material for the UK101 Superboard and the Tandy.

#### **Starting up**

Mike Bedford, now managing director of Premier, first became involved with the company after buying one of its tapes. He was joined by wife Sandra and together the Hookers and the Bedfords bought out John Peel. Operating from their homes, they continued with the mail order business of Premier Publications. Peter Rihan, the fifth director of the company and now<br>chairman, actually started by producing toolkits for Premier, but, as Mike Bedford put it, "it became too expensive paying him royalties" and he was asked to join the company.

In March last year the five partners became directors (Peter, Mike, Sandra and Janet are full-time directors and John works part-time) and Premier Microsystems came into being.

The company, from its humble beginnings, has mushroomed and the "development is far greater than we ever thought would happen' says Janet Hooker. This is predominantly due to Premier's association with the Dragon and the success of its Dragon compatible disk drive system.

Janet, who has not exactly followed a traditional career structure to her present position (her first jobs were as a nurse and then a health visitor) was the first of the "famous five" to become involved in Premier. She helped John Peel with the mail order side of his business and after he left, decided to stay on with the intention of diversifying and selling as many packages for a computer as had been sold for calculators.

Finding the right computer was of paramount importance. The Dragon was chosen because it was regarded at the time as the best value-for-money computer available. Here Mike Bedford takes over the story. Mike, an engineer and one time employee of computer giant IBM, says "we were looking around for a micro to put the same amount of effort into as we had for the 101 Superboard type of machine."

Ideally. Premier was after a machine for people who like "dabbling", the Dragon with its proper keyboard was a potential sman buy Also, the Dragon's microprocessor was small business machine and it was felt that there would be a market to supply kits. ideally suited to their background — having already developed the RomDos and Vortex disk systems for the UK101. switching to the Dragon would not be such a problem.

Premier's Delta disk drive system was first publicly displayed at a horticulture demonstration in January 1983. In March the single density disk drive was first sold to the public and eventually sales were taken over by Cumana (thought to be Europe's largest independent disk manufacturer and distributor). The disk system was also converted to double density and now retails for E28435 (for this you receive the 40-track 108K of storage disk drive, a controller, manual, disk and cables).

The Delta disk drive system has had good reviews and now costs E9 more than its rival, the DragonDos system from Dragon Data (for a comparison of the two systems see Dragon User, November).

An obviously very proud Mike Bedford

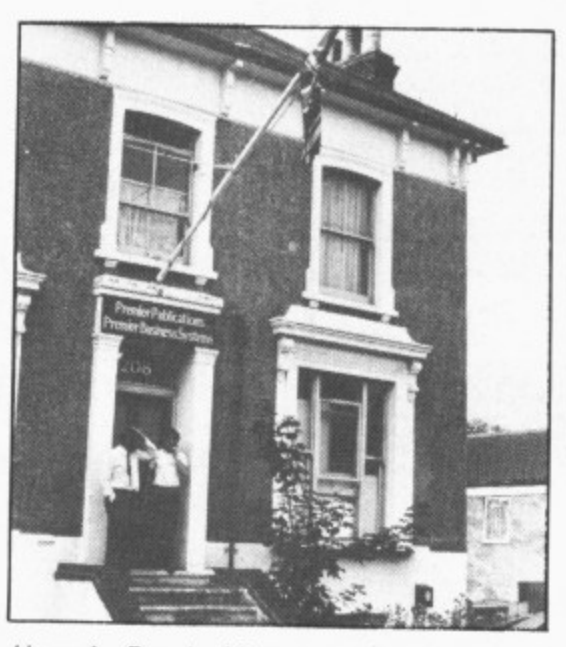

Home for Premier Microsystems

did lament the fact that Dragon Data "didn't talk about a compatible Dos" and decided to produce a competitive product rather than simply adopt the Delta system.

Asked if Premier had any regrets in associating with the Dragon, the answer was a categorical "no". Although, as they said, there were now better machines available (and with higher sales figures) the Dragon 32 is a good machine and has great potential. They were disappointed though when Dragon Data upgraded the 32 to the 64. Mike criticised the "quality of the display" saying "the colour was disappointing and the big drawback was the omission of lower case characters." He would have preferred an 80 column display and said the 32 character display was a retrograde step.

a r Mike commented that they had an "odd .<br>. t r we were regarded with suspicion because we knew more about the Dragon than g Dragon Data did in terms of hardware r a and prior to Dragon Data's present probe lems, its servicing side had greatly improved. improved. On relations with Dragon Data itself. relationship" but that it was as good as anyone's. "We sell our products on Dragon Data's recommendation, but, at first. and technical knowledge." Peter Rihan added that this situation had changed,

#### t e **Future features**

p plans, Peter said that the "company is Questioned about Premier's future consolidating on what we've got but are considering new products such as the Sony micro-drive He also added that for the foreseeable eanrice to D n uncertain nature of Dragon Data's future. There were also mutterings about supporting the new products from GEC Dragon, ing the new products from GEC Dragon,<br>though Premier remained non-commital. future Premier would continue to offer a service to Dragon owners despite the

Premier's present productions for the Dragon include the aforementioned Delta disk drive system; Encoder  $09 - a$  full 6809 Assembler/Disassembler/Monitor; a sprite graphics board: Doodle-master: a Toolkit; 60 software packages; and the Flex single-task operating system which Premier regards as superior to Dragon Data's OS-9 system. Although 05-9 is a multi-task system. Premier argues that there is not a great deal you can do on the Dragon with multi-tasking due to the Dragon's memory restrictions. (For a review of the OS-9 system see Dragon User, April. For a review of Flex readers will have to wait for the time being.)

The company's expertise lies in machine-code programming and hardware. "The core of expertise is reflected in the main products we have," says Mike Bedford. The company is moving away from game software towards utilities. They are also moving away from cassette based software, and most of Premier's serious products are contained on disk or EPROM cartridges (erasable. programmable, read only memory).

Peter Rihan tied this in to the problems of piracy, and all four directors launched into a vehement denunciation of pirateers.

"Piracy is one of our biggest headaches," said Sandra, and husband Mike added: "If piracy continues people will quite simply stop producing quality software." He read in one journal that, on average, a tape is copied seven times. This he reckons to be a conservative estimate given the extreme simplicity of copying a tape.

Not so easy, is pirating material on disk or cartridge, and added Mike, "all our products in which we have a security interest are serial numbered to prevent piracy." By this means, printed material can be traced back to the culprit and on occasion Premier has resorted to legal action. Usually the threat of a writ or legal injunction is enough to prevent further piracy. but Premier has no qualms about going all the way to the courts if necessary.

A large part of Premier's success is owed to their loyal staff, most of whom. like Mike Bedford, joined the company after having purchased products from them. As Sandra put it: "First they were our customers, then they helped in their free time and finally they worked full time."

This initial interest and involvement with computers means that the staff are only too glad to work unusual hours if necessary, "Everyone mucks in together and the only demarcation problems we have are over emptying the bins and bringing in the milk," said a joking Mike Bedford, Indeed, the directors are very proud of their employees and of the company's obvious success formula. One sign of that success is the increasing number of manufacturers who are approaching Premier direct in

order to develop their products, The Sony micro-drives are an indication of this. Premier is being seen increasingly as a development company, and rather than seeking out manufacturers to develop products, the reverse is happening.

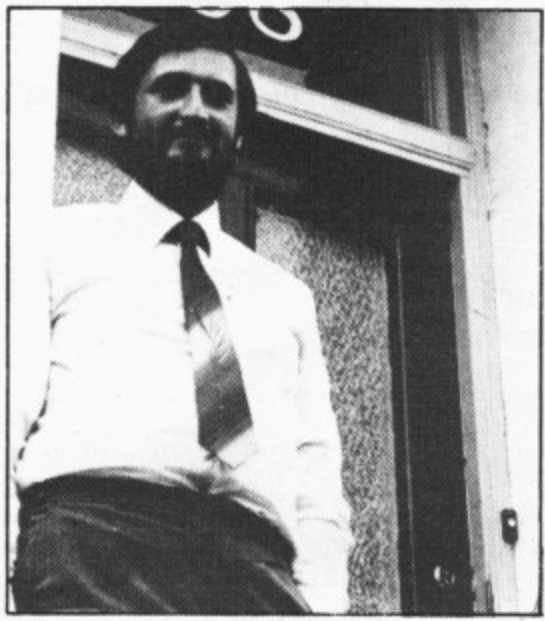

A beaming Peter Rihan

Being in the forefront of an expanding industry is not an easy task. "As the company grows there is a great deal of excitement about new products." says Mike, "but as we get bigger more time is spent on developing and marketing our products, and innovation has become harder as the industry and users develop expertise."

There are obviously a number of pitfalls to be wary of, but the company was releasing no details to potential rivals. "I'm playing coy," said Mike, merely stating that 'avoiding action is part of our management expertise."

One reason for Premier's success is its after sales service and comprehensive customer records. The mail order side of its business stretches from Greenland in the north to New Zealand in the south and from Canada in the west to Hong Kong in the east. In Britain its products are available by direct order or through retail shops.

Part of its after sales service includes a regular news letter for Dragon customers (provided a purchase has been made within the past three months. though Premier did mention that by sending a SAE other interested parties could gain a copy) and a telephone hotline service.

Between 7 and 9 o'clock on a Monday evening, a programmer and engineer are available to answer questions. Although this service is primarily aimed at existing or potential customers, anyone who has a Dragon associated problem can ring Premier on 01-659 7131.

The service began through Premier's links with the Dragon: "As we were in at the beginning people didn't know how to program" so we began this service to help them, mentioned Peter — and judging by the number of perplexed Dragon users who ring this office with a whole range of problems, this service is well worth continuing. Indeed Mike Bedford added, tongue in cheek, "if there is anything Dragon Data wants to know about the Dragon. they can come and ask us." $\blacksquare$ 

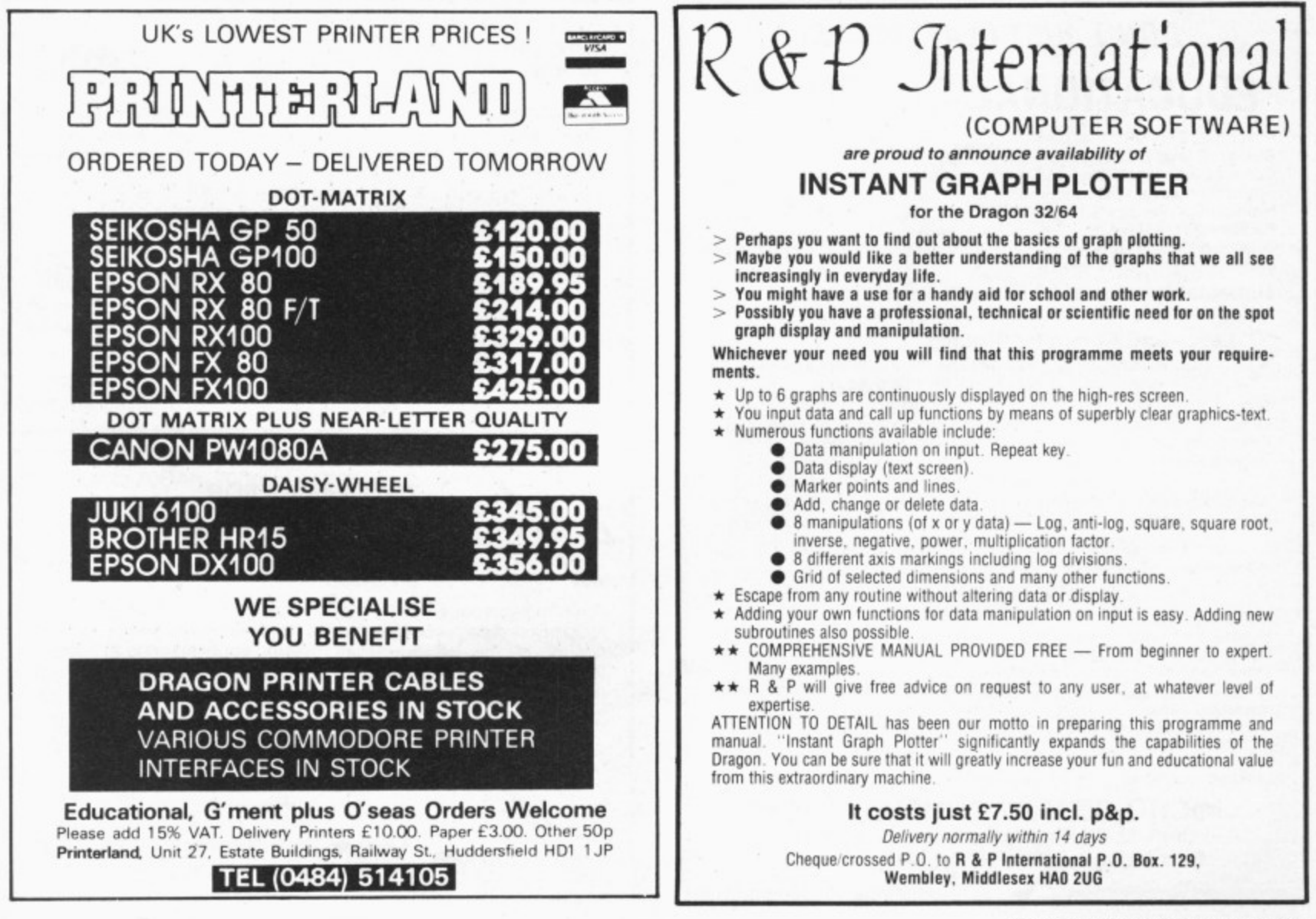

August 1984 Dragon User 25

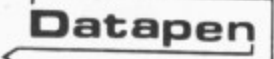

# **Datapen** A QUALITY LIGHTPEN for the DRAGON 32 microcomputer

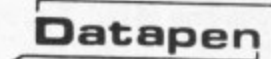

beast... This program<br>(Sketch)... clearly

demonstrates the superiority of the Datopen"

Popular computing Weekly. Dec. 15th

£25<br>inclusive of VAT, P&P. Two different drawing programs Inclusive of VAT P&P Two different drawing programs provided free with each lightpen. "SKETCH" and "SHAPE-CREATE. SKETCH is a superb high resolution colour drawing

program allowing both precise drawing and freehand sketching, painting etc SHAPE-CREATE is a high resolution library

- **SUPERIOR PERFORMANCE**<br>\* Insensitive to ambient lighting
- \* Responds to different colours
- \* Program accessible LED lamp readout
- Switch for program control

"It differs from all other lightpens available for the Dragon in that it is a far more sophisticated

ataper

Shape drawing program. SUPERIOR PROGRAMS • Tape storage of your work

• Good documentation • User routines provided on tape and on printout

Also available for:— VIC-20, CBM-64 or BBC 8 Please state your micro when ordering.

Send cheque or P.O. for £25 to:-D.U.8 Datapen Microtechnology Limited, Kingsclere Road, Overton, Hants. RG25 3JB Or send S.A.E. for details. Now available from good computer shops.

# **DON'T JUST PLAY GAMES! EDUCATIONAL SOFTWARE**

Physics (O level/CSE Revision) Biology (O level/CSE Revision)<br>Computer Studies (O level/CSE) Computer Studies 1 . Reasoning ( Science (Revision 12/14 years) Spelling (Improver 9/99 years) Mathematics (Practice 8 11 years) Reasoning (11 + Revision) Science (Revision 12.14 years) English (Revision 12

Maths (CSE Revision) Sports (Quiz 9.99 years) Tables (Practice 7/11 years) Knowledge (Ouiz 999 years) English (Practice e 11 years) Arithmetic (Practice 7/10 years) Maths (Reviskm 12

#### Unbeatable value at £4.95 each. Post free.  $\overline{\phantom{a}}$

#### **'0' Level-CSE Computer Studies**

O' level/CSE syllabuses. Full tutorial with revision questions.<br>Subject areas include:

1 4 years)

. Data coding. Data Storage. Computer Arithmetic. Computer Logic. Processing Information. Society and Computers, Computer Structure, Backing Storage

and much, much more.

Also suitable as a general introduction to the computing world (Mums and Dads please notel

## **FANTASTIC VALUE AT E14.50 per set**

# **PRO-FILE £9.95**<br>The cassette based filing system

The cassette based filling system

Design your own file layout.<br>"Your computer file layout.

Pro-file does successive is actually recently 83) November 1983).

P (PCW December 83). (PCW December 83).

o - Cheques and PO to:

e

**MICRO-DE-BUG CONSULTANCY Dept. U, 60 Sir John's Road, Selly Park Birmingham B29 7ER. Tel: 021-472 7610**

## **PUT YOUR DRAGON TO WORK**

**Now you can use your Dragon to create documents, letters, etc., without the need for an expensive training course**

With the TYPIST your keyboard becomes a typewriter with full upper and insert or delete any character. Files and ret-- Suppresses word wrap-round automatically. Only £6.95. Disk version<br>please ring change. please ring OR

Buy your printer from us and get your program free — plus free cable straight of printing which will oppose you found to descenders, and a many testing which will amaze you for a dot matrix printer. Far too many features to list here. HTP E265.35. Our price only E263.

Our prices include VAT and postage

**SOUTH MOLTON COMPUTERS Dootson House, Cooks Cross Ind Est, South Molton, Devon EX36 4EJ** Tel: 07695 2727

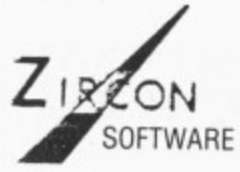

#### **TWO GAMES FOR YOUR DRAGON**

#### **THERMO NUCLEAR WAR - LAZERBYX**

After finding your way into the Nato Computer, you are in<br>control of the weapon systems. Repel and mount counter attacks, track missiles. You against computer.

A game of nerse, strategy and • into your lazer trail. whilst avoiding the obstacle yourself (two players). Joystick rereflexes. Force your opponent **quired.**

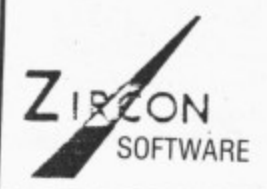

\* Programmers: Send us your software Cheques/POs to:

**BOTH GAMES ONLY £5,00** 

6 Hockley House. Morning Lane, London E9 Dealer enquiries welcome

# **Selective scanning**

David Berry comes up with a key-scan routine that is called from machine code and detects continuously pressed keys

.

MOST DRAGON owners will, by now, know at least two ways of inputting data without using the classical Input or Inkey functions. Location 135 (for anyone who does not know) contains the code of the last key pressed. The other widely published scanning method examines the contents of locations 338 to 345 (dec). A little experimentation will allow you to build up a table of keynames against locations (best plotted down the left of the table) and location contents (across the top). If you get stuck this method is described in many of the Dragon books on the market at the moment (for example: Enter the Dragon by Colin Carter).

The first method above is not much more useful than InkeyS. The latter method, however, does provide continual scanning so that you do not have to keep re-pressing a key to read it again, as you do with inkey. However, there are still two problems: first, if two keys are pressed at once the values returned for each key are changed: secondly, this method cannot be used by machine code routines,

#### Routines

Languishing in the Dragons' ROM is a routine whose address is stored at A000h. An indirect JSR (ADh 9Fh AOh 00h) will return the Ascll code of the key pressed. However, this routine is like Inkey with its one read per keypress. To counter these drawbacks I needed a routine which could be called from machine code, would detect continuously pressed keys and could identify correctly more than one key pressed at a time. Thus Key-Scan was born.

As written. Key-Scan occupies addresses 7000h to 70BAh. 7000h and 7001h are used as counters, then from 7002h to 7041h is the keyboard image. This image reproduces an eight row by eight column keyboard matrix. Key-Scan first clears the image to zero then sets each byte corresponding to a depressed key equal to one, Subsequent routines, whether machine code or Basic, can then examine the image as if the keyboard were memory mapped.

It is worth asking the hardware designers, in passing. why we cannot have memory mapped keyboards? After all memory is cheap these days, and if the mapping were bit-wise rather than bytewise, as here, eight bytes would map sixty-four keys.  $\blacktriangleright$ 

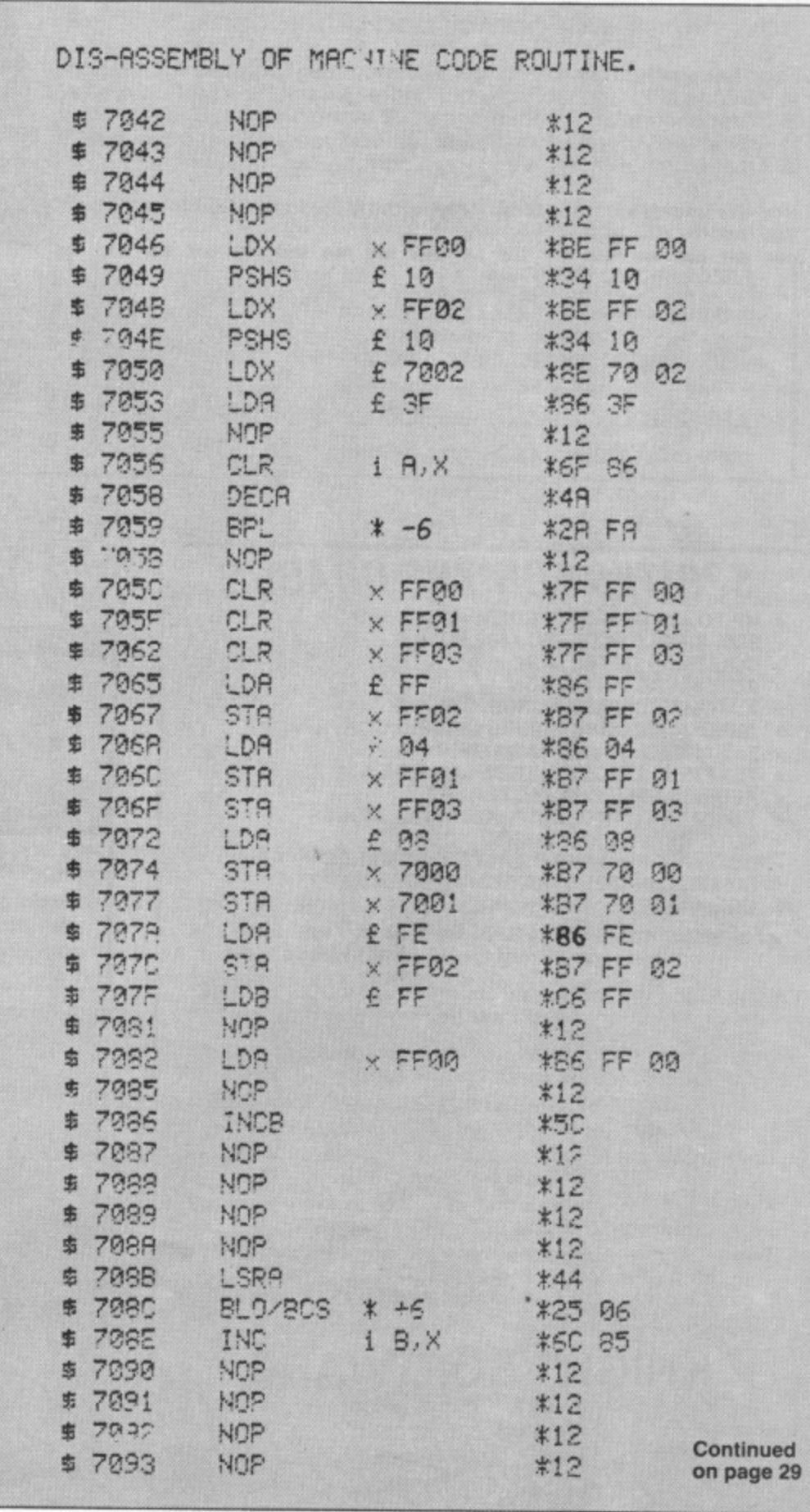

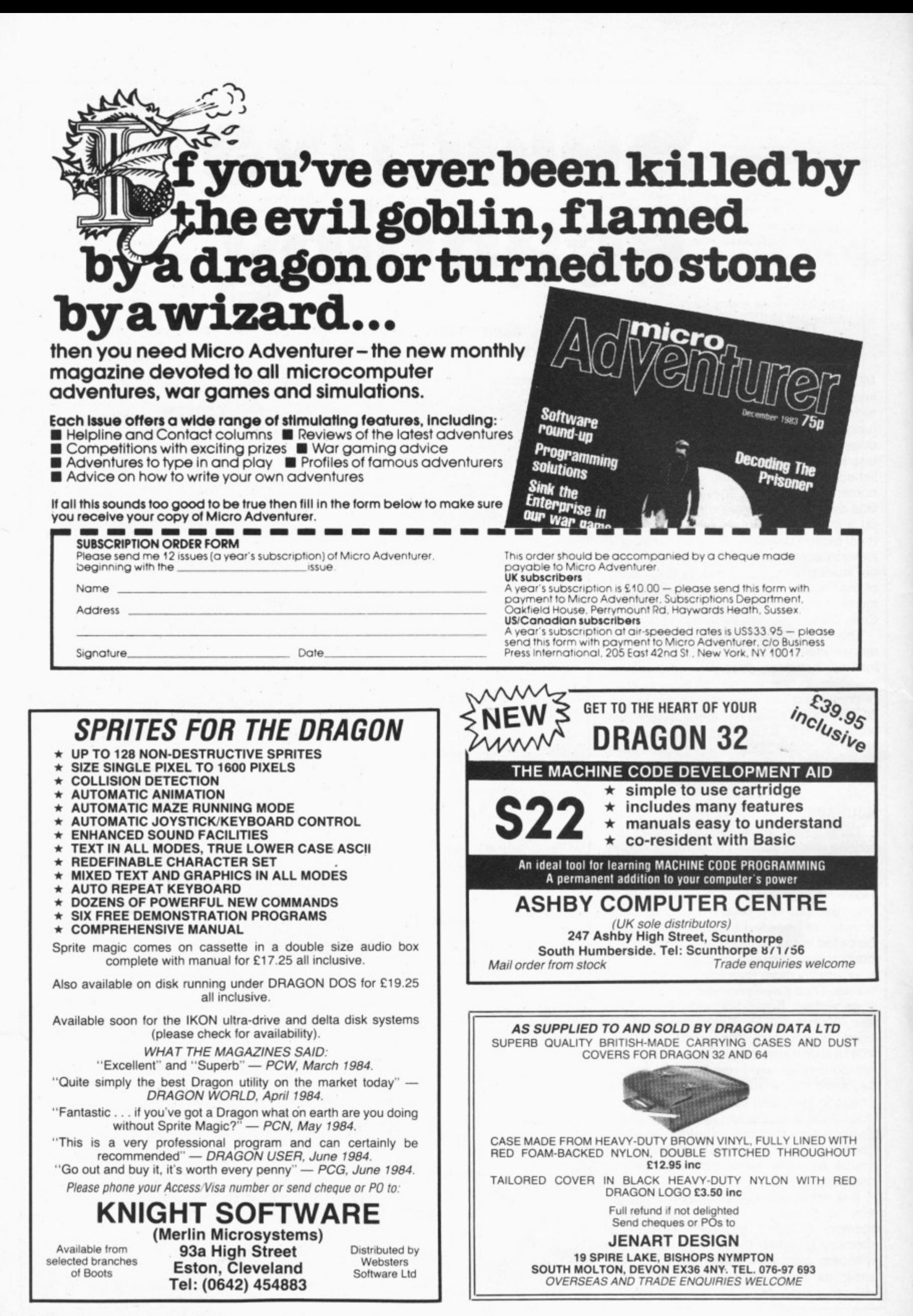

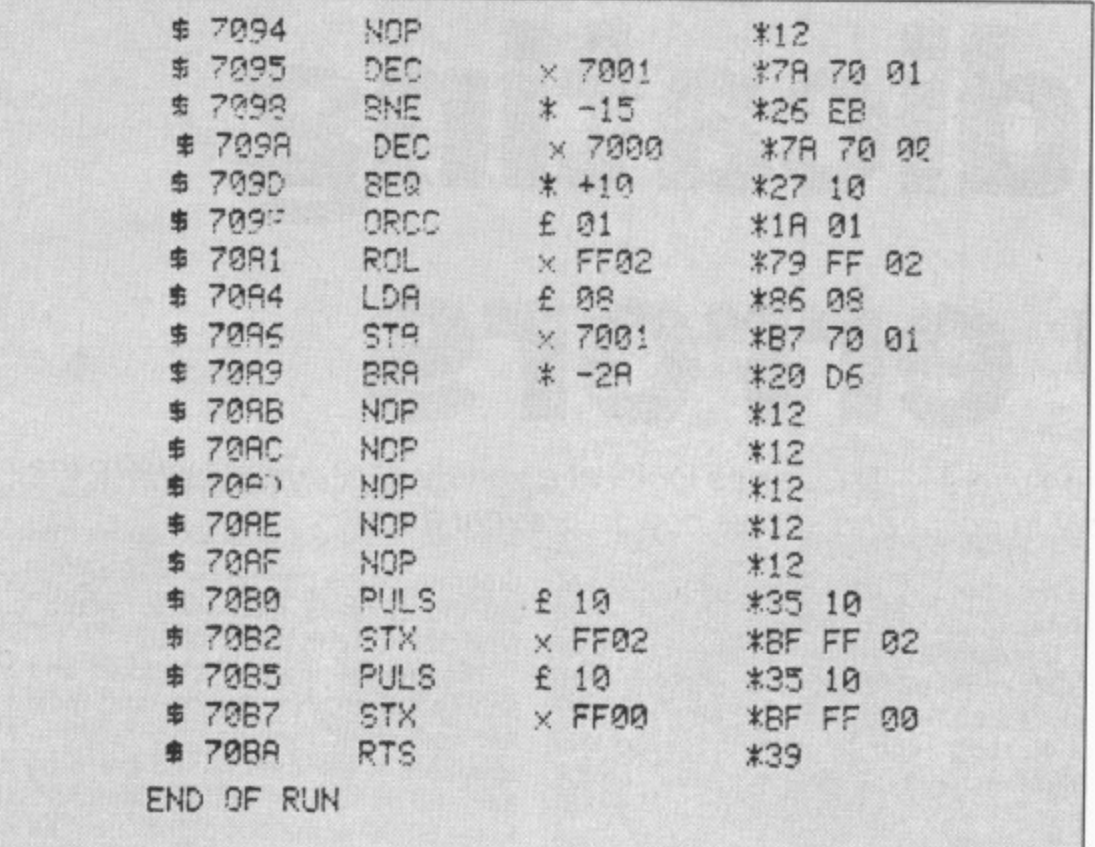

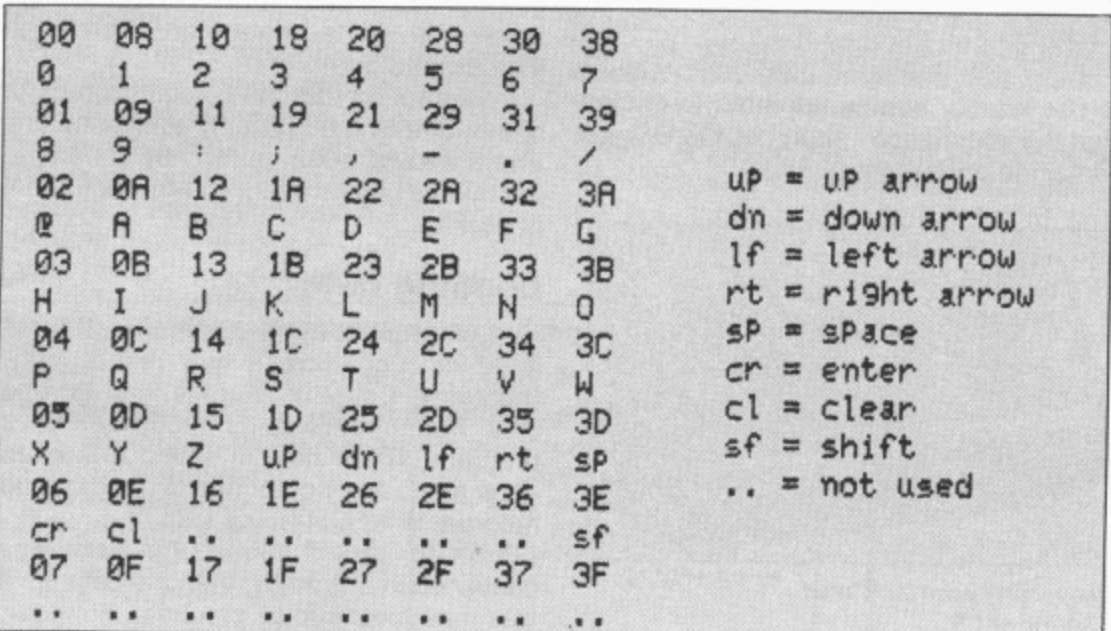

Table 1 key codes (address offsets) codes shown above keyname

The Dragon keyboard is hard wired to the two ports of the 6821 PIA located at FF20h. Key-Scan initialises the PIA such that one port is an output and the other an input in a cross matrix configuration. The keyboard is then read by grounding indi-

vidual matrix rows then scanning the columns to look for grounded lines. Each line - row or column - is equivalent to one bit passing over the port.

Table 1 gives the code number associated with each key. To determine whether

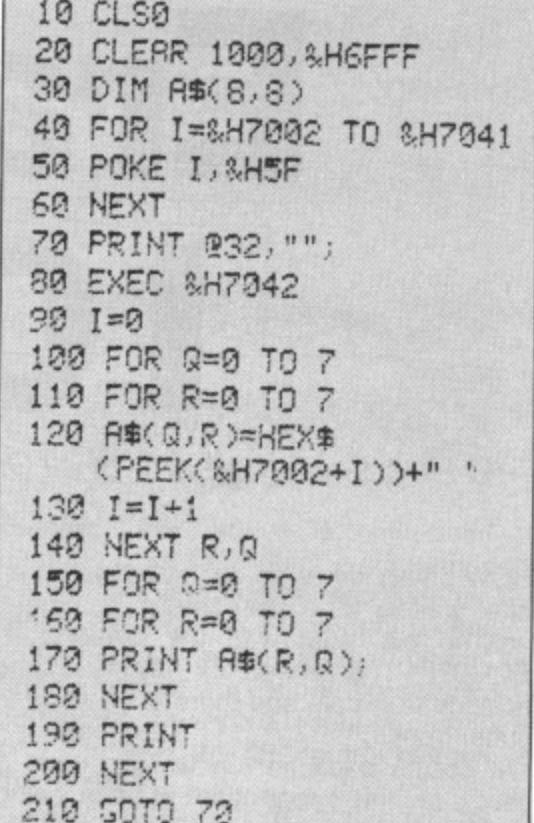

Listing of test program

a particular key has been pressed examine location 7002h+CODE. If the key is pressed the location will contain one, else zero. For example: location 700Bh contains one thus the "9" key is being pressed.  $(7002h + 09 = 700Bh)$ .

#### **Phantom keypresses**

Seemingly, because of the way the keyboard is wired, it is possible to have phantom keypresses. If two rows are grounded and then another key is pressed on one of the grounded rows this will also appear as a keypress on the other grounded row. Listing two is a program which draws the keyboard matrix and displays the state of the image. If you play with this routine you will soon discover which sequences give rise to phantoms, and why.

You can relocate Key-Scan by changing all the 7000h series addresses, and you can leave all the NOPs out provided you recalculate all the relative jumps. Without too much trouble you could also use PCR addressing to give yourself a useful routine for inclusion in any number of your machine code programs.■

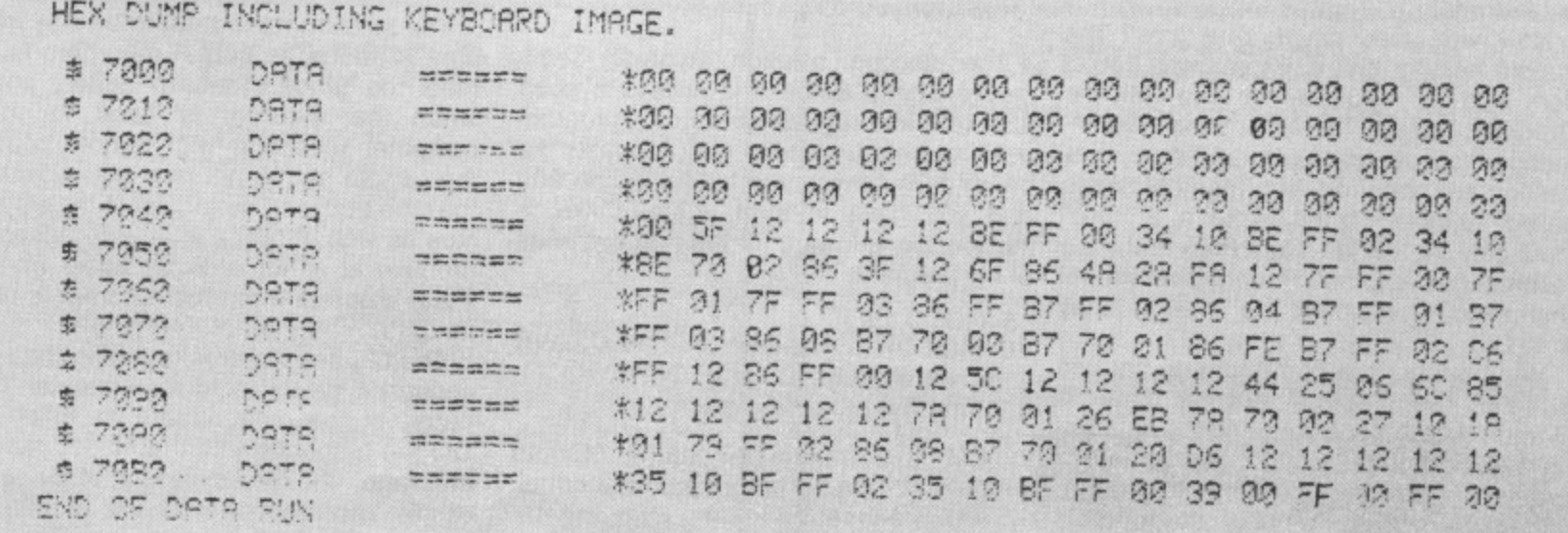

# **Eradicating II 0 errors**

10 Errors are the bane of all Dragon users  $-D$  L Jones looks at a variety of situations where they are most likely to occur and shows how to prevent them

HOW MANY times do you pull at your hair after waiting for a long load to complete. only to be faced with the dreaded 10 ERROR? The reason for this frustrating episode is simple and there is no need to suffer from it.

It occurs because the Dragon does a check on the information as it is being loaded and it it finds one error it stops the load and displays that annoying message. Simple causes of this failure are. starting to load in the middle of a program and wrong playback volume.

Solve the former by always fully rewinding tapes before loading or, if you have more than one program recorded on a tape, use the AUDIO ON feature to locate the gap between programs.

The problem of playback volume can be solved by experiment. Use a professional recorded cassette (for example one of the Dragon games) and try to load it at high playback volume. You may well get an IC/ ERROR, so reduce the volume, reset, rewind the tape and start again.

#### **Select a point**

Eventually you will find a point at which the program loads, mark the volume control of the cassette recorder. Now continue to reduce the volume and repeat the loading procedure until you either get 10 ERRORs again or the program doesn't load at all. Mark this point on the cassette volume control. Now, select a point midway between the two points you have marked and paint a nice white line on the volume control. This will set the correct playback level and ensure that it doesn't get lost again.

Now what about saving programs? The trouble here is that most cassette recorders sold as: "Suitable for use with the Dragon", aren't. Dragon Data recommends that recorders with an "Aux nection are preferred, but, many of the so called suit input only. At first we might think that if the t h that all our problems are over — they e aren't. called suitable machines have a "Mic" recorder has automatic record level control

What happens is that if you do not use an "Aux'' input to the recorder then the Dragon output is too high and the automatic level control has to work hard to reduce the gain of the record channel in order to correct the excess. This takes time and it is thus possible for the first few bytes of data

being saved to be so distorted as to be unrecognisable on playback.

There are two ways out of this dilemma, Either or perhaps both should be used to solve the problem. First, reduce the gain of the record channel with an attenuator. I fitted mine inside the recorder, but with the benefit of hindsight it would be better to fit it inside the record plug.

About 4:1 was found to be suitable and. since the input of my recorder had an impedance of 10k, series value of 33k will achieve this (see figure one). I also placed a 10k resistor across the input to ensure that the impedance "seen" by the Dragon remained unchanged.

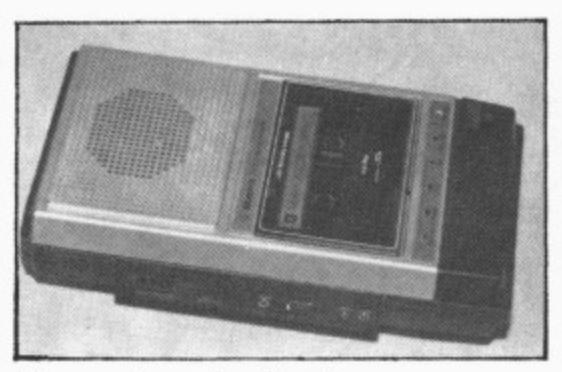

The recorder can be altered  $\ldots$ 

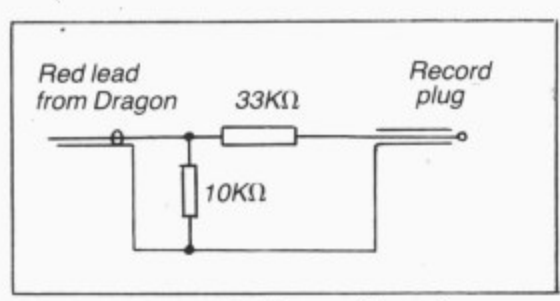

... to solve your IO dilemma, figure 1

The second solution involved some programming. Since it is always a good plan to make regular saves of a program as it is being entered (just in case the power fails as you are typing in line 900 and you have to start again) I like to include the following as the first two lines of my program:

#### 5 GOTO 15

10 MOTOR ON:SOUND 1.10:CSAVE "name":SOUND 1,1:STOP

15 First line of your program

Note that "name" – name of your program. When the program is run normally. line 5 will cause a jump over line 10. However, when you wish to CSAVE the program, or the part so far entered, simply set the cassette recorder to record and type GOTO 10 in direct mode.

The line will then be executed and will first switch on the recorder and record a low note (which will be also heard in the speaker). It will then record the program followed by "bleep" and will then halt due . to the STOP at the end of the line. The low tone is ignored on playback but serves to get the automatic level control settled<br>hefter the wanted data starts arriving at before the wante before the wanted data starts arriving at

I have found that the combination of all of the foregoing completely eliminated any e errors except those caused by starting in the middle of a program and the fix for that is obvious.

#### **Loading data**

However, there still remained one problem. Although I could now reliably load programs. I still had trouble with loading data from the cassette recorder into a program. When data is saved it is often done as an array outputted to the cassette recorder in a FOR NEXT loop.

I found that if all of the data was contained in one array, then the data save was one continuous process. However, where more than one variable was saved, the recorder control would switch off the tape transport motor momentarily each time the variable changed. This resulted in a series of bursts of data with about 0.5 second breaks between them, Why then did this upset the cassette recorder? I though 0.5 second breaks were too short to upset the automatic level control, or are they?

The solution turned out to be one more area in which "suitable" recorders fail to meet the grade. To save battery power when the recorder is used for noncomputer recording with remote control, the remote switch not only cuts power to the tape transport motor, but to the electronics as well. Whilst this action causes no problem at all for ordinary audio work, it spells disaster when the recorder is used for data.

The 0.5 second breaks during the save sequence give rise to monumental "hiccups" in the data stream to which the Dragon responds with that all too familiar message. The remedy is to alter the circuit of the recorder so that the electronics remains "live" all the time irrespective of

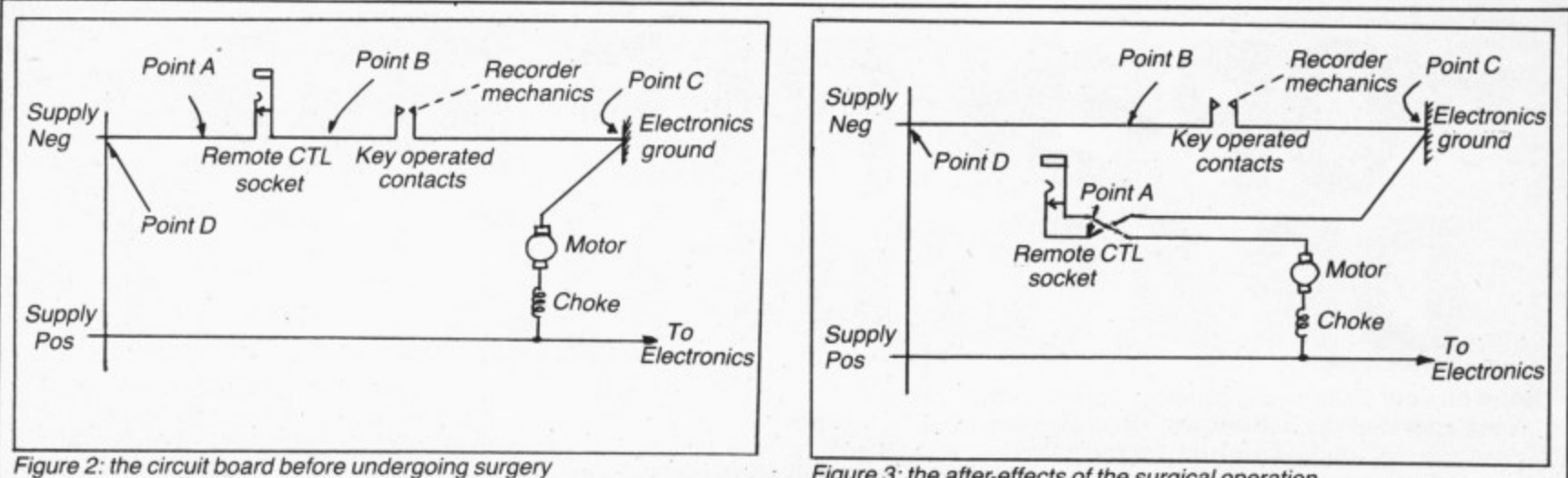

the remote control and the latter controls the transport motor only.

Unfortunately, this involved some surgery inside the recorder and if you have any doubts at all I suggest that you enlist the services of your local friendly tv repair man. I list below the modification to my Dixon TR12 recorder. If yours is different, perhaps it will serve as a guide, although the layout may be different.

Figure two shows the circuit before surgery whilst figure three shows the circuit afterwards.

Refer to the photograph of the recorder's insides. Disconnent the lead from point B and reconnect it to point D. Remove the original lead from point D. This permanently connects power supply negative to the control switch, missing out the remote control socket.

The white lead (negative end of the

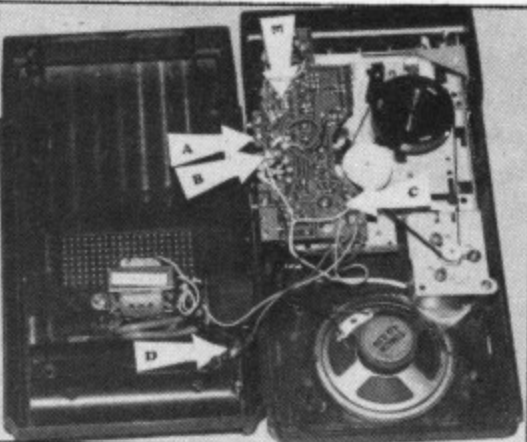

Inside the Dixon TR12 recorder

motor) is moved from point C to point B, thus removing it from the negative end of the electronics and connecting it to one end of the remote control socket, The red lead which became spare in

Figure 3: the after-effects of the surgical operation

operation one above is now used to connect point C to point A. thereby connecting the electronics negative to the other side of the remote control socket.

You should now find that whilst the remote control will control the tape transport motor, the record/replay electronics is only controlled by the control buttons on the recorder,

We have thus seen that problems in CSAVEing programs and data stem mainly from shortcomings of so called "suitable" cassette recorders. In some cases, where a continuous CSAVE or CLOAD is involved, the problem can be overcome by software and/or simple external circuit changes. However, for the utmost reliability it is necessary to resort to simple modifications to the cassette recorder to separate the motor and electronics switching at the remote control socket.

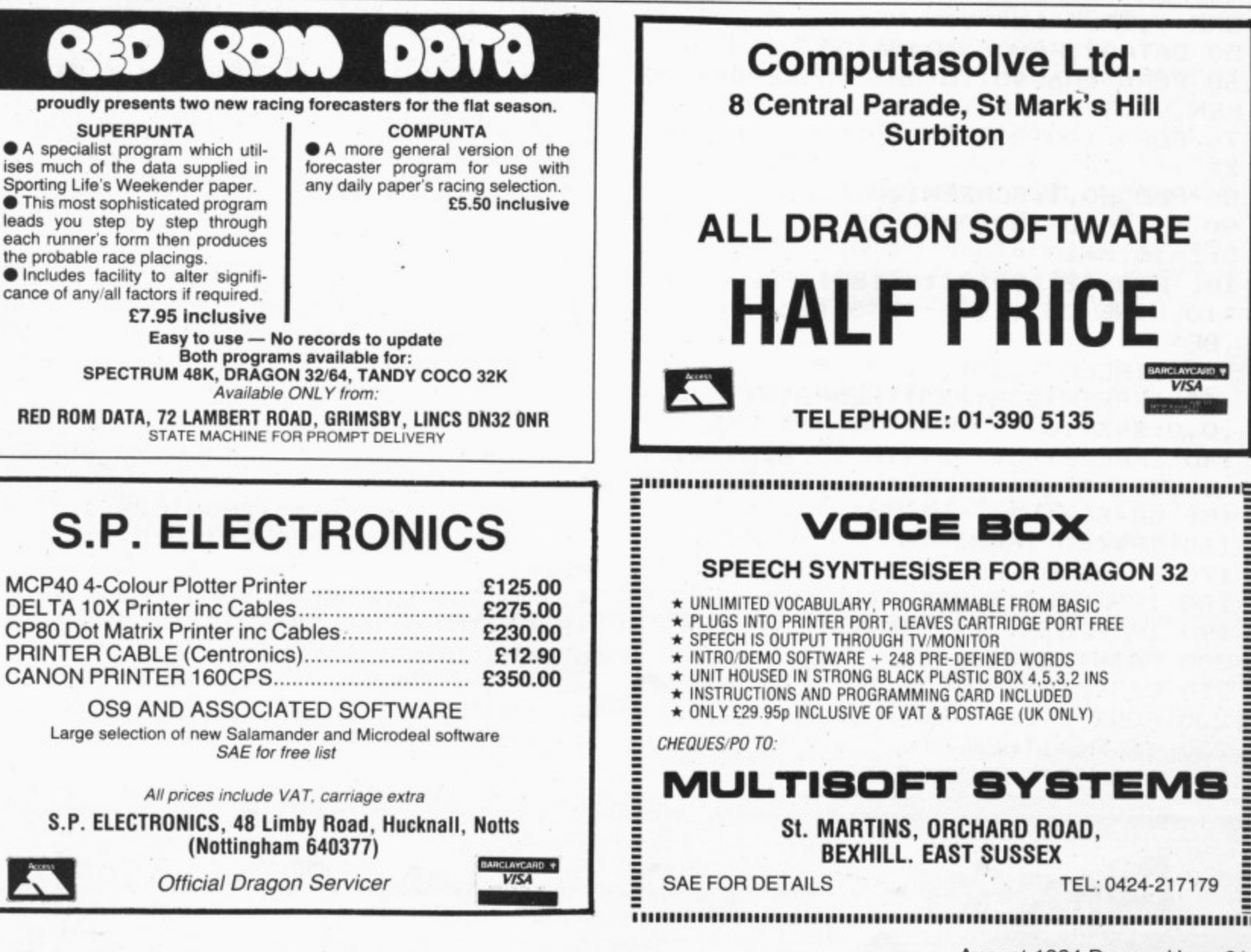

#### **OPEN FILE FOR RAGON USERS Send us your Dragon programs, beginning with a general description and then explaining how the program is constructed. Take care that the listings are all bug-free, enclosing a cassette and, if possible, a printout. We pay E6 for each bug-free program published, double for the program of the month. If you have any problems with the listings, please send your queries to the appropriate author, Dragon User, 12-13 Little Newport Street, London WC2R 3LD. Caterpillar** From J Lomax in Windsor THE OBJECT of this game is simple. Using the "AT" and "Q" keys you must guide your caterpillar through the fields avoiding the killer pellets. In the second stage, having successfully negotiated your way through the fields, you have to travel **under the road. 10 REM\*\*\*\*\*\*\*J.LOMAX\*\*\*\*\*\*\* 2 0 CLSO:PRINT@75,"CATERPILLER"; 3 0 DATAFC,67,40,10,BE,67,42,FE,67, 44,4C,AE,A1,AF,C1,5A,26,F9,4A,26,F 6,39 4 0 FOR V=1W6700 TO &H6715:READYS:P OKE V,VAL("841"+YS):NEXTV 5 0 DATA02,F0,06,10,06,00,** 60 FORN=&H6740 TO &H6745:READA\$:PO **, KEN,VAL("&H"-FAS):NEXTN H6740 7 0 FORT=100T01STEP-5:SOUNDT\*2,1:NE T O XT 84H67 8 0 PMODE0,1:SCREEN1,0:PCLS1 45:RE 9 0 X=120:B=150:A=240:SC=5:P=1:0=10** 0: Z=10: M=10 **:PO 100 LINE(2,190)-(10,185),PRESET,BF 110 LINE(253,190)-(245,185) ,PRESET ,BF 120 CIRCLE(X,80),11,0,-5 130 IFPEEK(338)=2511HENPAINT(X,80) ,0,0:X=X+I0 140 IFPEEK(339)=239THEN PAINT(X,B0 ),0,0:X=X-10 150 SC=SC+1 160 IFX<10 THENX=10 170 IFX)240THENX=240 180 IFPPOINT(X,95)=OTHEN390 190 IF PPOINT(X+1,90)=0 THEN390 200 PAINT(X,80),0,0 210 CIRCLE(X,90),10,0,-5: 220 FORT=1T05:EXEC&H6700:NEXT 230 IF P<>1THEN300 240 PLAY"T25001EDCCDE"** The main reason for writing the program was to demonstrate the Dragon's scrolling ability. The speed-up POKE can be used on the routine but may crash the program. **Program notes** Sets up screen and enters machine code. 130-140 Scans keyboard.<br>150 Increases score. 160-190 Checks to make sure that you do not go off the screen or hit anything.  $G''$ 200-220 230 240-290 300-380 390-420 **Variables** X **SC** Draws new position and executes machine code. Checks to see if you are on stage one or two. Stage one. Stage two. Ends game and checks for new one. Your position<br>Your level **Your score 250 W=RND(28)\*8+8 260 CIRCLE(W,175),10,0 270 PAINT(14,178),0,0 280 IFSC=0 THENP=2:0=0\*2:LINE(10,1 90)-(245,180) ,PRESET,BF 290 60T0130 300 LINE(0,190)-(255,105),PRESET,B** 310 W=RND(2): IFW=1THENB=-M ELSE B= **- RND(2): 320 IFA<50 THENA=50 ELSE IFA>220TH ENA=220** 330 A=A+B **E L 340 CIRCLE(A,185) ,Z+8 S E 350 PAINT(A,185),1,1 B 360 SC=SC+1:IFSC=0 THENP=1:0=0\*2:L = INE(10,190)-(245,180),PSET,BF:M=M+ 2:Z=Z-2:A=RND(230)+10:IFZ=12THENZ= 20: 370 PLAY"T200V804CCO2DGE" 380 GOT0130 390 PLAY"T200L4V31GGL8GGL4B-AAGGF+ 400 FORT=1T05:XS="T20001L2V31CCDDC CECCDD":PLAYX\$:SCREEN1,0:PLAYXS:SC REEN1,1:NEXT 410 CLSO:PRINT@128,"you traveled" +STRS(INT(SC/10))+" miles homewar d";:PRINT@202,"NEW GAME"; 420 SCREEN0,1:IF INKEY="N" THENCL S: END ELSE IF INKEYS<>"Y"THEN420 ELSE80**

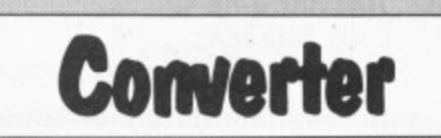

From James Greenall in Hertfordshire at machine code programmers. It may, CONVERTER IS a program for the con-<br>
Nowever, also be adapted for educational adecimal and binary and is directed mainly On running, the headings (see line 20) version of numbers between decimal, hex-<br>adecimal and binary and is directed mainly On running, the headings (see line 20)

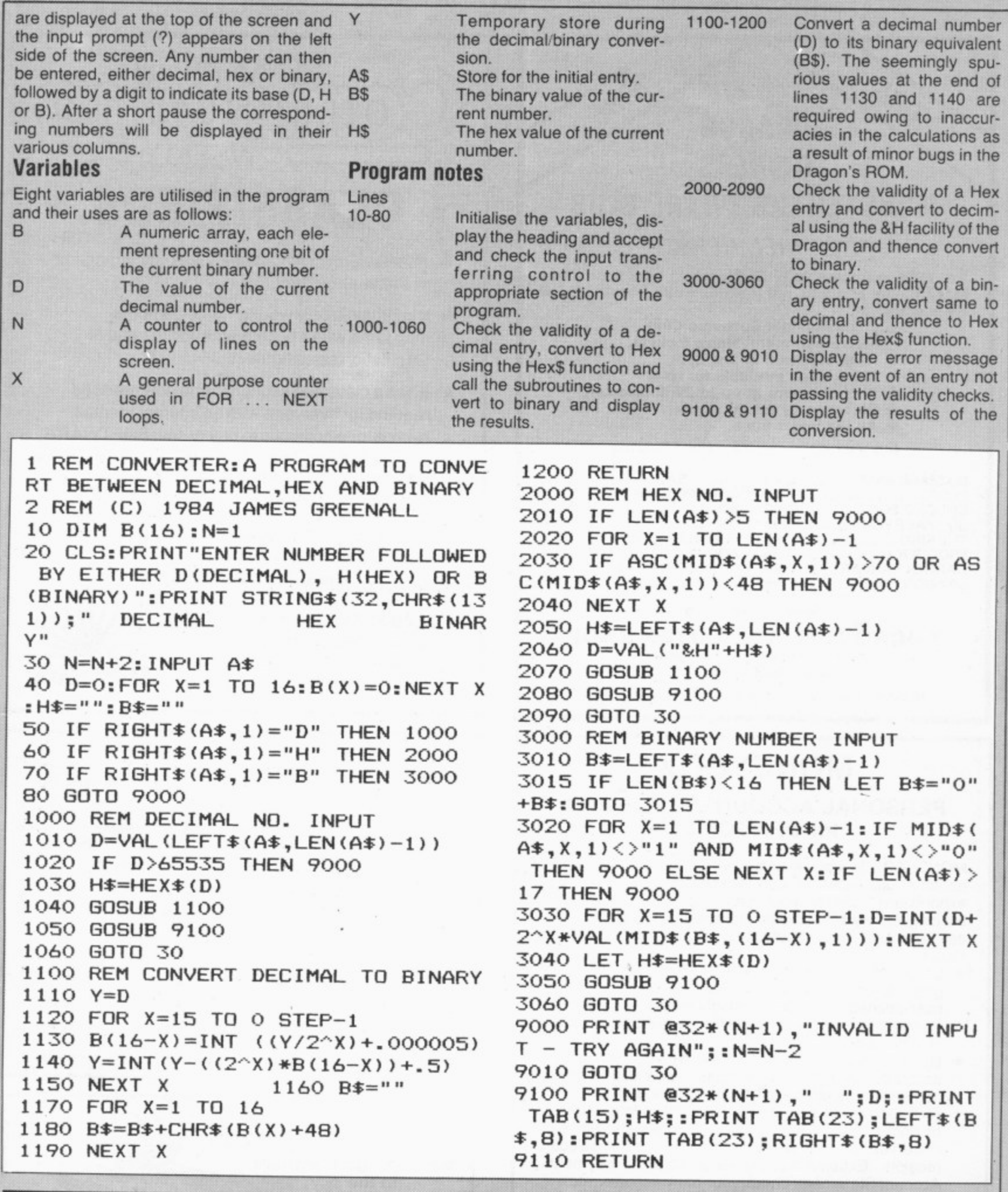

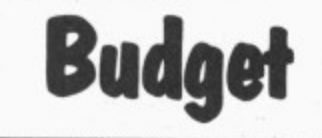

.4-48)

From D L George in Sussex I WOULD imagine there are a lot of people who have regular financial commitments throughout the year. The difficulty is that payments tend to be irregular, some are

quarterly, some paid over part of the year, \$ some are seasonal and others are "one-( offs".

D

This program provides a monthly review of the current situation, suggests an amount to be "carried forward . you how much you can actually spend? (  $\cdot$ 

As listed the program only calls for two Inputs, the amount "brought forward" 6 from the previous month and single "in- come (salary). It would not be difficult to

introduce multiple "incomes", for example the daily takings from a small shop, weekly subs from a club, and so on. Furthermore, if you wanted the gruesome details, a routine could be introduced listing the actual outgoings..

Line 13150 checks the average for the current month and the next one under review. If the outgoings for this month are less than the average for the two months, it recommends a minimum amount to  $\blacktriangleright$ 

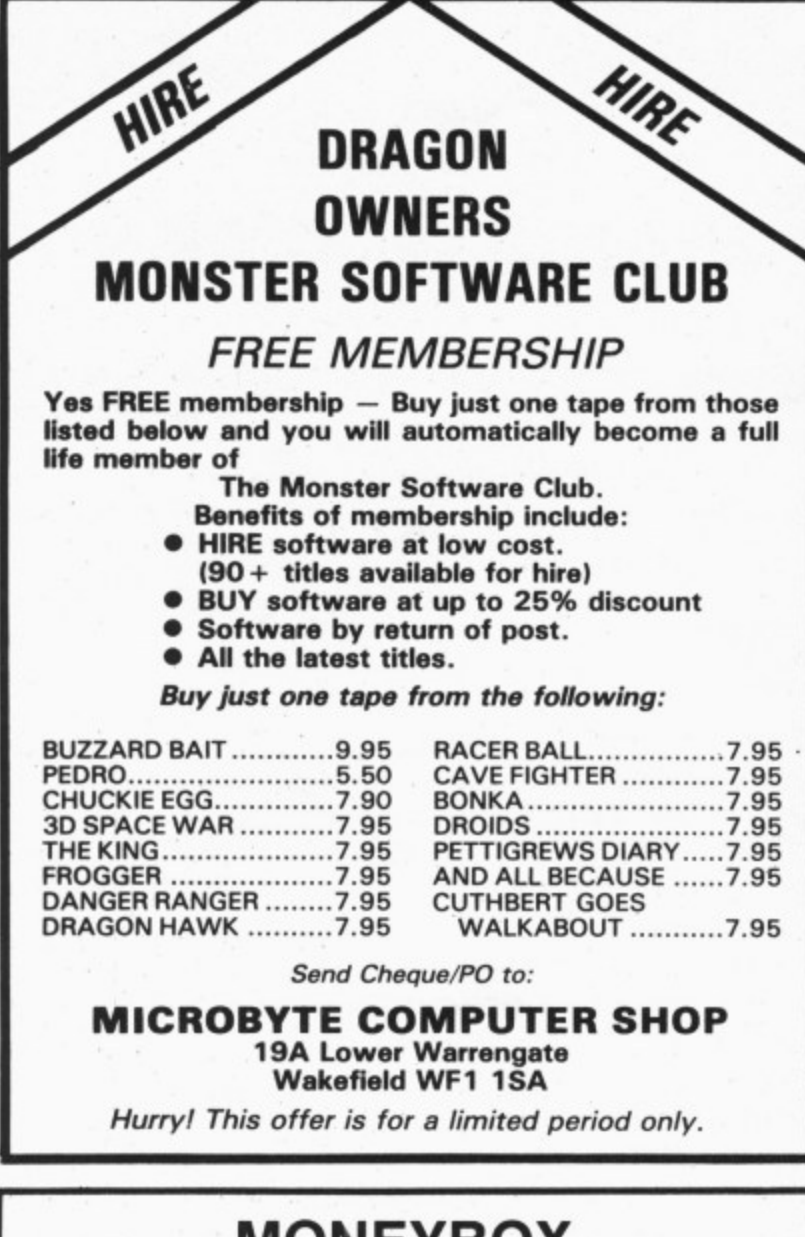

## **MONEYBOX PERSONAL ACCOUNTS PROGRAM for DRAGON 32**

MONEYBOX is a powerful and versatile new program for personal accounts. It can analyse your income and expenditure, control your bank account, credit card, building society account, etc., forecast your bank balance, estimate your tax liability and much more. Features

- include. Large capacity: up to 100 files, each with up to 99 periods, up to 100 transactions per period. Periods user-defined (eg, month/fortnight/week).
- Password protection for tape files, editing and automatic date-sorting of transactions.
- $\star$  Up to 10 sources of funds per file, plus up to 10 income accounts and 30 expenditure accounts. Account names can be changed to suit your needs.
- Five reports, to screen or 40/80 col. printer: Current balances: shows eg. net worth. Forecasts: eg. estimate year-end balances. Income: eg. list all/selected receipts. Expenditure: eg list all/selected payments. Account Statement: check your bank account, etc.

**MONEYBOX is an extremely friendly program, with easy** data entry, using on-screen editing, insert and delete keys. detailed help and error messages. repeating keys. audible bleep. Program comes on cassette with an eleven page instruction leaflet,

#### **ALL FOR ONLY E9.99 incl. VAT**

**Cheque/POs/Further details/Dealer enquiries to: HARRIS MICRO SOFTWARE**

**49 Alexandra Road, Hounslow, Middlesex TW3 4HP Tel: (01) 570 8335**

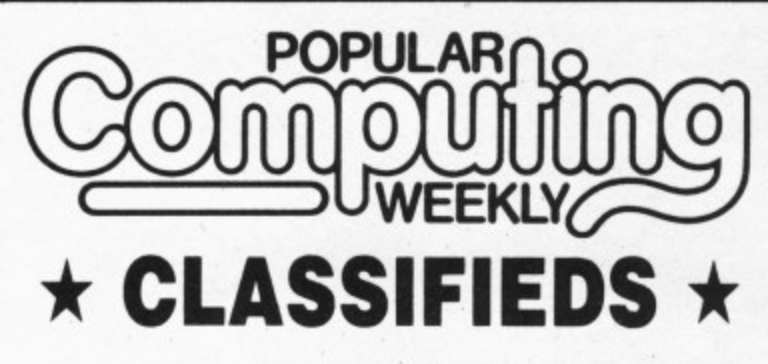

- Popular Computing Weekly was voted magazine of the year by the CTA\_
- $\star$  It is Britain's only weekly home computer magazine with a published Audit Bureau of Circulation sales figure.
- $\star$  It has a classified section that is now required reading for everyone with an interest in small micros, or who wants to buy or sell: SOFTWARE \* UTILITIES \* ACCESSORIES \* SERVICES \* HARDWARE ★ HIRING ★ CLUBS ★ RECRUITMENT \*
- E5 per SCC semi-display, 20p per word lineage.
- $\star$  6 day copy date.

#### **CALL DIANE DAVIS ON 01-437 4343 FOR AN IMMEDIATE QUOTE.**

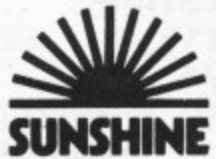

Popular Computing Weekly. Sunshine, 12/13 Little Newport Street, London WC2R 3LD **SU** 

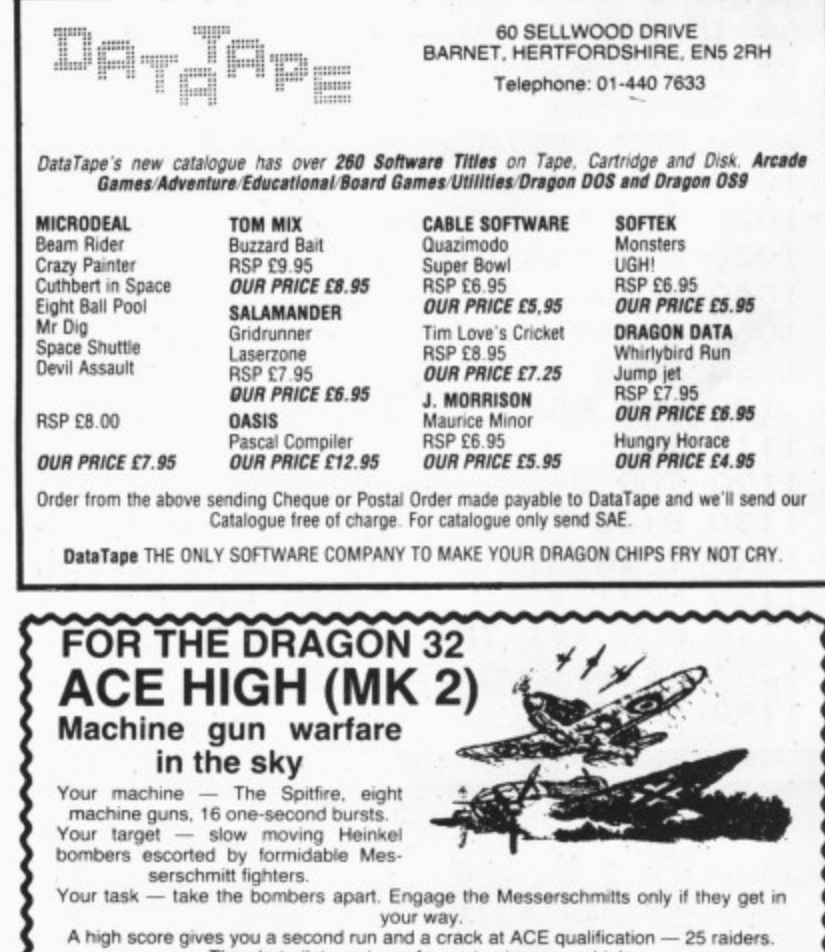

**M** O A riigh score gives you a second run arid a crack at ACE qualification — 2S raiders.<br>The alert pilot survives. Accurate aim scores high.

-eatures ni-res graphics, cockpit view, rear mirror, 4 system and detailed scorecard. 4  $\frac{1}{2}$ system and detailed scorecard.<br>A quality game using all 32K.

> Fast service £6.95 i **TUDOR WILLIAMS**

Not available in or to libraries or club systems.<br>Fast service **£6.95** 

,

TUDOR WILLIA 15 Summerhill Road, Bilston, W. Midlands WV14 8RD

i

k

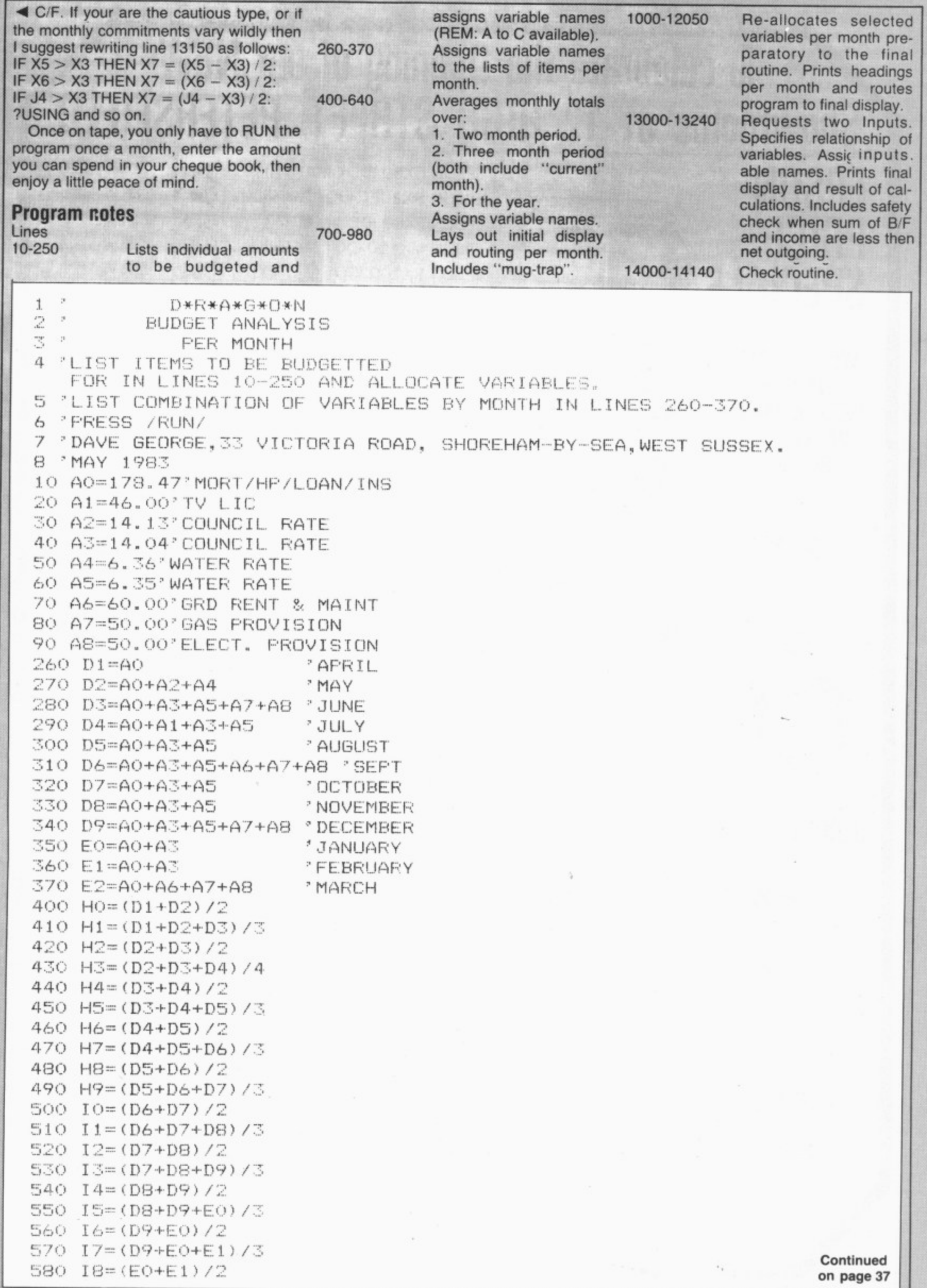

R

E(')/3

r

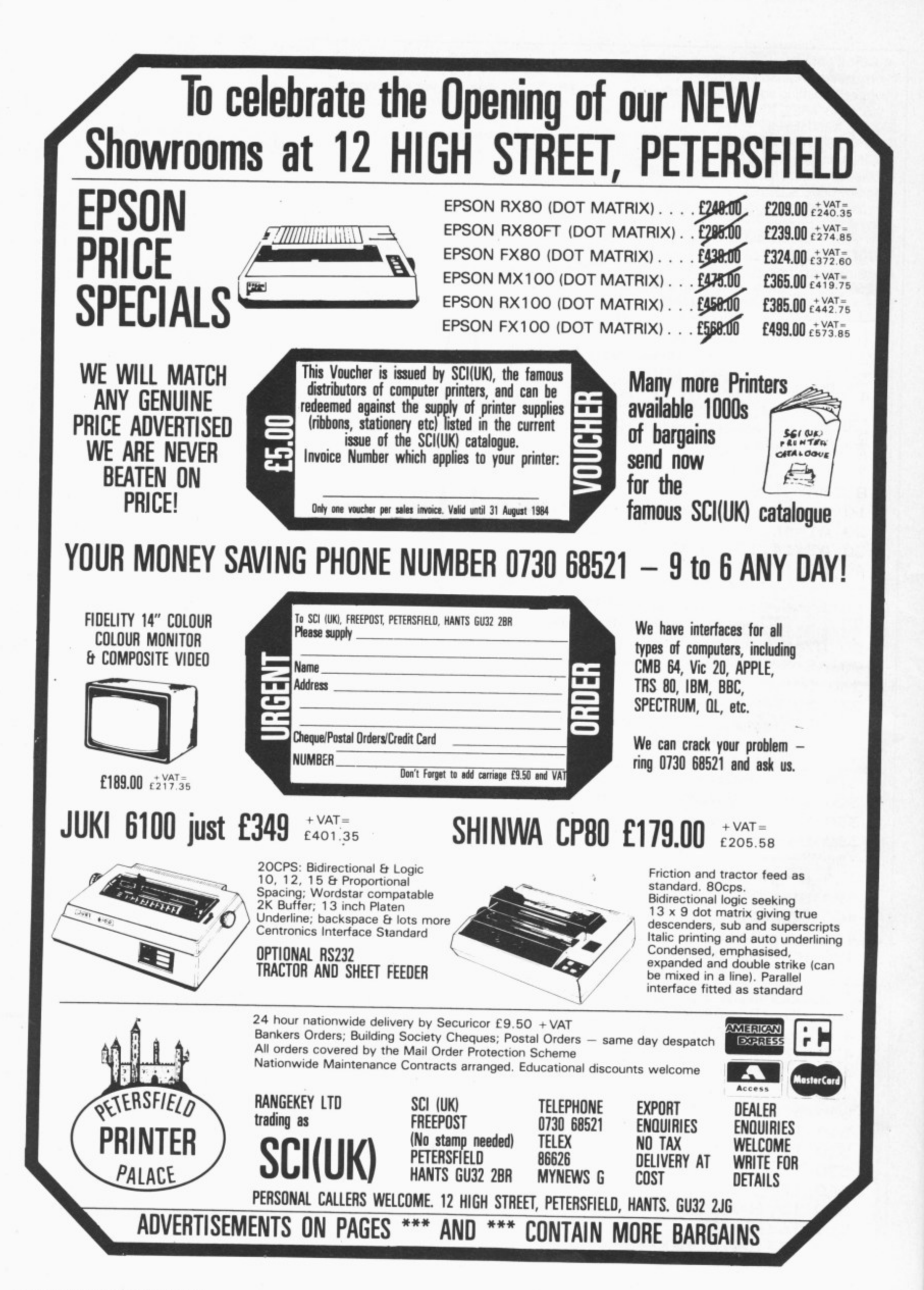

 $\tau_{\rm g}$ 

590 I9=(E0+E1+E2)/3 600 JO=(E1+E2)/2 610 J1=(E1+E2+D1)/3 620  $J2=(E2+D1)/2$ 630 J3=(E2+D1+D2)/3 640 J4=(D1+D2+D3+D4+D5+D6+D7+D8+D9+E0+E1+E2)/12 701 CLS 710 PRINT@64+10, "D\*R\*A\*G\*O\*N"; 720 FRINT@96+8, "BUDGET ANALYSIS"; 730 PRINT@160, AX\$ 740 PRINT@224+8, "TYPE FIRST THREE"; 750 FRINT@256+8, "LETTERS OF MONTH"; 760 PRINT@320+14, "AND"; 770 PRINT@352+12, "/ENTER/"; 780 PRINT@416, AX\$ 790 INPUT AM\* 800 IF AM\$="APR"THEN GOTO 1000 810 IF AMS="MAY"THEN GOTO 2000 820 IF AM\$="JUN"THEN GOTO 3000 830 IF AM\$="JUL"THEN GOTO 4000 840 IF AM\$="AUG"THEN GOTO 5000 850 IF AM\$="SEP"THEN GOTO 6000 860 IF AM\$="OCT"THEN GOTO 7000 870 IF AM\$="NOV"THEN GOTO 8000 880 IF AM\$="DEC"THEN GOTO 9000 890 IF AM\$="JAN"THEN GOTO 10000 900 IF AM\$="FEB"THEN GOTO 11000 910 IF AM\$="MAR"THEN GOTO 12000 920 CLS4 930 FOR I=1 TO 50 940 PRINT@96+14, "T!R!Y"; 950 PRINT@160+12, "A!G!A!I!N"; 960 PRINT@224+10, "FUMBLE FINGERS"; 970 NEXT I 980 GOTO 710 1000 CLS 1010 PRINT" ANALYSIS MONTH OF APRIL"  $1020 X3 = D1$  $1030$   $X5=HO$  $\mathcal{R}$  $1040 \times 6 = H1$ 1050 GOTO 13000 2000 CLS 2010 PRINT" ANALYSIS MONTH OF MAY" 2020 X3=D2 2030 X5=H2 2040 X6=H3 2050 GOTO 13000 3000 CLS 3010 PRINT" ANALYSIS MONTH OF JUNE" 3020 X3=D3 3030 X5=H4 3040 X6=H5 3050 GOTO 13000 4000 CLS 4010 PRINT" ANALYSIS MONTH OF JULY" 4020 X3=D4 4030 X5=H6 4040 X6=H7 4050 GOTO 13000 5000 CLS 5010 PRINT" ANALYSIS MONTH OF AUGUST"

Continued on page 38

5020 X3=D5 5030 X5=H8 5040 X6=H9 5050 GOTO 13000 6000 CLS 6010 PRINT" ANALYSIS MONTH OF SEPTEMBER" 6020 X3=D6 6030 X5=IO 6040 X6=I1 6050 GOTO 13000 7000 CLS 7010 PRINT" ANALYSIS MONTH OF OCTOBER" 7020 X3=D7 7030 X5=12 7040 X6=I3 7050 GOTO 13000 8000 CLS 8010 PRINT" ANALYSIS MONTH OF NOVEMBER" 8020 X3=D8  $8030 \times 5 = 14$ 8040 X6=15 8050 GOTO 13000 9000 CLS 9010 PRINT" ANALYSIS MONTH OF DECEMBER" 9020 X3=D9 9030 X5=16 9040 X6=17 9050 GOTO 13000 10000 CLS 10010 PRINT" ANALYSIS MONTH OF JANUARY" 10020 X3=E0  $10030$   $X5=18$ 10040 X6=19 10050 GOTO 13000 11000 CLS 11010 PRINT" ANALYSIS MONTH OF FEBRUARY" 11020 X3=E1 11030 X5=JO 11040 X6=J1 11050 GOTO 13000 12000 CLS ANALYSIS MONTH OF MARCH" 12010 PRINT" 12020 X3=E2 12030 X5=J2  $12040 \times 6 = 33$ 12050 GOTO 13000 13000 PRINT AX\$; 13010 INPUT "TOTAL B/F:";XO 13020 INPUT"INCOME: "; X1  $13030 X2 = X0 + X1$ 13035 X4=X2-X3 13040 IF X2<X3 GOTO 14000 13050 PRINTUSING"TOTAL AVAILABLE: +\*\*£fff.ff";X2 13060 PRINT AX\$; 13070 PRINTUSING"LESS NET OUTGOINGS: \*\* ££££. ££"; X3 13090 PRINTUSING"GROSS DISPOSABLE: +\*\*ffff.ff";X4 13100 PRINT AX\$; 13110 PRINTUSING"AV THIS/NEXT: \*\*ffff.ff";X5 13120 PRINTUSING"AV FOR QUARTER: \*\*££££.££";X6 13130 PRINTUSING"AV FOR YEAR: \*\*££££.££";J4 13140 PRINT AX\$; 13150 IF X5>X3 THEN X7=(X5-X3)/2:PRINTUSING"RECOMMEND MIN C/F: \*\*££££.££";X7

38 Dragon User August 1984

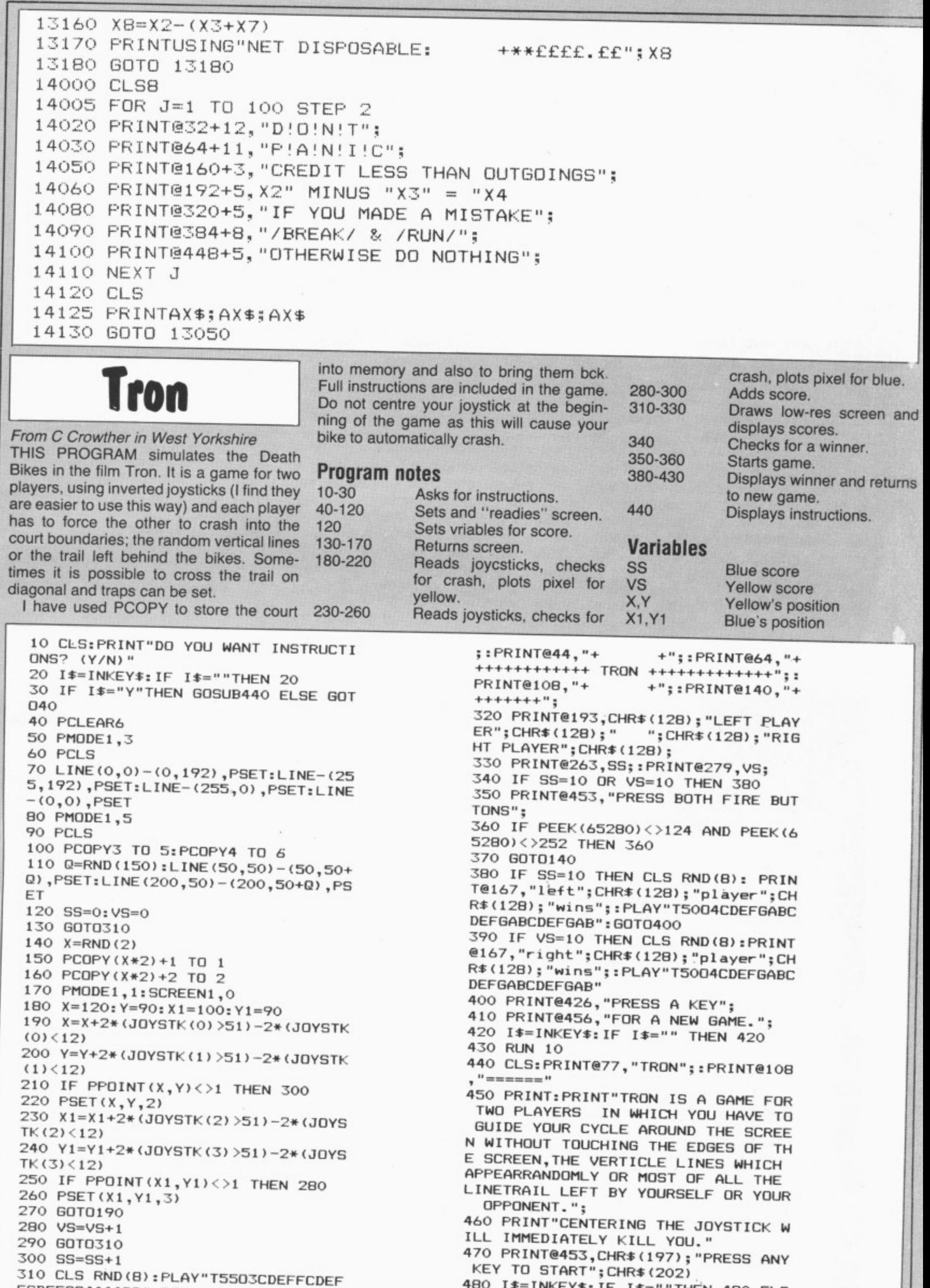

**@ 4**

**53,CHR**

**480 IS=INVEYS:IF IS=""THEN 480 ELS** E RETURN

**FCDEFGO**

**4**

# **TOP VALUE LIGHT PEN DRAGON 32/TANDY COLOUR 32K/SPECTRUM 48K FRECHE PROGRAM**<br>FOR THE NEW ADVANCED PROGRAM<br>for the Trojan light pens include the following facilities-

**THE NEW ADVANCED PROGRAM**

- **\* DRAW BOX**
- **DRAW CIRCLE**

DRAGON/ MADY 411.50

- **DRAW LINE**
- **DRAW PICTURES FREEHAND**
- **COLOUR FILL DESIGNATED AREAS**
- **SAVE AND LOAD PICTURES**
- **TO AND FROM TAPE**
- **\* FULL ERASE FACILITIES**

All in Hi-Res screen in any of 4 colours for the Dragon/Tandy, and 8 colours for the Spectrum.

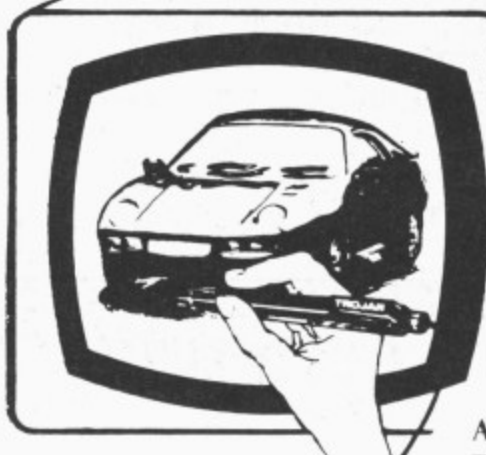

- **\* DATA ENTRY AND PROCESSING**
- **MENU SELECTION AND CONTROL**
- **GAMES PLAYING**

This is a first class program which gives hints and tips on how to write programs for the pen. Ideal for many educational uses.

**A top quality pen plus a First-class program. Die best value pen package available.**

Send cheques/P.O. to: **TROJAN PRODUCTS** 166 Derlwyn, Dunvant, Swansea SA2 7PF **Tel: 40792) 205491**

r<sup>'</sup>R **Micro Computer Software 81 Accessories**

**ALSO AVAILABLE FROM GOOD COMPUTER DEALERS** 

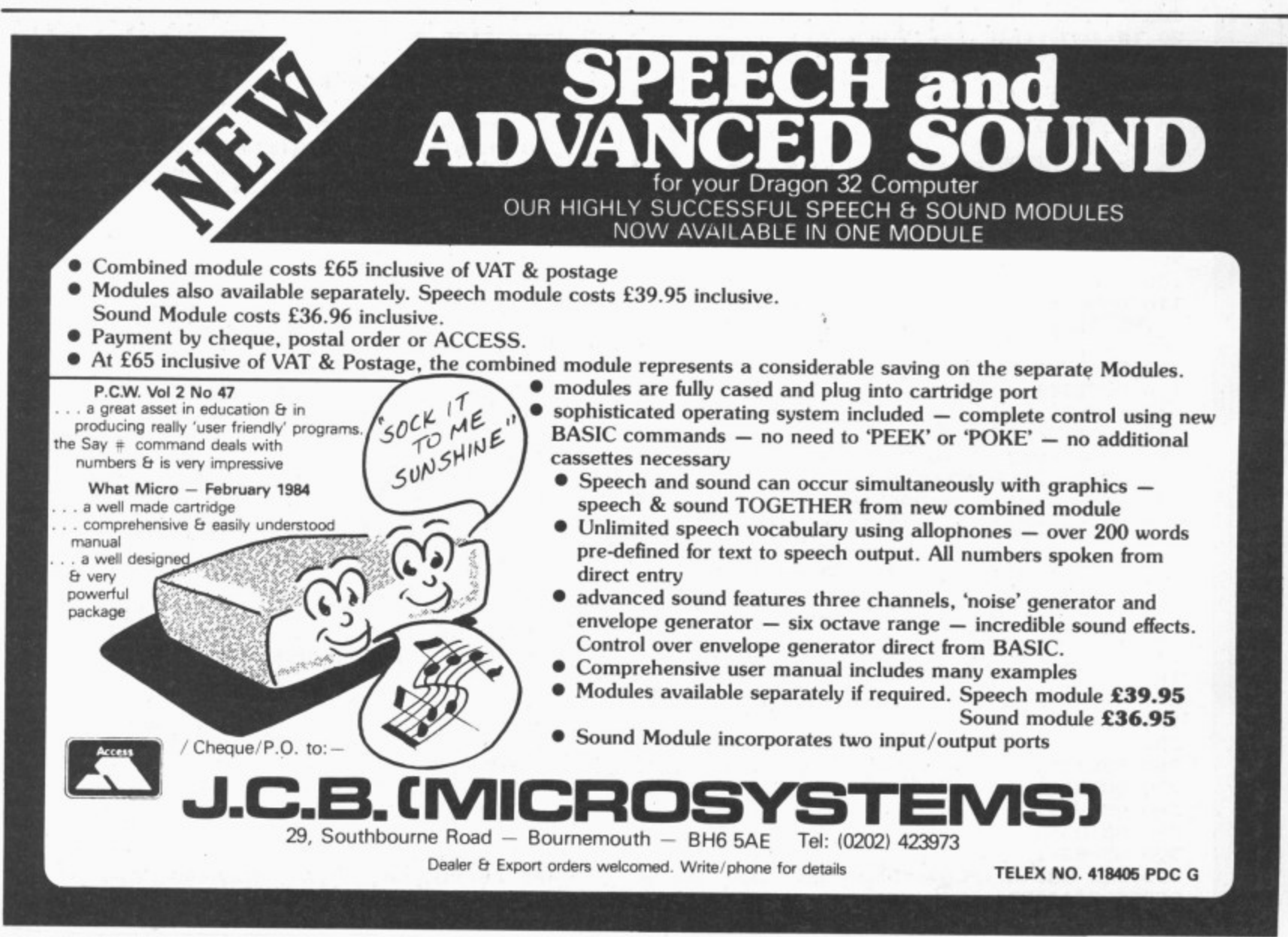

![](_page_40_Picture_0.jpeg)

GON has machine for the avid adventurer, though<br>there are certainly come good titles suail able, and six months ago Dragon User could not have considered a regular there are certainly some good titles availadventure page because of the lack of material. However, with a resurgence of : / interest in this kind of game. and with a flood of popular adventures now being . converted to the Dragon, we can launch this monthly feature with a look at the best of the old and a few of the new. e THE DRAGON has never been the best

#### . **Rare treat**

he

Just about the only adventure that is still unsolved is Pimania from Automata, one of the first to appear for the Dragon and a rare treat in being an adventure with a sense of humour, as you discovered if you swore at the Pi-Man, who accompanies you on your quest for the Golden Sundial of Pi, worth E6,000. In this game you wander around various locations, answering questions, collecting objects, solving riddles and picking up clues to the Sundial's whereabouts, It's an amusing and infuriating game, with several cartoon sequences and good use of the Dragon's sound facilities, giving you everything from The Funeral March to The Hokey-Cokey — and it is important not to get these two confused unless you want to be buried to the sound of "You put your left leg in . . ." It's a bit of an old-stager now, but still worth checking out if you haven't sampled the Automata style of humour.

Also standing the test of time is Winter**soft's The Ring of Darkness, in which you** search for that ring. Shedir, that's hidden somewhere in the enchanted land that you see displayed before you when you begin. It's a land of lakes, forests and rivers, but with less delightful features such as bandits and giant rats, too. You move around using the cursor keys, with text being printed beneath the map, and separate graphics displays appearing as you reach different features, including a 3D maze which you must LOAD from another program if you stumble across it. Even at £10

it's good value for money. and an exceedingly difficult adventure to solve.

Microdeal has undoubtedly made itself king of the arcade game, but it's a shame that it hasn't done the same for adventures. Its first four (Mansion, Jerusalem, **Williamsburg and Ultimate) were all in** Basic and extremely disappointing, but the later release of Keys of the Wizard more than made up for that. Machine language this time, and featuring over 200 locations, it has three skill levels and sets you the task of finding treasures and returning them to the Sanctuary, assuming you can find the Sanctuary, while simultaneously beating off the beasties that populate the game.

I'd put Keys of the Wizard high up on my Dragon adventure list, with Madness and the Minotaur from Dragon Data up there too. The setting this time is the labyrinth beneath the castle of King Minos in ancient Crete, with the tasks being very tricky indeed. Dragon Data has also just published four graphics adventures — two **new titles, Sea Quest and Shenanigans,** and two old ones with graphics added, **Black Sanctum and Calixto Island. To be** honest, I didn't find them too difficult as adventures, managing to solve a couple of them in three or four hours each, but the moving graphics are very impressive indeed, and you should try to have a look at one of them, at least.

Salamander's Dan Diamond character has proved to be popular with many, though I find him highly resistible, preferring instead Salamander's other adven**tures. Wings of War and The Crickle**wood Incident, although the latter with its mad Pythonesque humour may well not appeal to traditional adventure fans.

The two new titles that have come my way this month are Touchstone from Microdeal, a hybrid arcade-adventure, and **Dragon Data's Monsters and Magic,** which is text-only. Touchstone is in Tutankhamun-style, and you use your joystick to manoeuvre your character through a network of mazes, searching for

the Touchstone itself, located at the last of the 11 levels. Each level has from one to five doors for you to pass through, the keys being scattered in such a way that you frequently have to go back to earlier levels to obtain one, as you can only carry one at a time. Needless to say, the mazes are heavily populated with nasties such as snakes and spiders, and Touchstone is highly recommended if you like your arcade games to have a touch of the quest about them.

Though more in traditional adventure style. Monsters and Magic was less impressive but should still appeal to those "D&D" fans who are used to the roll of a dice deciding the outcome, rather than adventure fans who believe that logical deduction is the only answer. In this game you choose your character's abilities, and decide how many monsters from one to 50 you should have to defeat before coming face to face with the evil Dungeon Lord. Higher numbers are in fact better as they allow you to build up the strength and experience you'll need for the ultimate encounter.

#### **Frustrating**

There are something like 1,000 different place descriptions, though you can imagine how brief those must be, and with gold to find, weapons to buy, spells to avoid and monsters to confront it's a game with a lot of variety, but I found it frustrating to have your progress halted by the unfortunate throw of a dice. More one for younger players, perhaps, rather than those who like to puzzle out a problem.

After this necessarily brief introduction to several adventures, in future columns look in more detail at the newer releases as they appear. The Scott Adams and Level 9 series of adventures are said to be on their way for Dragon owners, and next month I hope to look at the popular Mysterious Adventures series, which are on the verge of release. Things are definitely looking brighter for Dragon adventurers these days.<sup>••</sup>

# WIN! THIS FABULOUS GOLDEN TREASURE, THE FAMOUS

WITH WITH HARERAISER

opportunity, you or your Jamily could solve th (Finale) from mid September. (Both parts can be ordered on one application). This is a UNIQUE to claim this superb prize. Part I, Hareraiser (Prelude) is on sale NOW. Part 2, Harerais competition to discover the location of the Hare. To avoid desecration of the countryside ourchasers of which will have the necessary information and be eligible for entry into a HARERAISER, is an intriguing puzzle of animated graphics and text produced in 2 parts, he treasure has not been buried, the seinner merely having to pupoint its location, is adventure puzzle and win this beautiful treasure.

Be sure of vour participation. Order N

d avoid disappointment. Finders keepers!

![](_page_41_Picture_34.jpeg)

LARRY SMART 1984

# **Little Brothers should be seen but not heard.**

![](_page_42_Picture_1.jpeg)

A maxim which eloquently describes the Brother HR-S.

Less than a foot across, it's nonetheless loaded with features.

#### **The little printer that's low on decibels.**

There's one thing the HR-5 won't give you. Earache.

For the annoying 'clickety clack' many printers produce is mercifully absent from the HR-5.

Quietly efficient, it delivers high definition dot matrix text over 80 columns at 30 characters per second (maximum).

#### **Text or graphics with ease.**

The HR-5 also has something of an artistic bent Being capable of producing uni-directional graphics and chart images together with bi-directional text. What's more it will hone down characters into

a condensed face, or extend them for added emphasis. **At home with home computers.**

Incorporating either a Centronics parallel or

RS-232C interface, the HR-5 is compatible with BBC, Spectrum, Oric, Dragon, Atari and most other home computers and popular software.

Perfectly portable, the battery or mains operated HR-5 weighs less than 4 lbs, and has a starting price of only £159.95 (inc. VAT).

Which is really something to shout about.

![](_page_42_Picture_178.jpeg)

 $\overline{A}$ AVAILABLE FROM: BOOTS, RYMANS, WILDINGS, SELFRIDGES AND ALL<br>GOOD COMPUTER EOUIPMENT STOCKISTS. GOOD COMPUTER EQUIPMENT STOOOSTS.

![](_page_42_Picture_17.jpeg)

TEL 061 330 6531 401 INES) 061 330 0011 (61 INES) OF 200 6 61 320 2026 61 JUNE DE THE V. COMPLETED TRACKED BRIDGE, BUILDENSHAW, MANCHESTER M34 SJD TEL-061 330 6, 31(10 LINES) 061 330 0111(6 LINES) 061 330 3036(4 LINES).TELEX7669092. BROTHER INDUSTRIES LID, NAGOYA, JAPAN.

**NOW WASHIRED WARD TO A REAL PROPERTY. new Double-Density Delta Disk System.**

 $\blacktriangle$ 

**• An affordable disk system.**

FULL OF

SOFTWARE.

SEND SAE<br>FOR DETAILS

**FLEX FOR** 

**THE DRAGON** 

- **Powerful Delta disk commands.**
- **The Detta Disk System Gives You**<br> **PAN affordable disk system.**<br> **Powerful Delta disk commands.**<br> **Lets you produce and handle ra<br>
files as easily as serial files.**<br> **PRANCOM sequential and indexed**<br> **PRANCOM sequential a • Lets you produce and handle random access files as easily as serial files.**
- **Random sequential and indexed tile han**
- **Simple plug into Dragon there are no HARDWARE MODS needed to**
- **Easily expandable 180K to 1.4 megabyte ON LINE storage.**
- ON LINE s<br>
Full range<br>
software<br>
RANG<br>
BUSI **• Full range of business utility and games software AVAILABLE NOW!**
- The price you see is the price you pay.<br>NO HIDDEN RAM upgrade costs.
- **Uses under 2K of user RAM as DELTA is held in EPROM.**
- **Enables programmer to easily produce** applications Software which automatically<br>starts up and operates without any **intervention from the user.**

![](_page_43_Picture_476.jpeg)

**FLEX is an internationally accepted Disk Operating System. It features dynamic file allocation, random and sequential file handling, executive file capability, auto drive searching, file dating, space compression, user environment control, error messages in English and over 20 commands for disk operation.**

**A large number of high quality software packages ore available to run under FLEX ranging from spreadsheets to word processors, compilers to new languages. FLEX is on elegant, friendly and efficient disk based operating system. FLEX is available now for the 6.4K DRAGONS using PREMIER's DELTA disk system. It is supplied complete with a 200 page manual. An editor ond assembler are both supplied with the package.**

FLEX is the registered trade mark of Technical Systems Incorporated. £86.25 inc. VAT and P&P.

![](_page_43_Picture_16.jpeg)

ELEVISED

 $\overline{\phantom{0}}$ 

 $\frac{1}{2}$ 

.

t

 $\mathbf{t}$ 

.<br>.<br>.

o

 $\frac{1}{10}$ 

 $\tilde{1}$ 

B<br>S

# **DOODLE MASTER**

m

**Examplement Social Exercise Section** of graphics shapes.<br>**\*** Create high quality shapes/characters which can be used in BASIC or **DOODLEMASTER provides the DRAGON 32 graphics programmer with comprehensive facilities for the definition of graphics shapes.**

**MACHINE CODE programs**

- t **\* Fully compatible with ENCODER 09**
- **3 2 Shapes can be generated and edited many times faster \* A WRITE facility allows the user to generate a series of program lines**<br>containing DATA or FCB statements representing the character/shape, **containing D ATA or KB statements representing the character/shape.**
- \* Shape data can be saved to cassette or disk
- A LINK facility allows shapes to be joined together either vertically or horizontally

Price: Cartridge<br>
0 **\* A PMODE adjust function allows the user to examine the generated shape in another PMODE mode** Price: Cartridge £17.95 DELTA DISK £16.95

# **TOOLKIT FOR DRAGON 32**

**PREMIER'S ASTONISHING NEW TOOLKIT FOR THE DRAGON 31 PERFORMS THE FOLLOWING AMAZING FUNCTIONS,**

- **FULL screen editor allowing copying.**
- **Eight PROGRAMMABLE KEYS.**
- 25 full colour low-resolution graphics screens.
- **Full range of ERROR HANDLING commands with several RESUME options. OVER SIXTY NEW WORDS fully linked to your DRAGON BASIC.**
- **VARIABLE GOTO/GOSUB commands.**
- Superb TRACE command which uses top right of screen only, thus leaving **graphics/text intact.**
- **SEARCH and REPLACE commands for easier program modification.**
- Comes complete with COMPREHENSIVE 40 + page MANUAL.
- Available in CARTRIDGE or DELTA enhancement format £29.95 inc.

**PREMIER MICROSYSTEMS MICROSYSTEMS** 

**208 Croydon Road. Anertety, London SE20 7YX telephone 01459 7131 or 778 1705 Dealer and export orders weicamed.**

**POSTAGE ond PACKING Tapes 1 – 2 95p, 3+ £1.25 Carridges £2.50**<br>Drives or Disk packages £4.50<br>ALL PRICES INCLUDE VAT. **Send SAE for full catalogue.** 

![](_page_43_Picture_39.jpeg)

 $\overline{\phantom{a}}$ 

**If you've got a technical question write to Brian Cadge. Please do not send a SAE as Brian cannot guarantee to answer individual inquiries.**

# **Games graphics**

IS THERE a cassette available for the Dragon 32 which allows you to make up your own arcade games with graphics. sound effects, explosions, scores, lives and so on?

I already know of a program  $\ddot{\cdot}$  $r''$  by  $G$ progr that does these things but it is for the Vic 20 called ''Games Desig-<br>ner'' by Galactic Software.

Sameer Huda Dungannon County Tyrone

THE SORT of program you are after is "Sprite Magic" from Merlin Microsystems. This 8k program adds many new commands to Basic to allow you to control up to 128 sprites (true **sprites, not just UDG characters). There is also a very powerful Beep command with 16 pre-programmed sound effects and the facility to create your** own; and a score command to handle this in arcade games. **Sprite Magic is certainly the best utility program I have used and is reasonably priced at E17.25.**

**It is available direct from Merlin at 93 High Street, Eston, Cleveland, or from the mail order department at Dragon Data.**

# **Random routine**

AT PRESENT I am writing a machine code arcade type game on my Dragon. but I have come up against a rather annoying problem.

How do I generate a random number in machine code? I wish to set the X register to a random address which will position a character somewhere on the first<br>four pages of graphics memory. Is there a ROM routine that I can call up somwhere?

Steven Leppard<br>Forest Gate London

**ALTHOUGH it is quite a short algorithum to produce "ran**dom" numbers from machine **- code, there is a ROM routine n** routine starts at 38798 and re**u** turns a **tween 0 and 255 in location 278. b** This is part of the basic RND **e r** that we can use instead. This tunction.

To get a random number in

m b

![](_page_44_Picture_13.jpeg)

**the X register, simply call the routine twice, transferring the number to A and B and then** exchanging the D register for the X register. For example:

![](_page_44_Picture_791.jpeg)

# **Finding the light**

I READ the article in April's Dragon User about building a lightpen and was very interested, though I am unsure as to what<br>purpose it may be put. Can you give me some ideas as to the capabilities and uses of the light-<br>pen?

> Brian Cullen Wicklow Eire

**THE VARIOUS lightpens that can be bought for the Dragon all use the joystick port to read the light intensity from the pen. This** means that, in theory anyway. you should be able to read all **the different colours from the screen using the pen, making it useful for menu selection and** the like.

No pens that I know of for the Dragon can return the X-Y posi**tion of the pen on the screen in the same way as those for some other machines do, so their use** for "drawing" is somewhat limited.

# **Dial a Dragon**

I AM becoming increasingly interested in the idea of telephone networking via my Dragon 32. I

read, with interest, the article concerning the new Prestel adap-<br>tor in the April issue of Dragon User, but I am reluctant to commit myself to this system as I understand it is incompatible with other networks, such as Bulletin Board Systems, for example.

I have searched the pages of Dragon User for information on terminal software, but without<br>success. Also, I am confused by the variety of RS232 interfaces available for the Dragon as I understand some are unsuitable for telephone networking purposes. Which RS232 interface should I buy, and where can I obtain suitable software, or will I have to write my own?

E A Parr Peristone Sheffield

a **COTSWOLD Computers have re**r the Dragon 32 which includes RS232 interface, telecom **cently released a package for approved modem, cables and software. This will allow you to access most services and bulletin boards. The. package may seem a little expensive to most users at E154, but it does include all you need to get "on line". For more details contact Cotswold Computers on 0608 41232.**

# **Saving arrays**

PLEASE could you tell me how to save arrays on tape.

I have looked in the Dragon manual and have not been able to find out how to do so.

Andrew Gannon,<br>Solihull.

West Midlands.

TO DO this you need to use cassette files. Suppose the array to be saved is called D\$ and has

- N elements, to save this to a file called DATA1 you would use: 100 OPEN "0", -1, "DATA1"  $110$  FOR  $I = 1$  TO N 120 PRINT# -1, DS(l) **130 NEXT I 140 CILOSE# -1 and to reload the data from tape** you would use: **100 OPEN "I", -1, "DATA1": N - 0 110 IF NOT EOF(** $-1$ **) THEN N = N** + 1: **INPUT**# -1, D\$(N):<br>**GOTO 110 120 CLOSE**
- 130 ' Rest of program . . .

# **Busily buzzing**

**Dragon Answers**

I HAVE noticed that when I run the program listed below, I hear a buzzing sound and as I move the joystick the noise changes. Is this some sort of feedback? Is my Dragon faulty? 10 Audio on

20 A = joystk  $(0)$ : B = joystk  $(1)$ <br>30 Goto 20.

Duncan Rowland Bassingham Linos

**THERE is no problem with your Dragon here, the buzzing is caused by the fact that the same piece of hardware is used to read the joystick values as is to produce sound through the TV. Typing AUDIO ON allows you to "hear" the joysticks being read. The remedy is, if you must use** audio with joysticks, use AUDIO OFF before reading them.

# **Card edge connectors**

I AM experiencing a problem in finding a retail outlet or mail order company that sells the "2 x 20-Way" edge connector as used on the cartridge port of the "Dragon 32" computer. Can you be of any help?

> A Rand London

TANDY SELL suitable card edge connectors which can be cut to the convenient size for the Dragon for only a few pounds. They can also supply ready-made experiment boards for building your own cartridges on. Alternatively. I suggest you consult the Maplin catalogue available from most newsagents including W H **Smith's.**

# **RETURN OF THE RING**

**THE RING OF DARKNESS PART II**

# **At last the saga continues**

**The Guardian of Shedir Is defeated, the Hell spawned hordes of the Evil Sage lie at bay. Now Ringbearer, wielder of the Four Bright Rings, must face the greatest challenge: to return the Ring Of Darkness to its creators on the hidden planet Ringworld And somewhere at the ends of time the forces of evil are preparing their revenge.**

**After one year of development, Wintersoft are proud to present the most sophisticated game ever created for the Dragon 32. Written 100% in machine code, RETURN OF THE RING is an astounding multi program blend of superb high resolution colour graphics and advanced routines that allow you to communicate with your computer In complete sentences. You will face challenge and excitement as you and your Ringworld companions travel a mysterious planet and brave the dangers of an amazing threedimensional forest moon. An epic adventure unrivalled for its wealth of detail and diversity.**

**May luck travel your path.**

**Please note: RETURN OF THE RING is a complete adventure. You need not buy THE RING OF DARKNESS to play it.**

> **DEALERS PHONE 01 -367 5720**

![](_page_45_Picture_8.jpeg)

R **ENFIELD, MIDDLESEX, 30 UPLANDS PARK ROAD, EN27PT** 

S

![](_page_45_Picture_10.jpeg)

# **ALSO AVAILABLE-- DRAGON 32**<br>Return of the Ring....

£9.95 **Return of the Ring £9.95 The Ring of Darkness £9.95 Dragon Trek C6.95**

NEW COSEMY CHEQUEIR O. FOR E ...

PLEASE RUSHMEN **COUNTRY** 

# **SPECTRUM 48K**

**The Ring of Darkness £9.95 ORIC-1 48K**<br>The Ring of Darkness. **The Ring of Dorkness £9.95 Operation Gremlin £6.95**

 $\sim$ 

**PRICES INCLUDE PAP, VAT, AND OUR LIFETIME GUARANTEE. SELECTED TITLES AVAILABLE FROM LARGER BRANCHES OF**

# **Hemel Computer Centre Ltd. Hemel Computer Centre Ltd. Hemel Computer Centre Ltd.**

Dragon-appointed service agent

Ś

For a fast, efficient repair service send your Dragon computer to us

**Estimates given and repairs** guaranteed

# **HEMEL COMPUTER CENTRE LTD.**

52 High Street **Hemel Hempstead** Hertfordshire HP1 3AF

Tel: 0442 212436

#### **ABACUS SOFTWARE DRAGON SALE** HALF PRICE **HALF PRICE RRP Sale Price** Games Pack 1 £6.50 £3.25 **Games Pack 2** £6.50 £3.25 **Games Pack 3** £6.50 £3.25 **Adventure Game Earth Rescue** £7.95 £3.95 **Devil's Triangle** £7.95 £3.95 **Pendragon Space Trader** £7.95 £3.95 Splosh Water of Life £7.95 £3.95

![](_page_46_Picture_142.jpeg)

21 Union Street, Ramsbottom, Bury,

Lancs

Acc

# **Learn to touch type** in 24 hours

![](_page_46_Picture_10.jpeg)

# **Classified**

### **DUST COVERS**

 $\star$  DRAGON 32 & 64  $\star$ 

made-to-measure in quality natural vinyl<br>with cut-outs for terminals and leads.<br>Just send £2.95 (no stamp required) to: **ALLEN ENTERPRISES** Freepost, Luton LU2 8BR Trade enquiries welcome

HI-RES SCREEN DUMP to Acorn, Seikosha, GP100A, Tandy, DMP 100/ 200, fast M/C, 3 sizes of print, colour shading, menu driven, all modes. £4.50. Dissassembler in relocatable M/C, to screen or printer in page or address format, ASCII and HEX, instant display, last page repeat, etc.<br>£4.45. To A.S.P., 6 Monks Leys Terrace, Lincoln, LN2 5JG.

**MICRODEAL CASSETTE GAMES. All** in stock £6.50. Buzzard Bait £8.50.<br>Send order with SAE to: GCL Professional Services Limited, 89 Boddenshill Road, Stockport SK4 2DG.

DRAGON SOFTWARE urgently required for our new range. Excellent royalties paid for games, adventures, utilities. Oron Software, 64 Prince Street, Rochdale, Lancs.

MICRODEAL "TELEWRITER". W.P. Program, complete with documentation. £28. Tel: Accrington (0254) **EE089E** 

SENSATIONAL £100 for 1,000th purchaser!!! "Protect" renders programs unlistable, unsavable, unbreakable and much more!!! Send £1.50 Cheque/ P.O. to A. J. Wass, 19 Fernwood, Marole SK6 5BF

32 SWAP. 4 books, 4 games, 1 car-<br>tridge for Rity. Ring Raj on 743 6856.

DRAGON SOFTWARE LIBRARY. Life membership only £6. Two weeks hire £1.25. SAE for details to: DSL, 30 Waterside View, Leysdown, Sheerness ME12 4PW.

**JEANAL DISCOUNT CLUB 20% dis**count off top Dragon Software. (Membership £5). Send S.A.E. to Jeanal Discount Club, Ahed House, Sandbed Industrial Estate, Ossett, West Yorkshire.

SEIKOSHA GP100A PRINTER, Centronics parallel interface for Dragon. little used, spare ribbon, handbook, £75.00. Farrar, Orchard House, Stutton, Ipswich IP9 2RY.

CC DRAGONAIDS, Useful pokes and peeks merging and memory locations, screen altering and many more. Send £1 plus SAE to 117 Doncaster Lane, Woodlands, near Doncaster, S. Yorks.

JOYSTICKS, £7.00; tapes, books, £1.00 each. Birmingham 454 9698.

Want a change from 'Arcade' and 'Adventure' Games try

**RAINBOX** 

Find the hidden code in the minimum number Find the motion coup in the minimum transmer will test<br>your powers of deductive logic. Based on a<br>challenging board game, the program is<br>written for The Dragon 32 in hi-res, four<br>colour graphics with sound. No joysticks<br>re Supplied on quality cassettes from: **RELEASE** 28 Watling Street, St Albans<br>Herts AL1 20B<br>Price £5.95 inc. P&P

**COMPUTER CORRESPONDENCE COURSES** 

**COMPUTER CORRESPONDENCE COURSES**<br>A complete course in BASIC programming<br>written specifically for the DRAGON<br>witten specifically for the DRAGON<br>Computer.<br>For details write to: Computer Corr. Courses<br>(Int.), Churchway, West

#### **DRAGON 32/64 INTERFACE**

A new, low-cost, educational, multi-purpose<br>interface system for data acquisition and process control. Designed and developed to a high profession-

besigned and developed to a high profession-<br>al standard for use at home, in schools,<br>colleges, universities, etc. Numerous applications around the home, in

the classroom and laboratory. Learn about<br>the mysteries of microprocessor control, data acquisition and general interfacing techniques Many facilities available, full instructions

included in manual, along with Basic and<br>M/code routines for use and numerous<br>application notes.

Available mail order only Price £39.95 (plus 50p p&p + VAT) ELECTROANALYTICAL **TECHNOLOGY** 8 Access Road, West Derby, Liverpool L12 4YN

SOFTWARE EXCHANGE. Send quality Dragon cassette with 75p p&p for similar cassette to: I. Richardson, 5 Chiltern Way, Tring, Herts HP23 5JX.

DRAGON HITEXT CASSETTE. Screen displays  $51 \times 24$  or  $25 \times 24$ <br>with upper and lower case characters. Basic works normally with extra commands. Re-define your own characters with 6,400 printing positions, £5. C. Watkin, 3 Sherbourne Way, Burton-<br>wood, Warrington.

DRAGON SOFTWARE. Dominoes, Fox and Hounds, Walking Knight,<br>others to follow. For details send SAE to Mr. D. Gilchrist, 70 Skirbeck Road, Boston, Lincs PE21 6DG.

DRAGON 32 JOYSTICKS, tape recorder, also cabinet, £115. Tel: Slough 21910

POSSIBLE OUTLETS for readers original games. Contact Massett Software, 15 Broadmead Road, Colchester, Essex.

#### **DRAWCASTER SCORE-DRAW FORECASTING SYSTEM**

For serious Pools investors. Uses current form. Rates every team on the coupon<br>and Homes-in on those elusive Draws. Australian or British £6.50 (both versions £9.50)

> **Acepak Software** 3 Brooks Road, Formby<br>Merseyside L37 2JL

HI-RES. GRAPHICS SCREEN DUMP. Dragon 32/64 to star 510 (Gemini) printer. Menu driven covering all P modes, print position, normal/inverse and single/double density. All machine code for fast printing. Send £4.75 for<br>cassette. 48 Torquay Road, Kingskerswell, Devon TQ12 5EZ.

**BARGAIN PACK.** Side 1: Thirty programs to fire your Dragon. Side 2:<br>Fabulous 16K adventure, Microdeal, Salamander etc, including Auto-run, £3.00. 58 Balfron Crescent, Hamilton, Lanarkshire

DRAGON 32/64. Belvue Castle adventure. £6.95. Find the way into the castle, collect treasures but avoid the traps. Very good sound effects. Send PO/cheque to K. Products, 10 Piermont Road, London SE22 0LN.

**CENTRONICS LEADS for the Dra**gon, 1.5m long to fit all standard Centronics interface printers, £13.50 inclusive VAT, postage. Quick despatch. cheques payable to: High Tech Developments, 27 Quantock Road, Weston-super-Mare, Avon BS23 4DD.

**DRUM MACHINE PROGRAM makes** your Dragon into a programmable drum machine. Only £5. Chris Jolly, 12 Dilhorne Close, Grove Park, London **SE12** 

DRAGON HITEXT. Place text on the hi-res screen with this machine language utility. Features full upper, lower case, reverse field and double height characters. 448 definable characters,  $51 \times 24$ ,  $32 \times 24$  displays, 16 CLS<br>colours, 6 display modes, £4.95. ORC Invaders, machine code version of the arcade classic, £2.95 to: R. Thompson, 7 Brindley Way, Southall, Middlesex, UB1 3JN. Tel: 01-571 3610 (evenings).

**DRAGON PRINTER LEADS. Fit stan**dard Centronics interface printers, £9.95 inclusive. Cheques payable to R. D. Vowles, 3 Orchard Waye, Uxbridge, Middlesex UB8 2BN.

ı

I

![](_page_47_Picture_42.jpeg)

PROTECT AND AUTO-RUN YOUR BASIC PROGRAMS A cassette based program which allows you<br>to design your own load screen, then protects and auto-runs your Basic or M/C programs.

#### **MACHINE CODE** PROGRAMMING

If you can write basic you can write machine<br>code. Our booklet together with taped<br>routines and DISA our 6809 disassembler will<br>show you how — from the beginning. On the<br>same tape M/C EXEC to auto-exec your programs

Auto-run tape, £4.00 Machine code package £7.00 **WARMSOFT** 44 Balfour Road, Walmer, Deal, Kent

KNOW YOUR KINGS AND QUEENS with this interesting program. Also<br>maths tutor, on one cassette for only £5.95. Send cheques/PO to: Philip Kirtlan, 202 Skipton Road, Harrogate, North Yorkshire HG1 3EZ.

**LISTINGS LISTINGS LISTINGS LIST-**INGS. Programs listed for £1 - inclusive. Send SAE plus tape. Fast turnaround. Rogalog, 4 York Street. Elswick, Newcastle-upon-Tyne 4, NE4 6ET, Tyne & Wear.

**DRAGON SOFTWARE.** Popular titles, half-price. Ring Winslow 2984.

I

ı

# Here's my classified ad.

(Please write your copy in capital letters on the lines helow

![](_page_47_Picture_492.jpeg)

 $1<sub>m</sub>$ 

Na

ı

Please cut out and send this form to: Classified Department, Dra-

gon User, 12-13 Little Newport Street, London WC2R 3LD

--------------------

![](_page_48_Picture_0.jpeg)

a n n o r m a l l y d e l i v e r i

![](_page_48_Picture_1.jpeg)

- \* Britain's Best-selling magazine for fans of Adventure games, Simulations and War-gaming
- \* Available from Newsagents and vendors throughout the UK
- $*$  Worldwide subscription

**1 1**

**- -**

- \* Designed for novice and experi- enced adventurers alike
- \* Regular competitions published
- \* Monthly at ONLY 75p

**FOR AN IMMEDIATE QUOTE ON ADVERTISING RATES CALL SIMON LANGSTON, 01-437 4343**

**Micro Adventurer 12/13 Little Newport Street London WC2R 3LD** 

![](_page_48_Picture_10.jpeg)

Int

a

#### n d **ADVERTISERS INDEX**

![](_page_48_Picture_822.jpeg)

# **Competition Corner**

**Answers to Competition Corner, Dragon User, 12/13 Little Newport Street, London WC2R 3L0**

EVER SINCE the spoken language first came to be written down, there have been instances where person "A" wishes to send a message to person "B" such that if it is intercepted by person "C", that message would be indecipherable. In other words ''A" and "B" would employ a sort of secret code. Certainly, in comparatively recent times, codes were in use in 15th century Arabia; and in Egypt in 1412 a fourteen volume encyclopaedia on cryptanalysis was written by a certain Oalgashandi.

The use of codes by their very nature suggests the existence of personal or political intrigues, but probably their greatest use is for military purposes. They were certainly used during the American Civil War, and the First World War. As an example of the importance of these codes, the Russians lost the battle of Tannenberg in 1914 as a result of poor cryptography which allowed the enemy to decipher the Russian messages. More recently, the use of codes during the Second World War led to the development of cipher machines, from which the modern electronic computer is a descendant.

#### **Decipherment**

The alpha-numeric handling of computers, coupled with their speed of operation, makes them ideal for use in encoding secret messages, and also in breaking such codes. Perhaps the simplest form of code is that known as ''monoalphabetic substitution" in which each letter is transposed for another, say  $A = P$ ,  $C = L$  and so on. Unfortunately, it is also one of the easiest codes to break, and the longer the message the easier this becomes. For example, in English, the most frequently occurring letter in ordinary text is "E", followed by T, N, R, O, A, I, S, D, and L (the actual order may vary depending on the source quoted), so the most frequently appearing letter in the coded message stands a good chance of being an "E". Also, this code makes no attempt to disguise word lengths which makes decipherment easier.

Nevertheless, using a computer we can produce reasonably secure messages quite simply by use of a key-code, and also by including any space as an extra letter of

# **Prize**

THIS MONTH Cumana is offering two prizes worth more than E600: first prize is its dual disk drive system, the 00500. and second is the single drive equivalent, the DS250.

The DS250 is a single-sided 40-track drive giving 180K bytes of formatted storage capacity in double-density recording mode. The dual unit doubles this capacity.

Each drive is supplied with demonstration diskette, connecting cable. manual and the Delta disk operating system. An independent power supply,

**Cracking the code** Win Cumana's disk drives in Gordon Lee's key-code quiz

![](_page_49_Picture_12.jpeg)

the alphabet. This device will effectively disguise both the frequency at which letters occur in the message and also the word lengths.

In practice, if we regard the alphabet in cyclical form with the "space" occurring between '2" and "A", we can encode a message by advancing letters a pre- determined number of times. So "Z" advanced once will become a space (for convenience this will be shown as '/'), advanced twice will become "A", three times "B" and so on. Clearly, if each letter were advanced by the same amount the code could be broken quite easily, so a key-code or sequence of digits is used. For example, if we used the 5-digit key-code "64157", we would first write the message with the "key-code" written beneath it repeated as necessary to the end of the text. Each letter is then advanced by the number of letters denoted by the digit appearing below it.

HAPPY • B I RTHDAY

**mains lead and moulded plug are in**cluded in each pack.

# **Rules**

TO WIN the disk drives you must show both the answer to the competition and how to solve it with the use of a Basic program developed on your Dragon.

Your entry must arrive at Dragon User by the last working day in August. The winners — and solution — to the puzzle will be published in our November issue. Entries will not be acknowledged and we are not able to enter into correspondence on the result.

As a tiebreaker, choose a name for

6 4 1 5 7 6 4 1 5 7 6 4 1 5 NEOUEFFJW/ NHBC

Note how, for example, the two "P's" in the original message now appear as different letters in the code. Also note how the word lengths alter, To decode the message simply reverse the process. All that is necessary is knowledge of the code. As an alternative to a key-code a key-word could also be employed — each letter indicating the shift required  $A = 1$ ,  $B = 2$  and so on. So the code word "SECRET" would be given the numerical sequence 19, 5, 3, 18, 5, 20.

Here is a coded message that has been encoded using the method just described with a three-digit code. As a clue, it is the sort of sentence that you might find in this magazine!

G/IGTHXQQWIWRIFSCZDLWQYBXNZD JVHIFSCHQJFDEQRIALR/DVWRBPWIL VJOSWHYAMVIKSVXIBOXRWR. **Can you decipher it, and state also, the key-code used?**

the toy dragon shown in the photo**graph.**

![](_page_49_Picture_26.jpeg)

THE WINNER of our May competition and recipient of an Ultra Drive from Ikon Computer Products is A H Wilson of Basingstoke with a grid containing 123 primes.

A number of higher-scoring entries had to be disqualified as some entrants failed to realise that the digits "1984" had to remain in place on the grid. whilst others gave an incorrect listing of the primes on their grid.

# **St. George now has two choices!**

**f**

p

•••••

# **Red or green will slay the Dragon**

7  $\Rightarrow$ 

ır

s

- Nylon encased-Steel shafted joystick with ball and socket joint.<br>Fast sprung return to centre.
- **A Graphite wiper linear potentiometers.**<br>**12 Months Guarantee.**
- 
- **A 7 day Money back Guarantee.**

# **Complete control at your fingertips**

The smooth control of the Voltmace delta sprung return joystick is now available **to Dragon owners. Each joystick has been Individually tested before it leaves our factory, following extensive robot testing to prove the design (we tested it more than a million times). This means that not only will your** tans<br>international

**joystick be strong, tough and reliable, but it ensures long life, accurate control and with the choice of**

**red or green fire buttons, gives instant recognition between the left and right joysticks.**

**If you are not completely satisfied with the delta 3d, return it to us within seven days for a full refund.**

VOLTMACE

VOLTMACE

t'

care and

![](_page_50_Picture_13.jpeg)

:

#### 1 6 **Made in England**

۲. 1 **TWO DELTA 3d JOYSTICKS £19.50** ; **Prices include VAT and P&P. DELTA 3d JOYSTICK £10.00 PLEASE STATE COLOURS REQUIRED**

![](_page_50_Picture_16.jpeg)

1 **Callers welcome at the factory—Monday to Friday.**

**Dragon dealers come out of your caverns!**

**More stockists required in some areas.**

# **VOLTMACE LTD PARK DRIVE BALDOCK HERTS on SG7 6ED 12 Tel: (0462) 894410**

**.,**

# **TOM MIX SOFTWARE MAKERS OF "THE Kyo"**

# **FOR THE DRAGON 32**

**We've done it again!**

**You thought The King was great? Wait 'til you see this!! Outstanding high resolution graphics, tremendous sound make this "Medieval" type game a must for your software collection.**

 $1$ 

**As you fly from cloud to cloud high excitement**<br>dealing with the challenges **dealing with the challenges presented to you by this superb release by Tom Mix Software. Machine language.**

For 1 or 2 Players – 1 or 2 Joysticks required

# **Tom Wix Software Ltd.**

![](_page_51_Picture_7.jpeg)

Mail Order Sales from Microdeal Mail Order 41 Truro Rd, St. Austell Cornwall PL25 5JE

![](_page_51_Picture_9.jpeg)

**Phone Cold** 

**DISTRIBUTION 0726-3456** (Exclusive Distributors) Selected Tom Mix Titles available from computers dealers nationwide or from larger branches of -

**SOUL** 

**AA,** 1 M 10 Credit Card Sales